# The package witharrows for plain-TeX and LaTeX*<sup>∗</sup>*

F. Pantigny fpantigny@wanadoo.fr

August 24, 2023

#### **Abstract**

The LaTeX package witharrows provides environments {WithArrows} and {DispWithArrows} similar to the environments {aligned} and {align} of amsmath but with the possibility to draw arrows on the right side of the alignment. These arrows are usually used to give explanations concerning the mathematical calculus presented.

The package witharrows is entirely contained in the file witharrows.sty. This file may be put in the current directory or in a texmf tree. However, the best is to install witharrows with a TeX distribution such as MiKTeX, TeX Live or MacTeX.

In fact, witharrows may also be used with plain-TeX and, in that case, the only required file is witharrows.tex: see p. 23. In what follows, we describe the LaTeX package.

This package can be used with xelatex, lualatex, pdflatex but also by the classical workflow latex-dvips-ps2pdf (or Adobe Distiller). This package loads the packages l3keys2e, varwidth, tikz and the Tikz libraries arrows.meta and bending. The final user only has to load the package with the classical instruction: \us[ep](#page-22-0)ackage{witharrows}.

The arrows are drawn with Tikz and that's why **several compilations may be necessary**. 1

This package provides an environment {WithArrows} to construct alignments of equations with arrows for the explanations on the right side:

```
$\begin{WithArrows}
A & = (a+1)^2 \ \Hermum{we expand} \ \lum{2}& = a^2 + 2a + 1 % <------- don't put \\ here
\end{WithArrows}$
```
 $A = (a+1)^2$  *we expand*  $= a^2 + 2a + 1$ 

The arrow has been drawn with the command \Arrow on the row from which it starts. The command \Arrow must be used in the second column (the best way is to put it at the end of the second cell of the row as in the previous example).

The environment {WithArrows} bears similarities with the environment {aligned} of amsmath (and mathtools). The extension witharrows also provides an environment {DispWithArrows} which is similar to the environment {align} of amsmath: cf. p. 17.

*<sup>∗</sup>*This document corresponds to the version 2.8b of witharrows, at the date of 2023/08/24.

<sup>&</sup>lt;sup>1</sup>If you use Overleaf, Overleaf will do automatically a number [com](#page-16-0)pilations sufficient (by using latexmk).

## **1 Options for the shape of the arrows**

The command \Arrow has several options. These options can be put between square brackets, before, or after the mandatory argument.

The option jump gives the number<sup>2</sup> of rows the arrow must jump (the default value is, of course, 1).

```
$\begin{WithArrows}
A & = \bigcup_{(a+b)+1\big\in r^2 \longrightarrow [jump=2] {we expand} \\
 & = (a+b)^2 + 2(a+b) +1 \\
  & = a^2 + 2ab + b^2 + 2a + 2b +1\end{WithArrows}$
```

```
we expand
A = ((a + b) + 1)^2=(a+b)^2+2(a+b)+1= a^2 + 2ab + b^2 + 2a + 2b + 1
```
It's possible to put several arrows starting from the same row.

```
$\begin{WithArrows}
A & = \bigcup ((a+b)+1\big)p^2 \Array{}\Array{}[jump=2] \ \}& = (a+b)^2 + 2(a+b) +1 \\
  & = a^2 + 2ab + b^2 + 2a + 2b +1\end{WithArrows}$
A = ((a + b) + 1)^2=(a+b)^2+2(a+b)+1= a^2 + 2ab + b^2 + 2a + 2b + 1
```
The option xoffset shifts the arrow to the right (we usually don't want the arrows to be stucked on the text). The initial value of xoffset is 3 mm.

```
$\begin{WithArrows}
A & = \bigcup_{(a+b)+1\big\in r)^{-2}\Arrow[xoffset=1cm]{with \texttt{xoffset=1cm}} \\
  & = (a+b)^2 + 2(a+b) +1\end{WithArrows}$
A = ((a + b) + 1)^2<br>a with \mathit{xoffset} = 1 \, \text{cm}=(a+b)^2+2(a+b)+1
```
The arrows are drawn with Tikz. That's why the command \Arrow has an option tikz which can be used to give to the arrow (in fact, the command \path of Tikz) the options proposed by Tikz for such an arrow. The following example gives an thick arrow.

```
$\begin{WithArrows}
A & = (a+1)^2 \ \Huge{\text{array}[tikz=thick] {we expand} \setminus& = a^2 + 2a + 1\end{WithArrows}$
A = (a+1)^2 \qquad we expand
  = a^2 + 2a + 1
```
It's also possible to change the arrowheads. For example, we can draw an arrow which goes backwards with the Tikz option  $\leftarrow$ .

<span id="page-1-0"></span><sup>&</sup>lt;sup>2</sup>It's not possible to give a non-positive value to jump. See below (p. 2) the way to draw an arrow which goes backwards.

\$\begin{WithArrows} A  $& = (a+1)^2 \ \lvert \arccos[tikz=<-]$  {we factorize}  $\lvert \rvert$  $& = a^2 + 2a + 1$ \end{WithArrows}\$

 $A = (a+1)^2$   $\qquad \qquad$  *we factorize*  $= a^2 + 2a + 1$ 

It's also possible to suppress both tips of the arrow with the Tikz option "-".

\$\begin{WithArrows} A  $& = (a+1)^2 \ \Herrightarrow[\text{tikz=-}]$  {very classical} \\  $& = a^2 + 2a + 1$ \end{WithArrows}\$  $A = (a+1)^2$  *very classical*  $= a^2 + 2a + 1$ 

In order to have straight arrows instead of curved ones, we must use the Tikz option "bend left = 0".

```
$\begin{WithArrows}
A & = (a+1)^2 \ \lvert \arccos[tikz=[bend left=0][we expand] \ \lvert \rvert& = a^2 + 2a + 1\end{WithArrows}$
```
 $A = (a+1)^2$  | we expand  $= a^2 + 2a + 1$ 

In fact, it's possible to change more drastically the shape or the arrows with the option tikz-code (presented p. 23).

It's possible to use the Tikz option "text width" to control the width of the text associated to the arrow.

```
$\begin{WithArrows}
A & = \big\{ \alpha + b \} + 1 \big\}\Arrow[jump=2,tikz={text width=5.3cm}]{We have done...} \\
 & = (a+b)^2 + 2(a+b) +1 \\
  & = a^2 + 2ab + b^2 + 2a + 2b +1\end{WithArrows}$
```

```
We have done a two-stages expansion
                                    but it would have been clever to
                                    expand with the multinomial theorem.
A = ((a + b) + 1)^2=(a+b)^2+2(a+b)+1= a^2 + 2ab + b^2 + 2a + 2b + 1
```
In the environments {DispWithArrows} and {DispWithArrows\*}, there is an option wrap-lines. With this option, the lines of the labels are automatically wrapped on the right: see p. 20.

If we want to change the font of the text associated to the arrow, we can, of course, put a command like \bfseries, \large or \sffamily at the beginning of the text. But, by default, [the](#page-18-0) texts are composed with a combination of \small and \itshape. When adding \bfseries at the beginning of the text, we won't suppress the \small and the \itshape and we will consequently have a text in a bold, italic and small font.

```
$\begin{WithArrows}
A & = (a+1)^2 \ \Arrow{\bf{b}f} we expand} \backslash \& = a^2 + 2a + 1\end{WithArrows}$
```
 $A = (a+1)^2$  *we expand*  $= a^2 + 2a + 1$ 

It's possible to put commands  $\setminus \setminus$  in the text to force new lines<sup>3</sup>. However, if we put a  $\setminus \setminus$ , a command of font placed in the beginning of the text will have effect only until the first command  $\setminus \setminus$  (like in an environment {tabular}). That's why Tikz gives an option font to modify the font of the whole text. Nevertheless, if we use the option tikz={font={\bfseries}}, the default specification of \small and \itshape will be overwritten.

```
$\begin{WithArrows}
A \& = (a+1)^2 \H\nu[tikz={font={\bf{8}}}] {we expand} \\
 & = a^2 + 2a + 1\end{WithArrows}$
```

```
A = (a+1)^2 we expand
 = a^2 + 2a + 1
```
If we want exactly the same result as previously, we have to give to the option font the value \itshape\small\bfseries.

The options can be given directly between square brackets to the environment {WithArrows}. There must be no space between the **\begin{WithArrows}** and the opening bracket ([) of the options of the environment. Such options apply to all the arrows of the environment.<sup>4</sup>

```
$\begin{WithArrows}[tikz=blue]
A \& = \bigcup_{(a+b)+1\big\in r^2 \rightarrow first expansion.\} \ \iota& = (a+b)^2 + 2(a+b) +1 \ \Arrow\second expansion.} \\
  & = a^2 + 2ab + b^2 + 2a + 2b +1\end{WithArrows}$
```
*first expansion. second expansion.*  $A = ((a + b) + 1)^2$  $=(a+b)^2+2(a+b)+1$  $= a^2 + 2ab + b^2 + 2a + 2b + 1$ 

The environment {WithArrows} has an option displaystyle. With this option, all the elements are composed in \displaystyle (like in an environment {aligned} of amsmath).

Without the option displaystyle:

```
$\begin{WithArrows}
\int_{0^1 (x+1)^2 dx& = \int_0^x (x^2+2x+1) dx\Arrow{linearity of integration} \\
& = \int_{0^1 x^2 dx + 2 \int_0^1 x dx + \int_0^1 dx \}\& = \frac{13 + 2\frac{12 + 1}{\ }& = \frac{73}{ }\end{WithArrows}$
                                                 linearity of integration
\int_0^1 (x+1)^2 dx = \int_0^1 (x^2+2x+1) dx=\int_0^1 x^2 dx + 2 \int_0^1 x dx + \int_0^1 dx=\frac{1}{3}+2\frac{1}{2}+1=\frac{7}{3}
```
 ${}^{3}$ By default, this is not possible in a Tikz node. However, in witharrows, the nodes are created with the option align=left, and, thus, it becomes possible.

 $^{4}$ They also apply to the nested environments {WithArrows} (with the logical exceptions of interline, code-before and code-after).

The same example with the option displaystyle:

$$
\int_0^1 (x+1)^2 dx = \int_0^1 (x^2 + 2x + 1) dx
$$
  
=  $\int_0^1 x^2 dx + 2 \int_0^1 x dx + \int_0^1 dx$   
=  $\frac{1}{3} + 2\frac{1}{2} + 1$   
=  $\frac{7}{3}$ 

Almost all the options can also be set at the document level with the command \WithArrowsOptions. In this case, the scope of the declarations is the current TeX group (these declarations are "semiglobal"). For example, if we want all the environments {WithArrows} composed in \displaystyle with blue arrows, we can write **\WithArrowsOptions{displaystyle,tikz=blue}.**<sup>5</sup>

\WithArrowsOptions{displaystyle,tikz=blue}

```
$\begin{WithArrows}
\sum_{i=1}^{n} (x_i+1)^2\& = \sum_{i=1}^n (x_i^2+2x_i+1) \ \Arrow{by linearity}\\& = \sum_{i=1}^n x_i^2 + 2\sum_{i=1}^n x_i + n\end{WithArrows}$
                                           by linearity
\sum_{n=1}^ni=1
   (x_i+1)^2 = \sum_{i=1}^{n}i=1
                    (x_i^2 + 2x_i + 1)=\sum_{n=1}^{n}i=1
                    x_i^2 + 2\sum^ni=1
                               x_i + n
```
The command \Arrow is recognized only in the environments {WithArrows}. If we have a command \Arrow previously defined, it's possible to go on using it outside the environments {WithArrows}. However, a previouly defined command \Arrow may still be useful in an environment {WithArrows}. If we want to use it in such an environment, it's possible to change the name of the command \Arrow of the package witharrows: there is an option command-name for this purpose. The new name of the command must be given to the option *without* the leading backslash.

```
\NewDocumentCommand {\Arrow} {} {\longmapsto}
$\begin{WithArrows}[command-name=Explanation]
f & = \bigcup(x \ \arrow (x+1)^2\big)\Explanation{we work directly on fonctions}\\
& = \bigcup(x \ \arrow x^2+2x+1\big)\end{WithArrows}$
```

```
f = (x \mapsto (x+1)^2) we work directly on fonctions
  =(x \rightarrow x^2 + 2x + 1)
```
The environment {WithArrows} provides also two options code-before and code-after for LaTeX code that will be executed at the beginning and at the end of the environment. These options are not designed to be hooks (they are available only at the environment level and they do not apply to the nested environments).

```
$\begin{WithArrows}[code-before = \color{blue}]
A & = (a+b)^2 \ \Herm{we expand} \ \lvert \& = a^2 + 2ab + b^2\end{WithArrows}$
```
<sup>&</sup>lt;sup>5</sup>It's also possible to configure witharrows by modifying the Tikz style WithArrows/arrow which is the style used by witharrows when drawing an arrow. For example, to have the labels in blue with roman (upright) types, one can use the following instruction: \tikzset{WithArrows/arrow/.append style = {blue,font = {}}}.

 $A = (a + b)^2$  we expand  $= a^2 + 2ab + b^2$ 

Special commands are available in code-after: a command \WithArrowsNbLines which gives the number of lines (=rows) of the current environment (this is a command and not a counter), a special form of the command \Arrow and the command \MultiArrow: these commands are described in the section concerning the nested environments, p. 14.

# **2 Numbers of columns**

So far, we have used the environment {WithArrows} with two columns. However, it's possible to use the environment with an arbitrary number of columns with the option format. The value given to this option is like the preamble of an environment  $\{array\}$ , that is to say a sequence of letters r, c and l, but also R, C and L.

The letters R, C and L add empty groups {} which provide correct spaces when these columns contain symbols with the type \mathrel (such as =, *≤*, etc.) or \mathbin (such as +, *×*, etc.). This system is inspired by the environment {IEEEeqnarray} of the package IEEEtrantools.

The initial value of the parameter format is, in fact, rL.

For exemple, if we want only one column left-aligned, we use the option format=l.

```
$\begin{WithArrows}[format = l]
f(x) \ge g(x) \Arrow{by squaring both sides} \\
f(x)<sup>2</sup> \ge g(x)<sup>2</sup> \Arrow{by moving to left side} \\
f(x)^2 - g(x)^2 \ge 0
\end{WithArrows}$
```
*by squaring both sides by moving to left side*  $f(x) \ge g(x)$  $f(x)^2 \ge g(x)^2$ *f*(*x*)<sup>2</sup> − *g*(*x*)<sup>2</sup> ≥ 0

In the following example, we use five columns all centered (the environment {DispWithArrows\*} is presented p. 17).

```
\begin{DispWithArrows*}[format = cCcCc,
                       wrap-lines,
                       interline=1mm]
; & t & \;\le\; & k+1 \\
\frac{1}{k+1} & \le & \frac{1}{t} & \le & \frac{1}{k}
\Arrow{we can integrate the inequalities since $k \leq k+1$ } \\
\int\limits_{k+1} \frac{d t}{k+1}& \le & \int\limits k^{k+1} \frac{dt}{t}& \le & \int\limits k^{k+1} \frac{dt}{k} \\
\frac{1}{k+1} & le & \ln(k+1)-\ln(k) & le & \frac{1}{k}\end{DispWithArrows*}
```

$$
k \leq t \leq k+1
$$
\n
$$
\frac{1}{k+1} \leq \frac{1}{t} \leq \frac{1}{k}
$$
\n
$$
\frac{k+1}{k+1} \leq \frac{k+1}{k} \leq \frac{k+1}{k} \leq \frac{k+1}{k} \quad \text{inequalities since } k \leq k+1
$$
\n
$$
\frac{1}{k+1} \leq \ln(k+1) - \ln(k) \leq \frac{1}{k}
$$

# **3 Precise positioning of the arrows**

The environment {WithArrows} defines, during the composition of the array, two series of nodes materialized in red in the following example.<sup>6</sup>

<span id="page-6-0"></span>
$$
I = \int_{\frac{\pi}{4}}^{0} \ln\left(1 + \tan\left(\frac{\pi}{4} - u\right)\right)(-du)
$$
  
\n
$$
= \int_{0}^{\frac{\pi}{4}} \ln\left(1 + \tan\left(\frac{\pi}{4} - u\right)\right) du
$$
  
\n
$$
= \int_{0}^{\frac{\pi}{4}} \ln\left(1 + \frac{1 - \tan u}{1 + \tan u}\right) du
$$
  
\n
$$
= \int_{0}^{\frac{\pi}{4}} \ln\left(\frac{1 + \tan u + 1 - \tan u}{1 + \tan u}\right) du
$$
  
\n
$$
= \int_{0}^{\frac{\pi}{4}} \ln\left(\frac{2}{1 + \tan u}\right) du
$$
  
\n
$$
= \int_{0}^{\frac{\pi}{4}} (\ln 2 - \ln(1 + \tan u)) du
$$
  
\n
$$
= \frac{\pi}{4} \ln 2 - \int_{0}^{\frac{\pi}{4}} \ln(1 + \tan u) du
$$
  
\n
$$
= \frac{\pi}{4} \ln 2 - I
$$

The nodes of the left are at the end of each line of text. These nodes will be called *left nodes*. The nodes of the right side are aligned vertically on the right side of the array. These nodes will be called *right nodes*.

By default, the arrows use the right nodes. We will say that they are in rr mode (*r* for *right*). These arrows are vertical (we will say that an arrow is *vertical* when its two ends have the same abscissa).

However, it's possible to use the left nodes, or a combination of left and right nodes, with one of the options lr, rl and ll (*l* for *left*). Those arrows are, usually, not vertical.

Therefore 
$$
I = \int_{\frac{\pi}{4}}^{0} \ln(1 + \tan(\frac{\pi}{4} - u))(-du)
$$
  
\n
$$
= \int_{0}^{\frac{\pi}{4}} \ln(1 + \tan(\frac{\pi}{4} - u))du
$$
\n
$$
= \int_{0}^{\frac{\pi}{4}} \ln(1 + \frac{1 - \tan u}{1 + \tan u}) du
$$
\n
$$
= \int_{0}^{\frac{\pi}{4}} \ln\left(\frac{1 + \tan u + 1 - \tan u}{1 + \tan u}\right) du
$$
\n
$$
= \int_{0}^{\frac{\pi}{4}} \ln\left(\frac{2}{1 + \tan u}\right) du
$$
\nThis arrow uses a 11 option and a  
\n
$$
= \int_{0}^{\frac{\pi}{4}} (\ln 2 - \ln(1 + \tan u)) du
$$
\n
$$
= \frac{\pi}{4} \ln 2 - \int_{0}^{\frac{\pi}{4}} \ln(1 + \tan u) du
$$
\n
$$
= \frac{\pi}{4} \ln 2 - I
$$

There is also an option called i (*i* for *intermediate*). With this option, the arrow is vertical and at the leftmost position.

 $6$ The option show-nodes can be used to materialize the nodes. The nodes are in fact Tikz nodes of shape "rectangle", but with zero width. An arrow between two nodes starts at the *south* anchor of the first node and arrives at the *north* anchor of the second node.

\$\begin{WithArrows}  $(a+b)(a+ib)(a-b)(a-ib)$  $& = (a+b)(a-b)\cdot(ab(a+ib)(a-ib))$  $& = (a^2-b^2)(a^2+b^2) \ \Vert$  (because  $(x-y)(x+y)=x^2-y^2)\$  $& = a^4-b^4$ \end{WithArrows}\$

$$
(a + b)(a + ib)(a - b)(a - ib) = (a + b)(a - b) \cdot (a + ib)(a - ib)
$$
  
=  $(a^2 - b^2)(a^2 + b^2)$   
=  $a^4 - b^4$   $\bigg\}$  because  $(x - y)(x + y) = x^2 - y^2$ 

The environment {WithArrows} gives also a group option. With this option, *all* the arrows of the environment are grouped on a same vertical line and at a leftmost position.

\$\begin{WithArrows}[displaystyle,group]  $2xy'$ -3y=\sqrt x & \Longleftrightarrow  $2x(K'y_0+Ky_0')-3Ky_0 = \sqrt{x} x \ \ \ \ \ \ \$ & \Longleftrightarrow  $2xK'y_0 + K(2xy_0'-3y_0) = \sqrt{2x}$ & \Longleftrightarrow 2x K'y\_0 = \sqrt x \Arrow{...}\\ ...

\end{WithArrows}\$

$$
2xy' - 3y = \sqrt{x} \iff 2x(K'y_0 + Ky'_0) - 3Ky_0 = \sqrt{x}
$$
  
\n
$$
\iff 2xK'y_0 + K(2xy'_0 - 3y_0) = \sqrt{x}
$$
  
\n
$$
\iff 2xK'y_0 = \sqrt{x}
$$
  
\n
$$
\iff 2xK'x^{\frac{3}{2}} = x^{\frac{1}{2}}
$$
  
\n
$$
\iff K' = \frac{1}{2x^2}
$$
  
\n
$$
\iff K = -\frac{1}{2x}
$$
  
\n
$$
\iff x = -\frac{1}{2x}
$$

The environment {WithArrows} gives also a groups option (with a *s* in the name). With this option, the arrows are divided into several "groups". Each group is a set of connected<sup>7</sup> arrows. All the arrows of a given group are grouped on a same vertical line and at a leftmost position.

$$
A = B
$$
  
= C + D  
= D'  
= E + F + G + H + I  
= K + L + M  
= N  
= O  
lower

In an environment which uses the option group or the option groups, it's still possible to give an option of position  $(11, 1r, r1, rr \text{ or } i)$  to an individual arrow<sup>8</sup>. Such arrow will be drawn irrespective of the groups. It's also possible to start a new group by applying the option new-group to an given arrow.

If desired, the option group or the option groups can be give[n](#page-7-0) to the command \WithArrowsOptions so that it will become the default value. In this case, it's still possible to come back to the default behaviour for a given environment {WithArrows} with the option rr: \begin{WithArrows}[rr]

<sup>&</sup>lt;sup>7</sup>More precisely: for each arrow *a*, we note  $i(a)$  the number of its initial row and  $f(a)$  the number of its final row; for two arrows a and b, we say that  $a \sim b$  when  $[[i(a), f(a)]] \cap [[i(b), f(b)]] \neq \emptyset$ ; the groups are the equivalence classes of the transitive closure of *∼*.

<span id="page-7-0"></span><sup>8</sup>Such arrow will be called *independent* in the technical documentation

In the following example, we have used the option groups for the environment and the option new-group for the last arrow (that's why the last arrow is not aligned with the others).

$$
\sum_{k=0}^{n} \frac{\cos kx}{\cos^k x} = \sum_{k=0}^{n} \frac{\Re(e^{ikx})}{(\cos x)^k}
$$
\n
$$
= \sum_{k=0}^{n} \Re\left(\frac{e^{ikx}}{(\cos x)^k}\right)
$$
\n
$$
= \Re\left(\sum_{k=0}^{n} \left(\frac{e^{ix}}{\cos x}\right)^{k}\right)
$$
\n
$$
= \Re\left(\frac{1 - \left(\frac{e^{ix}}{\cos x}\right)^{n+1}}{1 - \frac{e^{ix}}{\cos x}}\right)
$$
\n
$$
= \Re\left(\frac{1 - \left(\frac{e^{ix}}{\cos x}\right)^{n+1}}{1 - \frac{e^{ix}}{\cos x}}\right)
$$
\n
$$
= \Re\left(\frac{1 - \frac{e^{i(n+1)x}}{\cos^{n+1} x}}{1 - \frac{e^{ix}}{\cos x}}\right)
$$
\n
$$
= \frac{1}{\cos^{n} x} \Re\left(\frac{\cos^{n+1} x - e^{i(n+1)x}}{\cos x - e^{i x}}\right)
$$
\n
$$
= \frac{1}{\cos^{n} x} \Re\left(\frac{\cos^{n+1} x - e^{i(n+1)x}}{\cos x - e^{i x}}\right)
$$
\n
$$
= \frac{1}{\cos^{n} x} \Re\left(\frac{\cos^{n+1} x - e^{i(n+1)x}}{\cos x - e^{i x}}\right)
$$
\n
$$
= \frac{1}{\cos^{n} x} \Re\left(\frac{(\cos^{n+1} x - \cos(n+1)x + i \sin(n+1)x)}{-i \sin x}\right)
$$
\n
$$
= \frac{1}{\cos^{n} x} \Re\left(\frac{(\cos^{n+1} x - \cos(n+1)x - i \sin(n+1)x)}{-i \sin x}\right)
$$
\n
$$
= \frac{1}{\cos^{n} x} \cdot \frac{\sin(n+1)x}{\sin x}
$$

# **4 The option "o" for individual arrows**

Let's consider, in a given environment, two arrows called  $a$  and  $b$ . We will note  $i_a$  and  $i_b$  the numbers of the initial lines of *a* et *b* dans  $f_a$  and  $f_b$  the numbers of the final lines. Of course, we have  $i_a \leq f_a$ and  $i_b \leq f_b$ 

<span id="page-8-1"></span>We will say that the arrow *a* covers the arrow *b* when  $i_a \leq i_b \leq f_b \leq f_a$ . We will also say that the arrow *a* is *over* the arrow *b*.

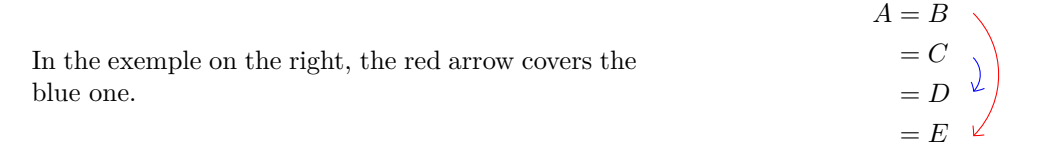

On the local level, there exists a key o. This key is available only when the option group or the option groups is in force (cf. p. 8).

An arrow of type  $\circ$  is drawn with an horizontal shift (such as those set by xoffset) automatically computed by taking into account the arrows covered by our arrow.<sup>9</sup>

$$
\begin{array}{ll}\n\text{\n}\begin{array}{ll}\n\text{NbeginWithArrows} \text{ [groups]} \\
A &= B \\
&= C + C \rightarrow \text{One} \\
&= D + D + D \rightarrow \text{three} \\
&= E + E \\
&= F + F \\
\text{end{Uniform}\n\end{array}\n\end{array}\n\qquad\n\begin{array}{ll}\nA = B \\
\text{if } B = C + C \\
&= D + D + D \quad \text{three} \\
&= D + D + D \quad \text{three} \\
&= E + E\n\end{array}\n\end{array}\n\qquad\n\begin{array}{ll}\nA = B \\
\text{if } B = C + C \\
&= D + D + D \quad \text{three} \\
\text{if } B = E + E \quad \text{three} \\
\text{if } B = E + E \quad \text{three} \\
\text{if } B = E + E \quad \text{three} \\
\text{if } B = E + E \quad \text{three} \\
\text{if } B = E + E \quad \text{three} \\
\text{if } B = E + E \quad \text{three} \\
\text{if } B = E + E \quad \text{three} \\
\text{if } B = E + E \quad \text{three} \\
\text{if } B = E + E \quad \text{three} \\
\text{if } B = E + E \quad \text{three} \\
\text{if } B = E + E \quad \text{three} \\
\text{if } B = E + E \quad \text{three} \\
\text{if } B = E + E \quad \text{three} \\
\text{if } B = E + E \quad \text{three} \\
\text{if } B = E + E \quad \text{three} \\
\text{if } B = E + E \quad \text{three} \\
\text{if } B = E + E \quad \text{three} \\
\text{if } B = E + E \quad \text{three} \\
\text{if } B = E + E \quad \text{three} \\
\text{if } B = E + E \quad \text{three} \\
\text{if } B = E + E \quad \text{three} \\
\text{if } B = E + E \quad \text{three} \\
\text{if } B = E + E \quad \text{three} \\
\text{if } B = E + E \quad \text{three} \\
\text{if } B = E + E \quad \text{three} \\
\text{if } B = E + E \quad \text{three} \\
\text{if } B = E + E \quad \text{three} \\
\text{if } B = E + E \quad \text{three} \\
\text{if } B = E + E \quad \text{three} \\
\text{if } B = E + E
$$

<span id="page-8-0"></span><sup>&</sup>lt;sup>9</sup>Among the covered arrows, the independent ones (that is to say with an explicit key  $rr$ , 11, 1r, rl, i, up or down) are not taken into account in the computation of the value of xoffset.

Arrows of type o may themselves be covered by other arrows of type o.

```
$\begin{WithArrows}[groups]
A & = B \ \Arrow{one}\Array[0, jump=2]{two}\Array[0, jump=3]{three}\ \& = C \ \setminus \ \set& = D \ \setminus \ \setminus\& = E + E + E + E + E + E + E + E\end{WithArrows}$
                                        one
                                                two
                                                         three
A = B= C= DE = E + E + E + E + E + E + E + E
```
The horizontal space between an arrow of type o and the arrows immediately covered is fixed by the dimension xoffset-for-o-arrows which can be set which the command \WithArrowsOptions (initial value: 2 mm).

# **5 The options "up" and "down" for individual arrows**

At the local level, there are also two options for individual arrows, called "up" and "down". The following example illustrates these types of arrows:

```
\(\begin{WithArrows}
A & = B
\Arrow[up]{an arrow of type \texttt{up}} \\
 & = C + C + C + C + C + C + C + C + C& = C + C + C + C + C + C + C + C + C\Arrow[down]{an arrow of type \texttt{down}} \\
  & = E + E\end{WithArrows}\)
```

```
an arrow of type up
  = E + E \leftarrow<br>an arrow of type down
A = B= C + C + C + C + C + C + C + C + CC = C + C + C + C + C + C + C + C + C
```
The options up and down require the Tikz library calc. It it has not been previously loaded by the user, an error will be raised.

In fact, the options up and down may be used with a value which is a list of couples key-value.

- The key radius is the radius of the rounded corner of the arrow.<sup>10</sup>
- The key width is the width of the (horizontal part of) the arrow:
	- **–** with the value max, the width of the arrow is ajusted with respect of the position of the nodes (that's the behaviour by default of the arrows up and [do](#page-9-0)wn as shown in the previous example);

<span id="page-9-0"></span><sup>&</sup>lt;sup>10</sup>The initial value of this parameter is 4 pt, which is the default value of the "rounded corners" of Tikz.

- **–** with a numerical value, the width of the arrow is directly fixed to that numerical value;
- **–** with the value min, the width of the arrow is adjusted with respect to the contents of the label of the arrow.

\$\begin{WithArrows}  $A \& = B$ \Arrow[up={radius=0pt,width=2cm}]{we try} \\  $& = C + C + C + C + C + C + C + C + C$ \end{WithArrows}\$

$$
A = B
$$
  
= C + C + C + C + C + C + C + C + C

\$\begin{WithArrows}  $A \& = B$ \Arrow[up={width=min}]{we try} \\  $& = C + C + C + C + C + C + C + C + C$ \end{WithArrows}\$

$$
A = B
$$
  
= C + C + C + C + C + C + C + C + C

The options relative to the arrows up and down can be fixed at the global or environment level with the key up-and-down. This key may also be used as prefix as illustrated now.

```
\WithArrowsOptions{up-and-down/width=min}
```
## **6 Comparison with the environment {aligned}**

{WithArrows} bears similarities with the environment {aligned} of the extension amsmath. These are only similarities because  $\{Without{NithArrows}\}$  has not been written upon the environment  $\{aligned\}.^{11}$ 

As in the environments of amsmath, it's possible to change the spacing between two given rows with the option of the command  $\setminus$  of end of line (it's also possible to use  $\setminus$  but it has exactly the sa[me](#page-10-0) effect as \\ since an environment {WithArrows} is always unbreakable). This option is designed to be used with positive values only.

```
$\begin{WithArrows}
A & = (a+1)^2 \ \Arrow{we expand} \ \[\[2ex]\]& = a^2 + 2a + 1\end{WithArrows}$
```
<span id="page-10-0"></span> $11$ In fact, it's possible to use the package witharrows without the package amsmath.

$$
A = (a+1)^2
$$
  
=  $a^2 + 2a + 1$    
we expand

In the environments of amsmath (or mathtools), the spacing between rows is fixed by a parameter called \jot (it's a dimension and not a skip). That's also the case for the environment {WithArrows}. An option jot has been given to the environment {WithArrows} in order to change the value of this parameter  $\iota$  jot for a given environment.<sup>12</sup>

```
$\begin{WithArrows}[displaystyle,jot=2ex]
F & = \frac{12G}{\text{we expand}}\}\& = K\end{WithArrows}$
```

$$
F = \frac{1}{2}G
$$
  
=  $H + \frac{1}{2}K$   
=  $K$   
 $\downarrow$  we go on  
 $g$ 

However, this new value of \jot will also be used in other alignments included in the environment {WithArrows}:

```
$\begin{WithArrows}[jot=2ex]
\varphi(x,y) = 0 & \Leftarrow (x+y)^2 + (x+2y)^2 = 0
\Arrow{$x$ and $y$ are real}\\
& \Leftrightarrow \left\{
\begin{aligned}
x+y & = 0 \\
x+2y & = 0
\end{aligned}
\right.
\end{WithArrows}$
```

$$
\varphi(x, y) = 0 \Leftrightarrow (x + y)^2 + (x + 2y)^2 = 0
$$
  

$$
\Leftrightarrow \begin{cases} x + y = 0 \\ x + 2y = 0 \end{cases} \qquad x \text{ and } y \text{ are real}
$$

Maybe this doesn't correspond to the desired outcome. That's why an option interline is proposed. It's possible to use a skip (=glue) for this option.

```
$\begin{WithArrows}[interline=2ex]
\varphi(x,y) = 0 & \Leftarrow (x+y)<sup>2</sup> + (x+2y)<sup>2</sup> = 0
\Arrow{$x$ and $y$ are real}\\
& \Leftrightarrow \left\{
\begin{aligned}
x+y & = 0 \\
x+2y & = 0 \\
\end{aligned}
\right.
\end{WithArrows}$
```
<span id="page-11-0"></span> $^{12}{\rm It}$  also possible to change **\jot** with the environment  $\{ {\tt spreadlines} \}$  of mathtools.

$$
\varphi(x,y) = 0 \Leftrightarrow (x+y)^2 + (x+2y)^2 = 0
$$
  

$$
\Leftrightarrow \begin{cases} x+y = 0 \\ x+2y = 0 \end{cases} x \text{ and } y \text{ are real}
$$

Like the environment {aligned}, {WithArrows} has an option of placement which can assume the values t, c or b. However, the initial value is not c but t. If desired, it's possible to have the c value as the default with the command \WithArrowsOptions{c} at the beginning of the document.

```
So\enskip
$\begin{WithArrows}
A & = (a+1)^2 \ \\Arrow{we expand} \ \}\& = a^2 + 2a + 1\end{WithArrows}$
So A = (a+1)^2 <br>we expand
```
 $= a^2 + 2a + 1$ 

The value c may be useful, for example, if we want to add curly braces:

```
Let's set\enskip $\left\{
\begin{WithArrows}[c]
f(x) & = 3x^3+2x^2-x+4\Arrow[tikz=-]{both are polynoms}\\
g(x) & = 5x^2-5x+6\end{WithArrows}
\right.$
```
Let's set  $\begin{cases} f(x) = 3x^3 + 2x^2 - x + 4 \\ f(x) = 3x^3 + 2x^2 - x + 4 \end{cases}$  both are polynoms  $g(x) = 5x^2 - 5x + 6$ 

Unlike {aligned}, the environment {WithArrows} uses \textstyle by default. Once again, it's possible to change this behaviour with \WithArrowsOptions:

\WithArrowsOptions{displaystyle}.

The following example is composed with {aligned}:

$$
\begin{cases} \sum_{i=1}^{n} (x_i + 1)^2 = \sum_{i=1}^{n} (x_i^2 + 2x_i + 1) \\ = \sum_{i=1}^{n} x_i^2 + 2\sum_{i=1}^{n} x_i + n \end{cases}
$$

The following is composed with  ${WithArrows}$  [c, displaystyle]. The results are strictly identical.<sup>13</sup>

$$
\begin{cases} \sum_{i=1}^{n} (x_i + 1)^2 = \sum_{i=1}^{n} (x_i^2 + 2x_i + 1) \\ = \sum_{i=1}^{n} x_i^2 + 2\sum_{i=1}^{n} x_i + n \end{cases}
$$

<sup>13</sup>In versions of amsmath older than the 5 nov. 2016, a thin space was added on the left of an environment {aligned}. The new versions do not add this space and neither do {WithArrows}.

## **7 Arrows in nested environments**

The environments {WithArrows} can be nested. In this case, the options given to the encompassing environment applies also to the inner ones (with logical exceptions for interline, code-before and code-after). The command Arrow can be used as usual in each environment {WithArrows}.

```
$\begin{WithArrows}
\varphi(x,y)=0& \Leftrightarrow (x+2y)^2+(2x+4y)^2 = 0 \Arrow{the numbers are real}\\
 & \Leftrightarrow
 \left\{\begin{WithArrows}[c]
 x+2y & = 0 \\
 2x+4y & = 0
 \end{WithArrows}\right. \\
 & \Leftrightarrow
 \left\{\begin{WithArrows}[c]
 x+2y & = 0 \Arrow[tikz=-]{the same equation}\\
 x+2y & = 0
 \end{WithArrows}\right. \\
 & \Leftrightarrow x+2y=0
\end{WithArrows}$
```

$$
\varphi(x,y) = 0 \Leftrightarrow (x+2y)^2 + (2x+4y)^2 = 0
$$
  
\n
$$
\Leftrightarrow \begin{cases} x+2y = 0 \\ 2x+4y = 0 \end{cases}
$$
the numbers are real  
\n
$$
\Leftrightarrow \begin{cases} x+2y = 0 \\ x+2y = 0 \end{cases}
$$
the same equation  
\n
$$
\Leftrightarrow x+2y = 0
$$

However, one may want to draw an arrow between rows that are not in the same environment. For example, one may want to draw the following arrow :

$$
\varphi(x, y) = 0 \Leftrightarrow (x + 2y)^2 + (2x + 4y)^2 = 0
$$

$$
\Leftrightarrow \begin{cases} x + 2y = 0 \\ 2x + 4y = 0 \end{cases}
$$

$$
\Leftrightarrow \begin{cases} x + 2y = 0 \\ x + 2y = 0 \end{cases} \qquad \text{division by 2}
$$

$$
\Leftrightarrow x + 2y = 0
$$

Such a construction is possible by using \Arrow in the code-after option. Indeed, in code-after, a special version of \Arrow is available (we will call it "\Arrow in code-after").

A command \Arrow in code-after takes three arguments :

- a specification of the start row of the arrow ;
- a specification of the end row of the arrow ;
- the label of the arrow.

As usual, it's also possible to give options within square brackets before or after the three arguments. However, these options are limited (see below).

The specification of the row is constructed with the position of the concerned environment in the nesting tree, followed (after an hyphen) by the number of that row.

In the previous example, there are two environments {WithArrows} nested in the main environment {WithArrows}.

$$
\varphi(x, y) = 0 \Leftrightarrow (x + 2y)^2 + (2x + 4y)^2 = 0
$$
  
\n
$$
\Leftrightarrow \begin{cases} x + 2y = 0 & \text{environment number 1} \\ 2x + 4y = 0 & \text{environment number 2} \end{cases}
$$
  
\n
$$
\Leftrightarrow \begin{cases} x + 2y = 0 & \text{environment number 2} \\ x + 2y = 0 & \text{environment number 2} \end{cases}
$$

The arrow we want to draw starts in the row 2 of the sub-environment number 1 (and therefore, the specification is 1-2) and ends in the row 2 of the sub-environment number 2 (and therefore, the specification is 2-2). We can draw the arrow with the following command \Arrow in code-after :

```
$\begin{WithArrows}[code-after = \Arrow{1-2}{2-2}{division by $2$} ]
\varphi(x,y)=0& \Leftrightarrow (x+2y)^2+(2x+4y)^2 = 0 \\
.........
\end{WithArrows}$
                                 division by 2
\varphi(x, y) = 0 \Leftrightarrow (x + 2y)^2 + (2x + 4y)^2 = 0⇔
               \int x + 2y = 02x + 4y = 0⇔
               \int x + 2y = 0x + 2y = 0\Leftrightarrow x + 2y = 0
```
The options allowed for a command *\Arrow* in code-after are: 11, 1r, r1, rr, v, xoffset, tikz and tikz-code. Except v, which is specific to \Arrow in code-after, all these options have their usual meaning.

With the option v, the arrow drawn is vertical to an abscissa computed with the start row and the end row only : the intermediate lines are not taken into account unlike with the option i. Currently, the option i is not available for the command \Arrow in code-after. However, it's always possible to translate an arrow with xoffset (or xshift of Tikz).

```
$\begin{WithArrows}[code-after=\Arrow[v]{1-2}{2-2}{division by $2$}]
\varphi(x,y)=0& \Leftrightarrow (x+2y)^2+(2x+4y)^2 = 0 \\
.........
\end{WithArrows}$
                               division by 2
\varphi(x, y) = 0 \Leftrightarrow (x + 2y)^2 + (2x + 4y)^2 = 0⇔
              (x + 2y = 0)2x + 4y = 0\int x + 2y = 0
```

$$
\Leftrightarrow \begin{cases} x + 2y = 0 \\ \Leftrightarrow x + 2y = 0 \end{cases}
$$

The package witharrows gives also another command available only in code-after: the command \MultiArrow. This command draws a "rak". The list of the rows of the environment concerned by this rak are given in the first argument of the command \MultiArrow. This list is given with the syntax of the list in a \foreach command of pgffor.

\$\begin{WithArrows}[tikz = rounded corners,  $code=after = {\MultiArrow{1, ..., 4}{text}}$ A & = B  $\setminus$  $& = C \ \setminus \setminus$ 

 $& = D \ \setminus \ \setminus$  $& = E \ \setminus \ \setminus$  $& = F$ \end{WithArrows}\$

$$
A = B \quad \Longleftrightarrow
$$
  
= C \quad \Longleftarrow  
= D \quad \Longleftarrow  
= E \quad \Longleftrightarrow  
= F

As of now, there is no option available for the command \MultiArrow (maybe in a future release).

## **8 Arrows from outside environments {WithArrows}**

If someone wants to draw arrows from outside the environments {WithArrows}, he can use the Tikz nodes created in the environments.

The Tikz name of a node created by witharrows is prefixed by wa-. Then, we have a list of numbers which give the position in the nesting tree and the row number in the environment. At the end, we have the suffixe 1 for a "left node" and r for a "right node".

For illustrative purposes, we give an example of nested environments {WithArrows}, and, for each "right node", the name of that node. $14$ 

*A* ◁ *B* + *B* + *B* + *B* + *B* + *B* + *B* + *B* + *B* + *B* + *B* + *B* + *B*wa-45-1-r ◁ ( *C* ◁ *D*wa-4[5-1](#page-15-0)-1-r *E* ◁ *F* wa-45-1-2-r wa-45-2-r ◁ *G* ◁ *H* + *H* + *H* + *H* + *H* + *H* + *H*wa-45-2-1-r *I* ◁ ( *J* ◁ *K* wa-45-2-1-1-r *L* ◁ *M*wa-45-2-1-2-r wa-45-2-2-r wa-45-3-r ◁ ( *N* ◁ *O*wa-45-3-1-r *P* ◁ *Q*wa-45-3-2-r wa-45-4-r

The package witharrows provides some tools facilitating the use of these nodes:

- the command \WithArrowsLastEnv gives the number of the last environment of level 0 (*i.e.* which is not included in another environment of the package witharrows);
- a name can be given to a given environment with the option name and, in this case, the nodes created in the environment will have aliases constructed with this name;
- the Tikz style WithArrows/arrow is the style used by witharrows when drawing an arrow<sup>15</sup>;
- the Tikz style WithArrows/arrow/tips is the style for the tip of the arrow (loaded by WithArrows/arrow).

For example, we can draw an arrow from  $wa-45-2-1-2-r$  sou[th](#page-15-1) to  $wa-45-3-2-r$  north with the following Tikz command.

 $^{14}\mathrm{There}$  is an option show-node-names to show the names of these nodes.

<span id="page-15-1"></span><span id="page-15-0"></span><sup>&</sup>lt;sup>15</sup>More precisely, this style is given to the Tikz option "every path" before drawing the arrow with the code of the option tikz-code. This style is modified (in TeX scopes) by the option tikz of witharrows.

```
\begin{tikzpicture}[remember picture,overlay]
\draw [WithArrows/arrow]
      ([xshift=3mm]wa-\WithArrowsLastEnv-2-1-2-r.south)
  to ([xshift=3mm]wa-\WithArrowsLastEnv-3-2-r.north) ;
\end{tikzpicture}
```
*A* ◁ *B* + *B* + *B* + *B* + *B* + *B* + *B* + *B* + *B* + *B* + *B* + *B* + *B* ◁ ( *C* ◁ *D E* ◁ *F* ◁ *G* ◁ *H* + *H* + *H* + *H* + *H* + *H* + *H I* ◁ ( *J* ◁ *K L* ◁ *M* ◁ ( *N* ◁ *O P* ◁ *Q*

In this case, it would be easier to use a command \Arrow in code-after but this is an example to explain how the Tikz nodes created by witharrows can be used.

In the following example, we create two environments {WithArrows} named "first" and "second" and we draw a line between a node of the first and a node of the second.

```
$\begin{WithArrows}[name=first]
A & = B \setminus& = C\end{WithArrows}$
\bigskip
$\begin{WithArrows}[name=second]
A' & = B' \\
  & = C\end{WithArrows}$
\begin{tikzpicture}[remember picture,overlay]
\draw [WithArrows/arrow]
      ([xshift=3mm]first-1-r.south)
   to ([xshift=3mm]second-1-r.north) ;
\end{tikzpicture}
```

$$
A = B \n= C
$$
\n
$$
A' = B' \quad \downarrow
$$
\n
$$
= C'
$$

# <span id="page-16-0"></span>**9 The environment {DispWithArrows}**

As previously said, the environment {WithArrows} bears similarities with the environment {aligned} of amsmath (and mathtools). This extension also provides an environment {DispWithArrows} which is similar to the environments {align} and {flalign} of amsmath.

The environment {DispWithArrows} must be used *outside* math mode. Like {align}, it should be used in horizontal mode.

\begin{DispWithArrows} A  $& = (a+1)^2 \ \Arrow{we expand} \ \lnot$  $& = a^2 + 2a + 1$ \end{DispWithArrows}

$$
A = (a+1)^2 \tag{1}
$$
\n
$$
x^2 + 2x + 1 \quad y \text{ we expand} \tag{2}
$$

$$
= a^2 + 2a + 1 \quad \sqrt{a^2 - 2a^2 + 4ac} \tag{2}
$$

It's possible to use the command \notag (or \nonumber) to suppress a tag. It's possible to use the command **\tag** to put a special tag (e.g.  $\star$ ). It's also possible to put a label to the line of an equation with the command \label. These commands must be in the second column of the environment.

```
\begin{DispWithArrows}
A & = (a+1)^2 \\times w = w& = a^2 + 2a + 1 \tag{\end{DispWithArrows}
```
<span id="page-17-0"></span>
$$
A = (a+1)^2
$$
  
= a<sup>2</sup> + 2a + 1  $\downarrow$  we expand\n  
(\*)

A link to the equation  $(\star)$ .<sup>16</sup>

If amsmath (or mathtools) is loaded, it's also possible to use \tag\* which, as in amsmath, typesets the tag without the parentheses. For example, it's possible to use it to put the symbol \square of amssymb. This symbol [is o](#page-17-0)[ft](#page-17-1)en used to mark the end of a proof.<sup>17</sup>

```
\begin{DispWithArrows}
A & = (a+1)^2 \\times w{we expand} \not\in \mathbb{X}& = a^2 + 2a + 1 \tag{\end{DispWithArrows}
```
 $A = (a+1)^2$  $= a^2 + 2a + 1$   $\downarrow$  *we expand* 

It's also possible to suppress all the autogenerated numbers with the boolean option notag (or nonumber), at the global or environment level. There is also an environment {DispWithArrows\*} which suppresses all these numbers.<sup>18</sup>

```
\begin{DispWithArrows*}
A & = (a+1)^2 \ \\Arrow{we expand} \ \}\& = a^2 + 2a + 1\end{DispWithArrows*}
```
 $A = (a+1)^2$  $= a^2 + 2a + 1$   $\downarrow$  *we expand* 

In fact, there is also another option tagged-lines which can be used to control the lines that will be tagged. The value of this option is a list of the numbers of the lines that must to be tagged. For example, with the option tagged-lines = {first,3,last}, only the first, the third and the last line of the environment will be tagged. There is also the special value all which means that all the lines will be tagged.

```
\begin{DispWithArrows}[tagged-lines = last]
A & = A_1 \ \text{Arrow} \, \text{first stage} \ \ \ \ \& = A_2 \ \\arrow\& = A_3\end{DispWithArrows}
```
 $^{16}\text{In this document, the references have been customized with \label{labelform} \texttt{lequation}{}{(\#1)}\text{ in the preample.}$ 

 $17$ Notice that the environment {DispWithArrows} is compatible with the command \qedhere of amsthm.

<span id="page-17-1"></span> $^{18}\rm{Even}$  in this case, it's possible to put a "manual tag" with the command **\tag.** 

$$
A = A1
$$
  
=  $A2$   
=  $A3$   

$$
A
$$
  

$$
B
$$
  

$$
B
$$
  

$$
B
$$
  

$$
B
$$
  

$$
B
$$
  

$$
B
$$
  

$$
B
$$
  

$$
B
$$
  

$$
B
$$
  

$$
B
$$
  

$$
B
$$
  

$$
B
$$
  

$$
B
$$
  

$$
B
$$
  

$$
B
$$
  

$$
B
$$
  

$$
B
$$
  

$$
B
$$
  

$$
B
$$
  

$$
B
$$
  

$$
B
$$
  

$$
B
$$
  

$$
B
$$
  

$$
B
$$
  

$$
B
$$
  

$$
B
$$
  

$$
B
$$
  

$$
B
$$
  

$$
B
$$
  

$$
B
$$
  

$$
B
$$
  

$$
B
$$
  

$$
B
$$
  

$$
B
$$
  

$$
B
$$
  

$$
B
$$
  

$$
B
$$
  

$$
B
$$
  

$$
B
$$
  

$$
B
$$
  

$$
B
$$
  

$$
B
$$
  

$$
B
$$
  

$$
B
$$
  

$$
B
$$
  

$$
B
$$
  

$$
B
$$
  

$$
B
$$
  

$$
B
$$
  

$$
B
$$
  

$$
B
$$
  

$$
B
$$
  

$$
B
$$
  

$$
B
$$
  

$$
B
$$
  

$$
B
$$
  

$$
B
$$
  

$$
B
$$
  

$$
B
$$
  

$$
B
$$
  

$$
B
$$
  

$$
B
$$
  

$$
B
$$
  

$$
B
$$
  
 $$ 

With the option fleqn, the environment is composed flush left (in a way similar to the option fleqn of the standard classes of LaTeX). In this case, the left margin can be controlled with the option mathindent (with a name inspired by the parameter \mathindent of standard LaTeX. The initial value of this parameter is 25 pt.

```
\begin{DispWithArrows}[fleqn,mathindent = 1cm]
A & = (a+1)^2 \ \Arrow{we expand} \ \lnot& = a^2 + 2a + 1\end{DispWithArrows}
```

$$
A = (a+1)^2
$$
  
= a<sup>2</sup> + 2a + 1  $\downarrow$  we expand\n  
\n(4)

*Remark*: By design, the option fleqn of witharrows is independent of the option fleqn of LaTeX. Indeed, since the environments of witharrows are meant to be used with arrows on the right side, the user may want to use witharrows with the option fleqn (in order to have more space on the right of the equations for the arrows) while still centering the classical equations.

If the option leqno is used as a class option, the labels will be composed on the left also for the environments {DispWithArrows} and {DispWithArrows\*}. 19

If the package amsmath is loaded, it's possible to use the command \intertext in the environments {DispWithArrows}. It's also possible to use the environment {subequations}. However, there is, for the environments {DispWithArrows}, an option subeq[ua](#page-18-1)tions to encapsulate the environment in an environment {subequations}.

In the following example, the key {subequations} is fixed by the command \WithArrowsOptions. Each environment {DispWithArrows} will be subnumerated (in the scope of \WithArrowsOptions)

#### \WithArrowsOptions{subequations}

```
First environment.
\begin{DispWithArrows}
A & = B \setminus& = C\end{DispWithArrows}
Second environment.
\begin{DispWithArrows}
D & = E \ \setminus \setminus& = F\end{DispWithArrows}
```
First environment.

$$
A = B \tag{6a}
$$

$$
=C\tag{6b}
$$

Second environment.

$$
D = E \tag{7a}
$$

 $= F$  (7b)

<span id="page-18-1"></span><span id="page-18-0"></span> $19$ The package amsmath has an option leqno but witharrows, of course, is not aware of that option: witharrows only checks the option leqno of the document class.

If there is not enough space to put the tag at the end of a line, there is no automatic positioning of the label on the next line (as in the environments of amsmath). However, in {DispWithArrows}, the user can use the command \tagnextline to manually require the composition of the tag on the following line.

\begin{DispWithArrows}[displaystyle]  $S_{2}(p+1)$  $& = \sum_{k=1}^{2(p+1)} (-1)^k k^2$ &  $\times$  \smash[b]{=\sum\_{k=1}^{2p}(-1)^kk +(-1)^{2p+1}(2p+1)^2+(-1)^{2p+2}(2p+2)^2} \tagnextline \\  $&= S_{2p}-(2p+1)^2+(2p+2)^2\lambda$  $\&=p(2p+1)-(2p+1)^2+(2p+2)^2\lambda$  $&= 2p^2+5p+3$ \end{DispWithArrows}

$$
S_{2(p+1)} = \sum_{k=1}^{2(p+1)} (-1)^k k^2
$$
\n
$$
= \sum_{k=1}^{2p} (-1)^k k^2 + (-1)^{2p+1} (2p+1)^2 + (-1)^{2p+2} (2p+2)^2
$$
\n
$$
= S_{2p} - (2p+1)^2 + (2p+2)^2
$$
\n
$$
= 2p^2 + p - 4p^2 - 4p - 1 + 4p^2 + 8p + 4
$$
\n(11)\n
$$
= 2p^2 + 5p + 3
$$
\n(12)

The environments {DispWithArrows} and {DispWithArrows\*} provide an option wrap-lines. With this option, the lines of the label are automatically wrapped on the right.<sup>2</sup>

```
\begin{DispWithArrows*}[displaystyle,wrap-lines]
S_n
\& = \frac{1 \Re \left(\sum_{k=0}^{n-1}\bigl(e^{i\frac{\pi}{2n}}\bigl)^k\right)}\Arrow{sum of terms of a geometric progression of ratio $e^{i\frac{2\pi}n}$}\\
\& = \frac{1 - \bigl(e^{i\frac{\pi}{2n}}\biggr)^n}{1-e^i\frac{\pi}{2n}}\right)\Arrow{This line has been wrapped automatically.} \\
\& = \frac{1}{\frac{1-i}{1-e^{-i\frac{\pi}{2n}}}\right)\end{DispWithArrows*}
                                   S_n = \frac{1}{n}\frac{1}{n}\Re \left( \sum_{n=0}^{n-1} \right)\left(e^{i\frac{\pi}{2n}}\right)^k
```
*k*=0  $=$  $\frac{1}{1}$  $\frac{n}{n}$  $\left( \frac{1 - \left( e^{i \frac{\pi}{2n}} \right)^n}{\frac{1}{n}} \right)$  $1 - e^{i\frac{\pi}{2n}}$  $\setminus$  $=$  $\frac{1}{1}$  $\frac{n}{n}$  $\left( \frac{1 - i}{-i} \right)$  $1 - e^{i\frac{\pi}{2n}}$  $\setminus$ *sum of terms of a geometric progression of ratio*  $e^{i\frac{2\pi}{n}}$ *This line has been wrapped automatically.*

The option wrap-lines doesn't apply to the environments {WithArrows} nested in an environment {DispWithArrows} or {DispWithArrows\*}. However, it applies to the instructions \Arrow and \MultiArrow of the code-after of the environments {DispWithArrows} or {DispWithArrows\*}.

We have said that the environments {DispWithArrows} and {DispWithArrows\*} should be used in horizontal mode and not in vertical mode. However, there is an exception. These environments can be used directly after a \item of a LaTeX list. In this case, no vertical space is added before the environment.<sup>20</sup>

Here is an example. The use of {DispWithArrows} gives the ability to tag an equation (and also to use wrap-lines).

\begin{enu[mer](#page-20-0)ate} \item \begin{DispWithArrows}% [displaystyle, wrap-lines, tagged-lines = last, fleqn, mathindent = 0 pt]  $S\_n$  $\& = \frac{1}{Re \left(\sum_{k=0}^{n-1}\bigl(e^{i\frac{\pi}{2n}}\big)^\k|_{\phi}\right)}$ \Arrow{we use the formula for a sum of terms of a geometric progression of ratio  $e^{i\frac{2\pi}{\}\}\$  $\& = \frac{1 - \bigl(e^{i\frac{\pi}{2n}}\bigl)^n}$  ${1-e^i\frac{\pi}{2n}}\right)$ \Arrow{\$\bigl(e^{i\frac{\pi}{2n}}\bigr)^n = e^{i\frac{\pi}2}=i\$} \\  $\& = \frac{1 \Re \left(\frac{1-i}{1-e^{-i\frac{\pi}{2n}}}\right)}$ \end{DispWithArrows} \end{enumerate}

1. 
$$
S_n = \frac{1}{n} \Re \left( \sum_{k=0}^{n-1} (e^{i \frac{\pi}{2n}})^k \right)
$$
  
\n
$$
= \frac{1}{n} \Re \left( \frac{1 - (e^{i \frac{\pi}{2n}})^n}{1 - e^{i \frac{\pi}{2n}}} \right)
$$
  
\n
$$
= \frac{1}{n} \Re \left( \frac{1 - i}{1 - e^{i \frac{\pi}{2n}}} \right)
$$
  
\n
$$
= \frac{1}{n} \Re \left( \frac{1 - i}{1 - e^{i \frac{\pi}{2n}}} \right)
$$
  
\n
$$
= \frac{1}{n} \Re \left( \frac{1 - i}{1 - e^{i \frac{\pi}{2n}}} \right)
$$
  
\n
$$
(13)
$$

The environment {DispWithArrows} is similar to the environment {align} of amsmath. However, {DispWithArrows} is not constructed upon {align} (in fact, it's possible to use witharrows without amsmath).

There are differences between {DispWithArrows} and {align}.

- The environment {DispWithArrows} cannot be inserted in an environment {gather} of amsmath.
- An environment {DispWithArrows} is always unbreakable (even with \allowdisplaybreaks of amsmath).
- The commands **\label, \tag, \notag** and **\nonumber** are allowed only in the last column.
- After an \item of a LaTeX list, no vertical space is added (this can be changed with the option standard-behaviour-with-items).
- **Last but not least, by default, the elements of a** \{DispWithArrows\} **are composed in** textstyle **and not in** displaystyle **(it's possible to change this point with the option** displaystyle**).**

Concerning the references, the package witharrows is compatible with the extensions autonum, cleveref, fancyref, hyperref, listlbls, prettyref, refcheck, refstyle, showlabels, smartref, typedref and varioref, and with the options showonlyrefs and showmanualtags of mathtools. $^{\mathbf{21}}$ It is not compatible with showkeys (not all the labels are shown).

 $^{20}$ It's possible to disable this feature w[ith](#page-20-1) the option standard-behaviour-with-items.

<span id="page-20-1"></span><span id="page-20-0"></span><sup>&</sup>lt;sup>21</sup>We recall that varioref, hyperref, cleveref and autonum must be loaded in this order. The package witharrows can be loaded anywhere.

### **9.1 The option <...> of DispWithArrows**

The environment {DispWithArrows} provides an option left-brace. When present, the value of this option is composed on the left, followed by a curly brace (hence the name) and the body of the environment.<sup>22</sup>

For lisibility, this option left-brace is also available with a special syntax: it's possible to give this option between angle brackets (< and >) just after {DispWithArrows} (before the optional arguments between square brackets).

The following code is an example of multi-case equations.<sup>23</sup>

 $\vert$ <sub>0</sub>

```
\begin{DispWithArrows}< \binom{n}{p} = >[format = ll,fleqn,displaystyle]
0 & \quad \text{if } p > n\Arrow{if fact, it's a special case\\ of the following one} \\
\frac{n(n-1)\cdots(n-p+1)}{p!}  } 0 \leq p \leq n \ \backslash0 & \quad \text{if } p < 0\end{DispWithArrows}
```

$$
\binom{n}{m} = \begin{cases} 0 & \text{if } p > n \\ \frac{n(n-1)\cdots(n-p+1)}{m} & \text{if } 0 < p < p \\ \end{cases} \quad \text{if } \text{fact, it's a special case} \tag{14}
$$

$$
\begin{pmatrix} n \\ p \end{pmatrix} = \begin{cases} \frac{n(n-1)}{p!} & \text{if } 0 \le p \le n \quad \angle^{(0)} \text{ the following one} \end{cases} \tag{15}
$$

$$
0 \qquad \qquad \text{if } p < 0 \tag{16}
$$

In the following example, we subnumerate the equations with the option subequations (available when the package amsmath is loaded).

```
\begin{DispWithArrows}< \label{system} \ref*{system} \Leftrightarrow >[
    format = l, subequations ]
x+y+z = -3 \\times[tikz=-,jump=2]{3 equations} \ \xy+xz+yz=-2xyz = -15 \ \label{label{label}last-equation}\end{DispWithArrows}
```

$$
\begin{cases}\nx + y + z = -3 \\
\text{and } x = 3\n\end{cases}
$$
\n(17a)

$$
(17) \Leftrightarrow \begin{cases} xy + xz + yz = -2 \\ \end{cases} \quad \text{9 equations} \tag{17b}
$$

<span id="page-21-2"></span>
$$
\begin{cases} xyz = -15 \end{cases} \tag{17c}
$$

<span id="page-21-1"></span>The whole system is the equation  $(17)$  (this reference has been coded by  $\ref{system}$ ) whereas the last equation is the equation  $(17c)$  (this reference has been coded by  $\ref{last-equation}$ ). The command \ref\* used in the code above is a variant of the command \ref which does not create interactive link (even when hyperref is loaded).

With the option replace-le[ft-br](#page-21-2)[ace](#page-21-1)-by, it's possible to replace the left curly brace by another extensible delimiter. For example, "replace-left-brace-by = [\enskip" will compose with a bracket and add also a \enskip after this bracket.

 $^{22}$ The option left-brace can also be used without value: in this case, only the brace is drawn...

<span id="page-21-0"></span><sup>&</sup>lt;sup>23</sup>The environment {cases} of amsmath is a way to compose such multi-cases equations. However, it's not possible to use the automatic numbering of equations with this environment. The environment {numcases} of the extension cases (written by Donald Arseneau) provides this possibility but, of course, it's not possible to draw arrows with this extension.

## **10 Advanced features**

### **10.1 Use with plain-TeX**

The extension witharrows can be used with plain-TeX. In this case, the extension must be loaded with \input:

<span id="page-22-0"></span>\input{witharrows}

In plain-TeX, there is not environments as in LaTeX. Instead of using the environment {Witharrows}, with \begin{WithArrows} and \end{WithArrows}, one should use a pseudo-environment delimited by \WithArrows and \endWithArrows (idem for {DispWithArrows}).

```
$\WithArrows
A & = (a+1)^2 \ \Arrow{we expand} \ \lnot& = a^2 + 2a + 1\endWithArrows$
```
The version of witharrows for plain-TeX doesn't provide all the functionalities of the LaTeX version. In particular, the functionalities which deal with the number of the equations are not available (since they rely upon the system of tags of LaTeX).

#### **10.2 The option tikz-code : how to change the shape of the arrows**

The option  $\text{tikz-code}$  allows the user to change the shape of the arrows.<sup>24</sup>

For example, the options "up" and "down" described previously (cf. p. 10) are programmed internally with tikz-code.

The value of this option must be a valid Tikz drawing instruction (wit[h t](#page-22-1)he final semicolon) with three markers #1, #2 and #3 for the start point, the end point and th[e la](#page-9-1)bel of the arrow.

By default, the value is the following: \draw (#1) to node {#3} (#2) ;

In the following example, we replace this default path by a path with three segments (and the node overwriting the second segment).

```
\begin{WithArrows}[format=c,ygap=5pt,interline=4mm,
      tikz-code = {\dagger}(#1) -- ([xshift=5mm]#1)
                        -- node[circle,
                                draw,
                                auto = false,
                                fill = gray!50,inner sep = 1pt] {\tiny \{ \tiny \} }([xshift=5mm]#2)
                        -- (#2) ; }]
3 (2x+4) = 6 \Arrow{$\div 3$} \\
2x+4 = 2 \quad \text{Arrow} \{\$-4\}\quad \text{N}2x = -2 \Arrow{$\div 2$} \\
x = -1\end{WithArrows}
```
<span id="page-22-1"></span> $^{24}$ If the option wrap-lines is used in an environment {DispWithArrows} or {DispWithArrows\*}, the option tikz-code will have no effect for the arrows of this environment but only for the arrows in the nested environments {WithArrows}.

$$
3(2x + 4) = 6
$$
\n
$$
2x + 4 = 2
$$
\n
$$
2x = -2
$$
\n
$$
x = -1
$$
\n
$$
x = -1
$$
\n
$$
x = -1
$$

The environments {DispWithArrows} and its starred version {DispWithArrows\*} provide a command \WithArrowsRightX which can be used in a definition of tikz-code. This command gives the *x*-value of the right side of the composition box (taking into account the eventual tags of the equations). For an example of use, see p. 30.

### **10.3 The command \WithAr[row](#page-29-0)sNewStyle**

The extension witharrows provides a command \WithArrowsNewStyle to define styles in a way similar to the "styles" of Tikz.

The command \WithArrowsNewStyle takes two mandatory arguments. The first is the name of the style and the second is a list of key-value pairs. The scope of the definition done by  $\forall$ WithArrowsNewStyle is the current TeX scope.<sup>25</sup>

The style can be used as a key at the document level (with \WithArrowsOptions) or at the environment level (in the optional arguments of {WithArrows} and {DispWithArrows}). The style can also be used in another command \WithArrowsNewS[tyl](#page-23-0)e.

For an example of use, see p. 30.

At this time, there is no style for indivual arrows. However, it's, of course, possible to define new commands based upton the command \Arrow. For example :

\newcommand{\ThickArrow}[{\A](#page-29-0)rrow[tikz=thick]}

This new command \ThickArrow still accepts options between square brackets. It's possible to write \ThickArrow[jump=2] because, in fact, \Arrow[tikz=thick][jump=2] is an allowed syntax for the command \Arrow (it's possible to put an arbitrary number of optional arguments between square brackets after \Arrow).

#### **10.4 The key right-overlap**

#### **New 2.8**

The key right-overlap is a boolean key whose initial value is true. It deals with the environments {WithArrows} only.

When the key right-overlap is in force, the arrows (and their labels) are drawn in an overlapping position and are not relevant for the computation of the dimensions of the TeX box containing the environment {WithArrows}.

When the key right-overlap is set to false (with \WithArrowsOptions or whithin an individual environment {WithArrows}), the overlapping on the right is taken into account in the dimensions of the encompassing box.

\$\left\{\begin{WithArrows}[c,format = rCrCl,right-overlap=false] 2x & + & 3y & = & 5 \Arrow{we add \$L\_1\$ to \$L\_2\$}\\  $-2x$  &  $-$  & 5y & = & 2 \end{WithArrows}\right.\$\quad \$\left\{\begin{WithArrows}[c,format = rCrCl]

<span id="page-23-0"></span><sup>25</sup>We recall that, in particular, every LaTeX environment is a TeX group.

2x & + & 3y & = & 5 \\  $& - & 2y & = & 7$ \end{WithArrows}\right.\$

$$
\begin{cases}\n2x + 3y = 5 \\
-2x - 5y = 2\n\end{cases} \quad \text{we add } L_1 \text{ to } L_2 \quad \begin{cases}\n2x + 3y = 5 \\
-2y = 7\n\end{cases}
$$

The tuning right-overlap = false may also be useful in conjunction with the class standalone.

### **10.5 Vertical positioning of the arrows**

There are four parameters for fine tuning of the vertical positioning of the arrows : ygap, ystart, start-adjust and end-adjust.

We first explain the behaviour when the parameters start-adjust and end-adjust are equal to zero:

- the option ystart sets the vertical distance between the base line of the text and the start of the arrow (initial value: 0.4 ex);
- the option ygap sets the vertical distance between two consecutive arrows (initial value: 0.4 ex).

$$
(\cos x + \sin x)^2 = \cos^2 x + 2\cos x \sin x + \sin^2 x \longrightarrow \text{ystart}
$$
  
=  $\cos^2 x + \sin^2 x + 2\sin x \cos x \longrightarrow \text{ygap}$   
=  $1 + \sin(2x)$ 

However, for aesthetic reasons, when it's possible, witharrows starts the arrow a bit higher (by an amount start-adjust) and ends the arrow a bit lower (by an amount end-adjust). By default, both parameters start-adjust and end-adjust are equal to 0*.*4 ex.

Here is for example the behaviour without the mechanism of start-adjust and end-adjust:

```
$\begin{WithArrows}[start-adjust=0pt, end-adjust=0pt]
A & = (a+1)^2 \ \Arrow{we expand} \ \lnot& = a^2 + 2a + 1\end{WithArrows}$
A = (a+1)^2 we expand
  = a^2 + 2a + 1
```
Here is the standard behaviour since version 1.13 (the parameters start-adjust and end-ajust are used with the initial value 0*.*4 ex). The arrow is longer and the result is more aesthetic.

$$
A = (a+1)^2
$$
  
=  $a^2 + 2a + 1$   $\downarrow$  we expand

It's also possible to use the option adjust which sets both start-adjust and end-ajust.

Since the version 2.1 of witharrows, an arrow of jump equal to 1 has a maximal length<sup>26</sup> equal to the parameter max-length-of-arrow. The initial value of this parameter is 2 cm. In the following example, the value of max-length-of-arrow has been fixed to 1*.*5 cm.

<sup>26</sup>We call *length* of an arrow the difference between the *y*-value of its start point and the *y* value of its end point.

```
\[\begin{WithArrows}[max-length-of-arrow = 1.5cm]
A
&=\begin{vmatrix}
1 \& a \& a^2 \& a^3 \& a^4 \ \n\vee1 & b & b^2 & b^3 & b^4 \\
1 \& c \& c^2 \& c^3 \& c^4 \ \vee1 & d & d^2 & d^3 & d^4 \\
1 & e & e^2 & e^3 & e^4
\end{vmatrix}
\Arrow{
$L_2 \gets L_2-L_1$ \\
SL_3 \text{ } L_3-L_1$ \$L_4 \text{lets } L_4-L_1$ \ \$L_5 \gets L_5-L_1$ % don't put \\ here
} \\
& =\begin{vmatrix}
1 & a & a<sup>2</sup> & a<sup>3</sup> & a<sup>4</sup> \\
0 & b-a & b^2-a^2 & b^3-a^3 & b^4-a^4 \\
0 & c-a & c<sup>2</sup>-a<sup>2</sup> & c<sup>2</sup>-a<sup>2</sup> & c<sup>2</sup>-a<sup>2</sup> \\
0 & d-a & d^2-a^2 & d^3-a^3 & d^4-a^4 \\
0 & e-a & e<sup>2</sup>-a<sup>2</sup> & e<sup>2</sup>-a<sup>2</sup> & e<sup>2</sup>-a<sup>2</sup>
\end{vmatrix}
\end{WithArrows}\]
```

$$
A = \begin{vmatrix} 1 & a & a^2 & a^3 & a^4 \\ 1 & b & b^2 & b^3 & b^4 \\ 1 & c & c^2 & c^3 & c^4 \\ 1 & d & d^2 & d^3 & d^4 \\ 1 & e & e^2 & e^3 & e^4 \end{vmatrix}
$$
  
= 
$$
\begin{vmatrix} 1 & a & a^2 & a^3 & a^4 \\ 0 & b-a & b^2-a^2 & b^3-a^3 & b^4-a^4 \\ 0 & c-a & c^2-a^2 & c^3-a^3 & c^4-a^4 \\ 0 & d-a & d^2-a^2 & d^3-a^3 & d^4-a^4 \\ 0 & e-a & e^2-a^2 & e^3-a^3 & e^4-a^4 \end{vmatrix}
$$

#### **10.6 Footnotes in the environments of witharrows**

 $\overline{14}$ 

If you want to put footnotes in an environment {WithArrows} or {DispWithArrows}, you can use a pair \footnotemark–\footnotetext.

It's also possible to extract the footnotes with the help of the package footnote or the package footnotehyper.

If witharrows is loaded with the option footnote (with \usepackage[footnote]{witharrows} or with \PassOptionsToPackage), the package footnote is loaded (if it is not yet loaded) and it is used to extract the footnotes.

If witharrows is loaded with the option footnotehyper, the package footnotehyper is loaded (if it is not yet loaded) ant it is used to extract footnotes.

Caution: The packages footnote and footnotehyper are incompatible. The package footnotehyper is the successor of the package footnote and should be used preferently. The package footnote has some drawbacks, in particular: it must be loaded after the package xcolor and it is not perfectly compatible with hyperref.

In this document, the package witharrows has been loaded with the option footnotehyper and we give an example with a footnote in the label of an arrow:

$$
A = (a + b)^2
$$
  
=  $a^2 + b^2 + 2ab$   $\downarrow$  We expand<sup>27</sup>

#### **10.7 Option no-arrow[s](#page-26-0)**

The option no-arrows is a convenience given to the user. With this option the arrows are not drawn. However, an analyse of the arrows is done and some errors can be raised, for example if an arrow would arrive after the last row of the environment.

### **10.8 Note for the users of AUCTeX**

In a editor of text with a LaTeX-oriented mode, the environments {DispWithArrows} and {DispWithArrows\*} should be formated like the environment equation of LaTeX, that is to say with a formating adapted to the math mode of TeX.

In Emacs with the AUCTeX mode, it's possible to achieve such a customization by adding the strings "DispWithArrows" and "DispWithArrows\*" to the variable font-latex-math-environments. It's possible to do that with the "easy customization" interface of Emacs:  $M-x$  customize  $>[Text] > [Text] > [Font$  LaTeX]

#### **10.9 Note for developpers**

If you want to construct an environment upon an environment of witharrows, we recommand to call the environment with the construction \WithArrows-\endWithArrows or \DispWithArrows- \endDispWithArrows (and not \begin{WithArrows}-\end{WithArrows}, etc.).

By doing so, the error messages generated by witharrows will (usually) mention the name of your environment and they will be easier to understand by the final user.

By example, you can define an environment {DWA} which is an alias of {DispWithArrows}: \NewDocumentEnvironment {DWA} {} {\DispWithArrows}{\endDispWithArrows}

If you use this environment {DWA} in math mode, you will have the following error message: The environment {DWA} should be used only outside math mode.

Another example is the definition of the environment {DispWithArrows\*} internally in the package witharrows by the following code:

```
\NewDocumentEnvironment {DispWithArrows*} {}
   {\WithArrowsOptions{notag}%
    \DispWithArrows}
    {\endDispWithArrows}
```
## **11 Examples**

### **11.1 \MoveEqLeft**

It's possible to use \MoveEqLeft of mathtools. Don't forget that \MoveEqLeft has also the value of an ampersand  $(\&)$ . That's important for the placement of an eventual command **\Arrow.** 

<span id="page-26-0"></span> $27\,\mathrm{A}$  footnote.

```
$\begin{WithArrows}[interline=0.5ex]
\MoveEqLeft \arccos(x) = \arcsin \frac45 + \arcsin \frac5{13}
\Arrow{because both are in $[-\frac{\pi}2,\frac{\pi}2]$} \\
& \Leftrightarrow x = \sin\left(\arcsin\frac45 + \arcsin\frac5{13}\right) \\
& \Leftrightarrow x = \frac{5}{\cos\arcsin\frac{13} + \frac{5}{13} \cos\arcsin\frac{5}{6}\Arrow{$\forall x \in [-1,1], \cos(\arcsin x) = \sqrt{1-x^2}$} \\
& \Leftrightarrow x = \frac{45\sqrt{1-\big( \frac{5{13}}\big)^2}+ \frac5{13}\sqrt{1-\bigl(\frac45\bigr)^2}
\end{WithArrows}$
```

$$
\arccos(x) = \arcsin\frac{4}{5} + \arcsin\frac{5}{13}
$$
\n
$$
\Leftrightarrow x = \sin\left(\arcsin\frac{4}{5} + \arcsin\frac{5}{13}\right)
$$
\n
$$
\Leftrightarrow x = \frac{4}{5}\cos\arcsin\frac{5}{13} + \frac{5}{13}\cos\arcsin\frac{4}{5}
$$
\n
$$
\Leftrightarrow x = \frac{4}{5}\sqrt{1 - \left(\frac{5}{13}\right)^2} + \frac{5}{13}\sqrt{1 - \left(\frac{4}{5}\right)^2}
$$
\n
$$
\Leftrightarrow x = \frac{4}{5}\sqrt{1 - \left(\frac{5}{13}\right)^2} + \frac{5}{13}\sqrt{1 - \left(\frac{4}{5}\right)^2}
$$
\n
$$
\Leftrightarrow x = \frac{4}{5}\sqrt{1 - \left(\frac{5}{13}\right)^2} + \frac{5}{13}\sqrt{1 - \left(\frac{4}{5}\right)^2}
$$

## **11.2 A command \DoubleArrow**

By using the key o (cf. p. 9) available at the local level, it's easy to write a command \DoubleArrow for two arrows going in opposite directions.

```
\NewDocumentCommand \DoubleArrow { O {} m m }
 {
    \Arrow[tikz=->,#1]{#2}%
    \Arrow[o,tikz=<-,#1]{#3}
 }
```
#### Example of use:

```
$\begin{WithArrows}[groups]
A & = (a+b)^2 \DoubleArrow[tikz={font=\bfseries}]{expansion}{factorization} \\
 & = a^2 + 2ab + b^2\end{WithArrows}$
```

```
A = (a + b)^2<br>
expansion factorization
  = a^2 + 2ab + b^2
```
#### **11.3 Modifying the shape of the nodes**

It's possible to change the shape of the labels, which are Tikz nodes, by modifying the key "every node" of Tikz.

```
\begin{WithArrows}%
     [format = c,interline = 4mm,
     tikz = {every node/.style = {circle,
                                   draw,
                                   auto = false,
                                   fill = gray!50,inner sep = 1pt,
                                   font = \tiny \{tiny\}\}3 (2x+4) = 6 \Arrow{$\div 3$} \\
2x+4 = 2 \Arrow{$-4$} \\
2x = -2 \Arrow{$\div 2$} \\
2x = -1\end{WithArrows}
```

$$
3(2x + 4) = 6
$$
  
\n
$$
2x + 4 = 2
$$
  
\n
$$
2x = -2
$$
  
\n
$$
2x = -1
$$
  
\n
$$
2x = -1
$$
  
\n
$$
2x = -1
$$

### **11.4 Examples with the option tikz-code**

We recall that the option tikz-code is the Tikz code used by witharrows to draw the arrows.<sup>28</sup> The value by defaut of tikz-code is  $\draw$  (#1) to node {#3} (#2); where the three markers #1, #2 and #3 represent the start row, the end row and the label of the arrow.

#### **11.4.1 Example 1**

In the following example, we define the value of tikz-code with two instructions \path : the first instruction draws the arrow itself and the second puts the label in a Tikz node in the rectangle delimited by the arrow.

```
\begin{DispWithArrows*}%
      [displaystyle,
      ygap = 2mm,ystart = 0mm,
       tikz-code = {\draw (#1) -- ++(4.5cm,0) |- (#2);
                    \path (#1) -- (#2)
                            node[text width = 4.2cm, right, midway] {#3};}]
S_n
\& = \frac{1n \sum_{k=0}^{n-1}\cos\bigl(\tfrac{\pi}{2}\cdot\tran\phi \right)}{n-1}...........
```

$$
S_n = \frac{1}{n} \sum_{k=0}^{n-1} \cos\left(\frac{\pi}{2} \cdot \frac{k}{n}\right)
$$
  
\n
$$
= \frac{1}{n} \sum_{k=0}^{n-1} \Re\left(e^{i\frac{k\pi}{2n}}\right)
$$
  
\n
$$
= \frac{1}{n} \Re\left(\sum_{k=0}^{n-1} e^{i\frac{k\pi}{2n}}\right)
$$
  
\n
$$
= \frac{1}{n} \Re\left(\sum_{k=0}^{n-1} e^{i\frac{k\pi}{2n}}\right)
$$
  
\n
$$
= \frac{1}{n} \Re\left(\sum_{k=0}^{n-1} (e^{i\frac{\pi}{2n}})^k\right)
$$
  
\n
$$
= \frac{1}{n} \Re\left(\frac{1 - (e^{i\frac{\pi}{2n}})^n}{1 - e^{i\frac{\pi}{2n}}}\right)
$$
  
\n
$$
= \frac{1}{n} \Re\left(\frac{1 - i}{1 - e^{i\frac{\pi}{2n}}}\right)
$$
  
\n
$$
= \frac{1}{n} \Re\left(\frac{1 - i}{1 - e^{i\frac{\pi}{2n}}}\right)
$$
  
\n
$$
= \frac{1}{n} \Re\left(\frac{1 - i}{1 - e^{i\frac{\pi}{2n}}}\right)
$$

<sup>28</sup>If an environment {DispWithArrows} or {DispWithArrows\*} is used with the option wrap-lines, the value of the option tikz-code is not used for this environment (but is used for the environments nested inside).

#### <span id="page-29-0"></span>**11.4.2 Example 2**

It's possible to modify the previous example to have the "text width" automatically computed with the right margin (in a way similar as the wrap-lines option) in the environments {DispWithArrows} and {DispWithArrows\*}. In the definition of tikz-code, we use the command \WithArrowsRightX which is the *x*-value of the right margin of the current composition box (it's a TeX command and not a dimension). For lisibility, we use a style. This example requires the Tikz library calc.

```
\WithArrowsNewStyle{MyStyle}
  {displaystyle,
  ygap = 2mm,xoffset = Opt,
  ystart = 0mm,
   tikz-code = {\path let \p1 = (\#1)in (##1)
                          -- node [anchor = west,
                                   text width = {\WithArrow}RightX - \x1 - 0.5 em}{##3}
                         (##2) ;
                \draw let \pi = (##1)
                      in (\# \# 1) -- ++(\WithArrowsRightX - \x1,0) |- (##2) ; }}
begin{DispWithArrows}[MyStyle]
  S_n
```

```
\& = \frac{1}{\sum_{k=0}^{n-1}\cos\bigl(\tfrac{\pi}{2\cdot\theta k\big)}\arrow \Arrow{$\cos x = \Re(e^{ix})$}\\
...........
```

$$
S_n = \frac{1}{n} \sum_{k=0}^{n-1} \cos\left(\frac{\pi}{2} \cdot \frac{k}{n}\right) \qquad \qquad \underbrace{-\cos x = \Re(e^{ix})}{\cos x = \Re(e^{ix})}
$$
 (18)

$$
= \frac{1}{n} \Re \left( \sum_{k=0}^{n-1} e^{i \frac{k\pi}{2n}} \right) \qquad \frac{\Re(z+z') = \Re(z) + \Re(z')}{\exp(i \sin \pi t) \exp(i \sin \pi t)} \qquad (20)
$$

$$
= \frac{1}{n} \Re \left( \sum_{k=0}^{n-1} \left( e^{i \frac{\pi}{2n}} \right)^k \right) \xleftarrow{\text{sum of terms of a geometric}} (21)
$$

$$
= \frac{1}{n} \Re \left( \frac{1 - \left( e^{i \frac{\pi}{2n}} \right)^n}{1 - e^{i \frac{\pi}{2n}}} \right) \xleftarrow{\text{progression of ratio } e^{i \frac{2\pi}{n}}}
$$
 (22)

$$
= \frac{1}{n} \pi \left( \frac{1 - e^{i \frac{\pi}{2n}}}{1 - e^{i \frac{\pi}{2n}}} \right) \tag{22}
$$
\n
$$
= \frac{1}{n} \pi \left( \frac{1 - i}{1 - e^{i \frac{\pi}{2n}}} \right) \tag{23}
$$

#### **11.4.3 Example 3**

In the following example, we change the shape of the arrow depending on whether the start row is longer than the end row or not. This example requires the Tikz library calc.

```
\begin{WithArrows}[ll,interline=5mm,xoffset=5mm,
     tikz-code = {\d{raw}[rounded corners,
                          every node/.style = {circle,
                                                draw,
                                                auto = false,
```
inner sep = 1pt,  $fill = gray!50,$ font =  $\tiny \text{tiny }$  }] let  $\pi = (+1)$ ,  $\pmb{\bigr|}$  = (#2) in \ifdim \x1 > \x2  $(\pi)$  -- node {#3}  $(\pi, \gamma)$  --  $(\pi)$ \else  $(\pi)$  --  $(\pi^2, \pi)$  -- node {#3}  $(\pi^2)$ \fi ;}] E & \Longleftrightarrow \frac{(x+4)}3 + \frac{5x+3}5 = 7 \Arrow{\$\times 15\$}\\ & \Longleftrightarrow  $5(x+4) + 3(5x+3) = 105$  \\ & \Longleftrightarrow  $5x+20 + 15x+9 = 105$  \\ & \Longleftrightarrow 20x+29 = 105 \Arrow{\$-29\$}\\ & \Longleftrightarrow 20x = 76 \Arrow{\$\div 20\$}\\ & \Longleftrightarrow  $x = \frac{38}{10}$ \end{WithArrows}

$$
E \iff \frac{(x+4)}{3} + \frac{5x+3}{5} = 7
$$
\n
$$
\iff 5(x+4) + 3(5x+3) = 105
$$
\n
$$
\iff 5x + 20 + 15x + 9 = 105
$$
\n
$$
\iff 20x + 29 = 105
$$
\n
$$
\iff 20x = 76
$$
\n
$$
\iff x = \frac{38}{10}
$$

#### **11.5 Automatic numbered loop**

Assume we want to draw a loop of numbered arrows. In this purpose, it's possible to write a dedicated command \NumberedLoop which will do the job when used in code-after. In the following example, we write this command with \NewDocumentCommand (of L3) and \foreach of pgffor (which is loaded when witharrows is loaded).

```
\NewDocumentCommand \NumberedLoop {}
       {\foreach \j in {2,...,\WithArrowsNbLines}
             {\pmb{\text{average}}}\\{r\}\{\i}\{\i}\{\i}\}\Arrow[rr,xoffset=1cm,tikz=<-]{1}{\WithArrowsNbLines}{\WithArrowsNbLines}}
```
The command \WithArrowsNbLines is a command available in code-after which gives the total number of lines (=rows) of the current environment (it's a command and not a counter).

```
\begin{bmatrix} \end{bmatrix} \begin{bmatrix} \end{bmatrix} \begin{bmatrix} \end{bmatrix} \begin{bmatrix} \end{bmatrix} \begin{bmatrix} \end{bmatrix}a.\; & f \text{ est continuous on } E \\
b.\;& f \text{ est continuous in } 0 \\
c.\;& f \text{ is bounded on the unit sphere} \\
d.\;& \exists K > 0\quad \forall x \in E\quad \|f(x)\| \le K \|x\| \\
```
e.\;& f \text{ is lipschitzian} \end{WithArrows}\$

*1 2 3 4 5 a. f* est continuous on *E b. f* est continuous in 0 *c. f* is bounded on the unit sphere *d.*  $\exists K > 0 \quad \forall x \in E \quad ||f(x)|| \le K ||x||$ *e. f* is lipschitzian

As usual, it's possible to change the characteristic of both arrows and nodes with the option tikz. However, if we want to change the style to have, for example, numbers in round brackets, the best way is to change the value of tikz-code:

tikz-code =  ${\draw (#1) to node {\footnotesize \simeq (#3)} (#2) }$ 

*a. f* est continuous on *E*

*(1) (2) (3) (4) (5) b. f* est continuous in 0 *c. f* is bounded on the unit sphere *d.*  $\exists K > 0 \quad \forall x \in E \quad ||f(x)|| \leq K ||x||$ *e. f* is lipschitzian

## **12 Implementation**

#### **12.1 Declaration of the package and extensions loaded**

```
The prefix witharrows has been registred for this extension.
See: http://mirrors.ctan.org/macros/latex/contrib/l3kernel/l3prefixes.pdf
<@@=witharrows>
```
First, tikz and some Tikz libraries are loaded before the \ProvidesExplPackage. They are loaded this way because \usetikzlibrary in L3 code fails.<sup>29</sup>

```
1 h∗LaTeXi
2 \RequirePackage{tikz}
3 h/LaTeXi
4 h∗plain-TeXi
5 \input tikz.tex
6 \input expl3-generic.tex
7 h/plain-TeXi
8 \usetikzlibrary{arrows.meta}
9 \usepgfmodule{bending} % https://texnique.fr/osqa/questions/12199
```
Then, we can give the traditional declaration of a package written with L3:

```
10 h∗LaTeXi
11 \RequirePackage{l3keys2e}
12 \ProvidesExplPackage
13 {witharrows}
14 {\myfiledate}
15 {\myfileversion}
16 {Draws arrows for explanations on the right}
```
 $^{29}$ cf. tex.stackexchange.com/questions/57424/using-of-usetikzlibrary-in-an-expl3-package-fails

```
17 \RequirePackage { varwidth }
18 h/LaTeXi
19 h∗plain-TeXi
20 \ExplSyntaxOn
21 \catcode \sqrt{0} = 1122 \langle/plain-TeX\rangle
```
### **12.2 The packages footnote and footnotehyper**

A few options can be given to the package witharrows when it is loaded (with \usepackage, \RequirePackage or \PassOptionsToPackage). Currently (version 2.8b), there are two such options: footnote and footnotehyper. With the option footnote, witharrows loads footnote and uses it to extract the footnotes from the environments {WithArrows}. Idem for the option footnotehyper.

The boolean \c\_@@\_footnotehyper\_bool will indicate if the option footnotehyper is used.

```
23 h∗LaTeXi
```
\bool\_new:N \c\_@@\_footnotehyper\_bool

The boolean  $\csc \circ \circ \circ$  footnote\_bool will indicate if the option footnote is used, but quicky, it will also be set to true if the option footnotehyper is used.

```
25 \bool_new:N \c_@@_footnote_bool
26 h/LaTeXi
27 \cs_new_protected:Npn \@@_msg_new:nn { \msg_new:nnn { witharrows } }
28 \cs_new_protected:Npn \@@_msg_new:nnn #1 #2 #3
29 {
30 \bool_if:NTF \c_@@_messages_for_Overleaf_bool
31 { \msg_new:nnn { witharrows } { #1 } { #2 \\ #3 } }
32 { \msg_new:nnnn { witharrows } { #1 } { #2 } { #3 } }
33 }
34 \cs_new_protected:Npn \@@_msg_redirect_name:nn
35 { \msg_redirect_name:nnn { witharrows } }
36 \cs_new_protected:Npn \@@_error:n { \msg_error:nn { witharrows } }
37 \cs_new_protected:Npn \@@_warning:n { \msg_warning:nn { witharrows } }
38 \cs_new_protected:Npn \@@_fatal:n { \msg_fatal:nn { witharrows } }
39 \cs_new_protected:Npn \@@_error:nn { \msg_error:nnn { witharrows } }
40 \cs_generate_variant:Nn \@@_error:nn { n x }
```
We also create a command which will genereate usually an error but only a warning on Overleaf. The argument is given by currification.

```
41 \cs_new_protected:Npn \@@_error_or_warning:n
```
{ \bool\_if:NTF \c\_@@\_messages\_for\_Overleaf\_bool \@@\_warning:n \@@\_error:n }

We try to detect whether the compilation is done on Overleaf. We use  $\c$  sys jobname str because, with Overleaf, the value of  $\c$ <sub>sys\_jobname\_str</sub> is always "output".

```
43 \bool_set:Nn \c_@@_messages_for_Overleaf_bool
44 \overline{5}45 \str_if_eq_p:Vn \c_sys_jobname_str { _region_ } % for Emacs
46 || \str_if_eq_p:Vn \c_sys_jobname_str { output } % for Overleaf
47 }
```
We define a set of keys WithArrows/package for these options.

```
48 h∗LaTeXi
49 \keys_define:nn { WithArrows / package }
50 \frac{1}{20}51 footnote .bool_set:N = \c_@@_footnote_bool ,
52 footnotehyper .bool_set:N = \c_@@_footnotehyper_bool ,
53 unknown .code:n =
54 \@@_fatal:n { Option~unknown~for~package }
55 }
```

```
56 \@@_msg_new:nn { Option~unknown~for~package }
57 {
58 You~can't~use~the~option~'\l_keys_key_str'~when~loading~the~
59 package~witharrows.~Try~to~use~the~command~
60 \token_to_str:N\WithArrowsOptions.
61 \t\frac{1}{2}
```
We process the options when the package is loaded (with **\usepackage**).

```
62 \ProcessKeysOptions { WithArrows / package }
```

```
63 \@@_msg_new:nn { footnote~with~footnotehyper~package }
64 {
65 Footnote~forbidden.\\
66 You~can't~use~the~option~'footnote'~because~the~package~
67 footnotehyper~has~already~been~loaded.~
68 If~you~want,~you~can~use~the~option~'footnotehyper'~and~the~footnotes~
69 within~the~environments~of~witharrows~will~be~extracted~with~the~tools~
70 of~the~package~footnotehyper.\\
71 If~you~go~on,~the~package~footnote~won't~be~loaded.
72 }
73 \@@_msg_new:nn { footnotehyper~with~footnote~package }
74 \times75 You~can't~use~the~option~'footnotehyper'~because~the~package~
76 footnote~has~already~been~loaded.~
77 If~you~want,~you~can~use~the~option~'footnote'~and~the~footnotes~
78 within~the~environments~of~witharrows~will~be~extracted~with~the~tools~
79 of~the~package~footnote.\\
80 If~you~go~on,~the~package~footnotehyper~won't~be~loaded.
81 }
82 \bool_if:NT \c_@@_footnote_bool
```
<sup>83</sup> { The class beamer has its own system to extract footnotes and that's why we have nothing to do if

```
beamer is used.
 84 \@ifclassloaded { beamer }
 85 { \bool_set_false:N \c_@@_footnote_bool }
 86 {
 87 \@ifpackageloaded { footnotehyper }
 88 \{ \@Q\text{error:n} \{ \footnotesize \text{footnote-without} \text{chor} \text{top} \text{re} \} \}89 \{ \usepackage { footnote } \}90 }
 91 }
```

```
92 \bool_if:NT \c_@@_footnotehyper_bool
93 \frac{1}{2}
```
The class beamer has its own system to extract footnotes and that's why we have nothing to do if beamer is used.

```
94 \@ifclassloaded { beamer }
95 { \bool_set_false:N \c_@@_footnote_bool }
96 \sim 5
97 \@ifpackageloaded { footnote }
98 \{ \ \{ \@_{error:n} \ \{ \ \to \theorem 3 \} \}99 \{ \usepackage { footnotehyper } \}100 \bool_set_true:N \c_@@_footnote_bool
101 }
102 }
```
The flag  $\csc 0$  footnote\_bool is raised and so, we will only have to test  $\csc 0$  footnote\_bool in order to know if we have to insert an environment {savenotes} (the \begin{savenotes} is in \@@\_pre\_halign:n and \end{savenotes} at the end of the environments {WithArrows} and {DispWithArrows}).

#### **12.3 The class option leqno**

The boolean  $\csc \circledcirc$  leqno bool will indicate if the class option leqno is used. When this option is used in LaTeX, the command **\@eqnnum** is redefined (as one can see in the file leqno.clo). That's enough to put the labels on the left in our environments {DispWithArrows} and {DispWithArrows\*}. However, that's not enough when our option wrap-lines is used. That's why we have to know if this option is used as a class option. With the following programmation, leqno *can't* be given as an option of witharrows (by design).

- <sup>103</sup> \bool\_new:N \c\_@@\_leqno\_bool
- 104 \DeclareOption { leqno } { \bool\_set\_true:N \c\_@@\_leqno\_bool }
- 105 \DeclareOption\* { }
- <sup>106</sup> \ProcessOptions\*
- 107  $\langle$ /**LaTeX** $\rangle$

#### **12.4 Collecting options**

The following technic allows to create user commands with the ability to put an arbitrary number of [*list of (key=val)*] after the name of the command.

#### *Exemple* :

```
\@@ collect options:n { \F } [x=a,y=b] [z=c,t=d] { arg }
will be transformed in : \F{x=a, y=b, z=c, t=d}{arg}
```
Therefore, by writing : \def\G{\@@\_collect\_options:n{\F}}, the command \G takes in an arbitrary number of optional arguments between square brackets.

```
108 h∗LaTeXi
  \cs_new_protected:Npn \@@_collect_options:n #1
110 \{111 \peek_meaning:NTF [
112 { \@@_collect_options:nw { #1 } }
113 \{ #1 \}}
114 }
```
We use **\NewDocumentCommand** in order to be able to allow nested brackets within the argument between [ and ].

```
115 \NewDocumentCommand \@@_collect_options:nw { m r[] }
116 { \@@_collect_options:nn { #1 } { #2 } }
117
118 \cs_new_protected:Npn \@@_collect_options:nn #1 #2
119 {
120 \peek_meaning:NTF [
121 { \@@_collect_options:nnw { #1 } { #2 } }
122 { #1 { #2 } }
123 }
124
125 \cs_new_protected:Npn \@@_collect_options:nnw #1#2[#3]
126 { \@@_collect_options:nn { #1 } { #2 , #3 } }
127 h/LaTeXi
```
## **12.5 Some technical definitions**

```
128 \cs_generate_variant:Nn \seq_set_split:Nnn { N x x }
```
We define a command \@@\_sort\_seq:N which will sort a sequence. 129 \cs\_new\_protected:Npn \@@\_sort\_seq:N #1

```
130 {
131 \seq_sort:Nn #1
132 {
```

```
133 \str_compare:eNeTF
134 \{ \strut \text{lowercase:n} { ##1 } \} < \{ \strut \text{lowercase:n} { ##2 } \}135 \sort_return_same:
136 \sort_return_swapped:
137 }
138 }
```
The following command creates a sequence of strings (str) from a clist.

```
139 \cs_new_protected:Npn \@@_set_seq_of_str_from_clist:Nn #1 #2
140 {
141 \seq_set_from_clist:Nn #1 { #2 }
142 \seq_set_map_x:NNn #1 #1 { \tl_to_str:n { ##1 } }
143 }
```
The command  $\angle$  save:N saves a L3 variable by creating a global version of the variable. For a variable named \l\_*name*\_*type*, the corresponding global variable will be named \g\_*name*\_*type*. The type of the variable is determinated by the suffix *type* and is used to apply the corresponding L3 commands.

```
144 \cs_new_protected:Npn \@@_save:N #1
 145 {
 146 \seq_set_split:Nxx \l_tmpa_seq
 147 { \char_generate:nn { `_ } { 12 } }
 148 \{ \csc to str: N #1 \}149 \seq_pop_left:NN \l_tmpa_seq \l_tmpa_tl
The string \l_tmpa_str will contains the type of the variable.
 150 \str_set:Nx \l_tmpa_str { \seq_item:Nn \l_tmpa_seq { -1 } }
 151 \use:c { \l_tmpa_str _if_exist:cF }
 152 { g _\seq_use:Nnnn \l_tmpa_seq _ _ _ }
 153 {
 154 \text{use:c } {\l_tmpa\_str \_new:c}155 { g _\seq_use:Nnnn \l_tmpa_seq _ _ _ }
 156 }
 157 \use:c { \l_tmpa_str _gset_eq:cN }
 158 {g \_\searrow g_2}use:Nnnn \l_tmpa_seq _ _ _ } #1
 159 - \frac{1}{2}
```
The command  $\text{Q@}$  restore: N affects to the L3 variable the value of the (previously) set value of the corresponding *global* variable.

```
160 \cs_new_protected:Npn \@@_restore:N #1
161 \, \text{f}162 \seq_set_split:Nxx \l_tmpa_seq
163 { \char_generate:nn { `_ } { 12 } }
164 { \cs_to_str:N #1 }
165 \seq_pop_left:NN \l_tmpa_seq \l_tmpa_tl
166 \str_set:Nx \l_tmpa_str { \seq_item:Nn \l_tmpa_seq { -1 } }
167 \use:c { \l_tmpa_str _set_eq:Nc }
168 #1 { g_\searrowseq_use:Nnnn \l_tmpa_seq _ _ _ }
169 }
```
We define a Tikz style  $@Q_node_style$  for the 1-nodes and r-nodes that will be created in the \halign. These nodes are Tikz nodes of shape "rectangle" but with zero width. An arrow between two nodes starts from the *south* anchor of the first node and arrives at the *north* anchor of the second node. 170 \tikzset

```
171 \, \text{f}172 @@_node_style / .style =
173 {
174 above = \lceil \frac{100}{15} \rceil above = \lceil \frac{100}{15} \rceil above = \lceil \frac{100}{15} \rceil above = \lceil \frac{100}{15} \rceil above = \lceil \frac{100}{15} \rceil above = \lceil \frac{100}{15} \rceil above = \lceil \frac{100}{15} \rceil above = \lceil \frac{100}{15} \rceil175 inner~sep = \c_zero_dim ,
176 minimum~width = \c_zero_dim
177 minimum~height = \l_@@_ygap_dim
178 }
```
<sup>179</sup> }

If the user uses the option show-nodes (it's a l3keys option), the Tikz options draw and red will be appended to this style. This feature may be useful for debugging.<sup>30</sup>

The style  $@$  standard is loaded in standard in the {tikzpicture} we need. The names of the nodes are prefixed by wa (by security) but also by a prefix which is the position-in-the-tree of the nested environments.

```
180 \tikzset
181 {
182 00_standard / .style =
183 {
184 remember~picture ,
185 overlay,
186 name~prefix = wa - \l_@@_prefix_str -
187 },
188 00_standard_arrow / .style =
189 {
190 00_standard,
191 every~path / .style = WithArrows / arrow
192 }
193 }
```
The following line is a security when using xelatex and RTL language (cf. question 683570 on TeX StackExchange).

```
194 \sys_if_engine_xetex:T
195 {
196 \tikzset
197 {
198 @@ standard arrow / .append~style =
199 \{ every \text{-node } / \text{.append} \text{-style} = \{ text = . } \}200 }
201 }
```
We also define a style for the tips of arrow. The final user of the extension witharrows will use this style if he wants to draw an arrow directly with a Tikz command in his document (probably using the Tikz nodes created by {WithArrows} in the \halign). This style is documented in the documentation of witharrows.

```
202 \tikzset
203 \sim 5
204 WithArrows / arrow / tips / .style =
205 \{ > = \{ \text{Straight} \text{-Barb} \mid \text{scale} = 1.2, \text{ bend } \} \}206 }
```
The style WithArrows/arrow will be used to draw the arrows (more precisely, it will be passed to every~path). This style is documented in the documentation of witharrows.

```
207 \tikzset
 208 {
 209 WithArrows / arrow / .style =
 210 \frac{1}{210}211 align = flush~left,
Before the version 2.7, it was align = left.
 212 auto = left,
 213 √∗LaTeXi
           font = \small{\n  small \it \ } itshape \; ,215 h/LaTeXi
           WithArrows / arrow / tips,
 217 bend~left = 45,
 218 ->
```
<sup>30</sup>The v-nodes, created near the end of line in {DispWithArrows} and {DispWithArrows\*} are not shown with the option show-nodes.

<sup>219</sup> } <sup>220</sup> }

The option subequations is an option which uses the environment {subequations} of amsmath. That's why, if amsmath is loaded, we add the key subequations to the list of the keys available in \WithArrowsOptions and {DispWithArrows}.

```
221 h∗LaTeXi
222 \AtBeginDocument
223 {
224 \IfPackageLoadedTF { amsmath }
225 \sim226 \seq_put_right:Nn \l_@@_options_WithArrowsOptions_seq { subequations }
227 \seq_put_right:Nn \l_@@_options_DispWithArrows_seq { subequations }
228 }
```
In order to increase the interline in the environments {WithArrows}, {DispWithArrows}, etc., we will use the command \spread@equation of amsmath. When used, this command becomes no-op (in the current TeX group). Therefore, it will be possible to use the environments of amsmath (e.g. {aligned}) in an environment {WithArrows}.

Nevertheless, we want the extension witharrows available without amsmath. That's why we give a definition of \spread@equation if amsmath is not loaded.

```
229 {
230 h/LaTeXi
231 \cs_new_protected:Npn \spread@equation
232 \qquad \qquad \text{ }233 \openup \jot
234 \cs_set_eq:NN \spread@equation \prg_do_nothing:
235 }
236 h∗LaTeXi
237
238 }
239 h/LaTeXi
240 \tl_new:N \l_@@_left_brace_tl
241 \tl_set_eq:NN \l_@@_left_brace_tl \c_novalue_tl
```
### **12.6 Variables**

The boolean \l\_@@\_in\_WithArrows\_bool will be raised in an environment {WithArrows} and the boolean \l\_@@\_in\_DispWithArrows\_bool will be raised in an environment {DispWithArrows} or {DispWithArrows\*}. The boolean \l\_@@\_in\_code\_after\_bool will be raised during the execution of the code-after (option code-after).

```
242 \bool_new:N \l_@@_in_WithArrows_bool
243 \bool_new:N \l_@@_in_DispWithArrows_bool
```

```
244 \bool_new:N \l_@@_in_code_after_bool
```
The following sequence is the position of the last environment {WithArrows} in the tree of the nested environments {WithArrows}.

```
245 \seq_new:N \g_@@_position_in_the_tree_seq
246 \seq_gput_right:Nn \g_@@_position_in_the_tree_seq 1
```
The following counter will give the number of the last environment {WithArrows} of level 0. This counter will be used only in the definition of \WithArrowsLastEnv.

<sup>247</sup> \int\_new:N \g\_@@\_last\_env\_int

The following integer indicates the position of the box that will be created for an environment {WithArrows} (not an environment {DispWithArrows}) : 0 (=t=\vtop), 1 (=c=\vcenter) or 2  $(=b=\\vbox).$ 

```
248 \int_new:N \l_@@_pos_env_int
```
The integer  $\lceil \log_{\text{pos\_arrow\_int}} \rceil$  indicates the position of the arrow with the following code (the option  $\nu$  is accessible only for the arrows in code-after where the options i, group and groups are not available).

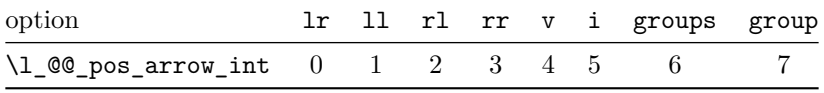

The option v can be used only in **\Arrow** in code-after (see below).

<sup>249</sup> \int\_new:N \l\_@@\_pos\_arrow\_int

```
250 \int_set:Nn \l_@@_pos_arrow_int 3
```
In the \halign of an environment {WithArrows} or {DispWithArrows}, we will have to use four counters:

- $\gtrsim$   $\gtrsim$   $\qquad$   $\qquad$
- $\gtrsim$  @@ line int to count the lines of the \halign ;
- \g\_@@\_col\_int to count the columns of the \halign.

These counters will be incremented in a cell of the **\halign** and, therefore, the incrementation must be global. However, we want to be able to include a {WithArrows} in another {WithArrows}. To do so, we must restore the previous value of these counters at the end of an environment {WithArrows} and we decide to manage a stack for each of these counters.

- <sup>251</sup> \seq\_new:N \g\_@@\_arrow\_int\_seq
- <sup>252</sup> \int\_new:N \g\_@@\_arrow\_int
- <sup>253</sup> \seq\_new:N \g\_@@\_line\_int\_seq
- <sup>254</sup> \int\_new:N \g\_@@\_line\_int
- <sup>255</sup> \seq\_new:N \g\_@@\_col\_int\_seq
- <sup>256</sup> \int\_new:N \g\_@@\_col\_int

We will also use a "static" version of the counter of columns, called  $\gtrsim$   $@$ \_static\_col\_int. The value will be set directly in each cell of the array by an instruction in the template of the \halign. The aim of this programmation is to try to detect some use of \omit (which should be forbidden) in the cells of the \halign.

<sup>257</sup> \seq\_new:N \g\_@@\_static\_col\_int\_seq

<sup>258</sup> \int\_new:N \g\_@@\_static\_col\_int

For the environment {DispWithArrows}, the comma list \l\_@@\_tags\_clist will be the list of the numbers of lines to be tagged (with the counter equation of LaTeX). In fact,  $\lceil \log \log \cdot \text{L} \rceil$ may contain non negative integers but also three special values: first, last and all.

```
259 \langle*LaTeX\rangle260 \clist_new:N \l_@@_tags_clist
261 \clist_set:Nn \l_@@_tags_clist { all }
```
During the execution of an environment {DispWithArrows}, if a row must be tagged, the (local) value of  $\lceil \cdot \rceil$   $\llbracket \circ \cdot \rceil$   $\llbracket \circ \cdot \rceil$   $\llbracket \circ \cdot \rceil$   $\llbracket \circ \cdot \rceil$   $\llbracket \circ \cdot \rceil$   $\llbracket \circ \cdot \rceil$   $\llbracket \circ \cdot \rceil$   $\llbracket \circ \cdot \rceil$   $\llbracket \circ \cdot \rceil$   $\llbracket \circ \cdot \rceil$   $\llbracket \circ \cdot \rceil$ 

```
262 \cs_new_protected:Npn \@@_test_if_to_tag:
263 {
264 \clist_if_in:NVT \l_@@_tags_clist \g_@@_line_int
265 { \clist_set:Nn \l_@@_tags_clist { all } }
266 }
267 h/LaTeXi
```
If the user has given a value for the option command-name (at the global or at the *environment* level), a command with this name is defined locally in the environment with meaning  $\Diamond \otimes$  Arrow. The initial value of the option command-name is "Arrow" and thus, by default, the name of the command will be \Arrow.

<sup>268</sup> \str\_new:N \l\_@@\_command\_name\_str 269 \str\_set:Nn \l\_@@\_command\_name\_str { Arrow } The string \l\_@@\_string\_Arrow\_for\_msg\_str is only a string that will be displayed in some error messages. For example, if command-name is defined to be Explanation, this string will contain "\Arrow alias \Explanation".

```
270 \str_new:N \l_@@_string_Arrow_for_msg_str
271 \str_set:Nx \l_@@_string_Arrow_for_msg_str { \token_to_str:N \Arrow }
```
The sequence  $\gtrsim$   $\lll$  names seq will be the list of all the names of environments used (via the option name) in the document: two environments must not have the same name. However, it's possible to use the option allow-duplicate-names.

<sup>272</sup> \seq\_new:N \g\_@@\_names\_seq

The boolean \l\_@@\_sbwi\_bool corresponds to the option standard-behaviour-with-items. Since the version 1.16 of witharrows, no vertical space is added between an \item of a LaTeX list and an environment {DispWithArrows}. With the option standard-behaviour-with-items, it's possible to restore the previous behaviour (which corresponds to the standard behaviour of {align} of amsmath). \l\_@@\_sbwi\_bool is the boolean corresponding to this option.

```
273 (*LaTeX)
274 \bool_new:N \l_@@_sbwi_bool
275 h/LaTeXi
276 \langle*LaTeX\rangle277 \bool_new:N \l_@@_tag_star_bool
278 \bool_new:N \l_@@_tag_next_line_bool
279 \bool_new:N \l_@@_qedhere_bool
280 h/LaTeXi
281 \bool_new:N \l_@@_in_first_columns_bool
282 \bool_new:N \l_@@_new_group_bool
283 \bool_new:N \l_@@_initial_r_bool
284 \bool_new:N \l_@@_final_r_bool
285 \tl_new:N \l_@@_initial_tl
286 \tl_new:N \l_@@_final_tl
```
<sup>287</sup> \int\_new:N \l\_@@\_nb\_cols\_int

The string  $\lceil \log \cdot 2 \rceil$  format\_str will contain the *format* of the array which is a succession of letters r, c and l specifying the type of the columns of the \halign (except the column for the labels of the equations in the environment {DispWithArrows}).

<sup>288</sup> \str\_new:N \l\_@@\_format\_str

The option \l\_@@\_subequations\_bool corresponds to the option subequations.

289 *(*\*LaTeX)

<sup>290</sup> \bool\_new:N \l\_@@\_subequations\_bool <sup>291</sup> *h/*LaTeX*i*

The dimension  $\lambda$   $\mathbb{Q}$  arrow width dim is only for the arrows of type up and down. A value of \c\_max\_dim means that the arrow has the maximal possible width. A value of 0 pt means that the the arrow has a width ajusted to the content of the node.

```
292 \dim_new:N \l_@@_arrow_width_dim
```

```
293 \dim_set_eq:NN \l_@@_arrow_width_dim \c_max_dim
```
The parameter  $\lceil$  QC up and down radius dim corresponds to option radius for up and down.

```
294 \dim_new:N \l_@@_up_and_down_radius_dim
```
<sup>295</sup> \dim\_set:Nn \l\_@@\_up\_and\_down\_radius\_dim { 4 pt }

The sequence  $\lceil \text{QQ}_o \rceil$  arrows\_seq will be used to store the numbers of the arrows which are of type o (for *over*) (they are drawn *after* the other arrows).

```
296 \seq_new:N \l_@@_o_arrows_seq
```
The dimension \l\_@@\_xoffset\_for\_o\_arrows\_dim is the xoffset added when drawing an arrow of type o (for *over*).

```
297 \dim_new:N \l_@@_xoffset_for_o_arrows_dim
298 \dim_set:Nn \l_@@_xoffset_for_o_arrows_dim { 2 mm }
```
The following boolean corresponds to the key right-overlap. When that key is false, the overlap on the right of the arrows (and their labels) is computed and it is used to change the width of the environment {WithArrows} in order to include the arrows on the right (and, hence, there is no overlap).

```
299 \bool_new:N \l_@@_right_overlap_bool
300 \bool_set_true:N \l_@@_right_overlap_bool
```
### **12.7 The definition of the options**

There are four levels where options can be set:

- with \usepackage[...]{witharrows}: this level will be called *package* level;
- with \WithArrowsOptions{...}: this level will be called *global* level<sup>31</sup>;
- with \begin{WithArrows}[...]: this level will be called *environment* level;
- with \Arrow[...] (included in code-after): this level will be called *[lo](#page-40-0)cal* level.

When we scan a list of options, we want to be able to raise an error if two options of position  $(11, 1)$ rl, i, etc.) of the arrows are present. That's why we keep the first option of position in a variable called \l\_@@\_previous\_key\_str. The following function \@@\_eval\_if\_allowed:n will execute its argument only if a first key of position has not been set (and raise an error elsewhere).

```
301 \cs_new_protected:Npn \@@_eval_if_allowed:n #1
302 {
303 \str_if_empty:NTF \l_@@_previous_key_str
304 \{305 \str_set_eq:NN \l_@@_previous_key_str \l_keys_key_str
306 #1
307 }
308 { \@@_error:n { Incompatible~options } }
309 \frac{1}{2}310 \cs_new_protected:Npn \@@_fix_pos_option:n #1
311 { \@@_eval_if_allowed:n { \int_set:Nn \l_@@_pos_arrow_int { #1 } } }
```
First a set of keys that will be used at the global or environment level of options.

```
312 \keys_define:nn { WithArrows / Global }
```

```
313 {
314 max-length-of-arrow .dim_set:N = \l_@@_max_length_of_arrow_dim ,
315 max-length-of-arrow .value_required:n = true ,
316 max-length-of-arrow .initial:n = 2 cm ,
317 ygap .dim_set:N = \l_@@_ygap_dim ,
318 ygap .initial:n = 0.4 ex,
319 ygap .value_required:n = true ,
320 ystart .dim_set:N = \l_@@_ystart_dim ,
321 ystart .value_required:n = true ,
322 ystart .initial:n = 0.4 ex,
323 more-columns .code:n =
324 \@@_msg_redirect_name:nn { Too~much~columns~in~WithArrows } { none } ,
325 more-columns .value_forbidden:n = true ,
```
<span id="page-40-0"></span>This level is called *global level* but the settings done by \WithArrowsOptions are local in the TeX sense: their scope corresponds to the current TeX group.

```
326 command-name .code:n =
327 \str_set:Nn \l_@@_command_name_str { #1 }
328 \str_set:Nx \l_@@_string_Arrow_for_msg_str
329 { \c_backslash_str Arrow~alias~\c_backslash_str #1 } ,
330 command-name .value_required:n = true ,
331 tikz-code .tl_set:N = \l_@@_tikz_code_tl ,
332 tikz-code .initial:n = \draw~(#1)~to~node{#3}~(#2)~; ,
333 tikz-code .value_required:n = true ,
334 displaystyle .bool_set:N = \l_@@_displaystyle_bool ,
335 displaystyle .default:n = true ,
336 show-nodes .code:n =
337 \tikzset { @_node_style / .append~style = { draw , red } } ,
338 show-node-names .bool_set:N = \lceil \frac{00 \cdot 100}{100} \rceil ,
339 show-node-names .default:n = true ,
340 group .code:n =
341 \str_if_empty:NTF \l_@@_previous_key_str
342 \left\{ \begin{array}{c} \end{array} \right\}343 \str_set:Nn \l_@@_previous_key_str { group }
344 \seq_remove_all:Nn \l_@@_options_Arrow_seq { xoffset }
345 \int_set:Nn \l_@@_pos_arrow_int 7
346 }
347 { \@@_error:n { Incompatible~options } } ,
348 group .value_forbidden:n = true ,
349 groups .code:n =
350 \str_if_empty:NTF \l_@@_previous_key_str
351 \{352 \str_set:Nn \l_@@_previous_key_str { groups }
353 \seq_if_in:NnF \l_@@_options_Arrow_seq { new-group }
354 { \seq_put_right:Nn \l_@@_options_Arrow_seq { new-group } }
355 \seq_remove_all:Nn \l_@@_options_Arrow_seq { xoffset }
356 \int_set:Nn \l_@@_pos_arrow_int 6
357 }
358 { \@@_error:n { Incompatible~options } } ,
359 groups .value_forbidden:n = true ,
360 tikz .code:n = \tikzset { WithArrows / arrow / .append~style = { #1 } },
361 tikz .initial:n = \c_empty_tl ,
362 tikz .value_required:n = true ,
363 rr .code:n = \@Q_fix_pos_option:n 3,
364 rr .value_forbidden:n = true ,
365 ll .code:n = \@@_fix_pos_option:n 1,
366 ll .value_forbidden:n = true ,
367 rl .code:n = \@Q_fix_pos_option:n 2,
368 rl .value_forbidden:n = true ,
369 lr .code:n = \@@_fix_pos_option:n 0,
370 lr .value_forbidden:n = true ,
371 i .code:n = \@Q_fix_pos_option:n 5,
372 i .value_forbidden:n = true
373 xoffset .dim_set:N = \l_@@_xoffset_dim ,
374 xoffset .value_required:n = true ,
375 xoffset .initial:n = 3 mm ,
376 jot .dim_set:N = \jot ,
377 jot .value_required:n = true,
378 interline .skip_set:N = \l_@@_interline_skip ,
379 start-adjust .dim_set:N = \l_@@_start_adjust_dim ,
380 start-adjust .initial:n = 0.4 ex ,
381 start-adjust .value_required:n = true ,
382 end-adjust .dim_set:N = \lceil \frac{100 \text{ end} \cdot \text{adjust}}{100 \cdot \text{ end}} \rceil383 end-adjust .initial:n = 0.4 ex,
384 end-adjust .value_required:n = true ,
385 adjust .meta:n = \{ start-adjust = #1, end-adjust = #1 \},
386 adjust .value_required:n = true ,
387 up-and-down .code:n = \keys_set:nn { WithArrows / up-and-down } { #1 },
388 up-and-down .value_required:n = true ,
```
With the option no-arrows, the arrows won't be drawn. However, the "first pass" of the arrows is done and some errors may be detected. The nullification of  $\Diamond \otimes$  draw arrows:nn is for the standard arrows and the nullification of \@@\_draw\_arrow:nnn is for "Arrow in code-after".

```
389 no-arrows .code:n =
390 \cs_set_eq:NN \@@_draw_arrows:nn \use_none:nn
391 \cs_set_eq:NN \@@_draw_arrow:nnn \use_none:nnn
392 no-arrows .value_forbidden:n = true
393 }
```
Now a set of keys specific to the environments {WithArrows} (and not {DispWithArrow}}). Despite its name, this set of keys will also be used in \WithArrowsOptions.

```
394 \keys_define:nn { WithArrows / WithArrowsSpecific }
395 {
396 t .code:n = \int_set:Nn \l_@@_pos_env_int 0,
397 t .value_forbidden:n = true ,
398 c .code:n = \int_set:Nn \l_@@_pos_env_int 1 ,
399 c .value_forbidden:n = true ,
400 b .code:n = \int_set:Nn \l_@@_pos_env_int 2 ,
401 b .value_forbidden:n = true ,
402 right-overlap .bool_set:N = \l_@@_right_overlap_bool,
403 right-overlap .value_required:n = true
404 }
```
The following list of the (left) extensible delimiters of LaTeX is only for the validation of the key replace-left-brace-by.

```
405 \clist_new:N \c_@@_ext_delimiters_clist
406 \clist_set:Nn \c_@@_ext_delimiters_clist
407 \left\{ \right.\frac{1}{100}., \f, (, [, \lbrace, \lbrack, \lgroup, \langle, \lmoustache, \lceil, \lfloor
409 }
410 h∗LaTeXi
411 \AtBeginDocument
412 {
413 \bool_set_false:N \l_tmpa_bool
414 \IfPackageLoadedTF { amsmath } { \bool_set_true:N \l_tmpa_bool } { }
415 \IfPackageLoadedTF { unicode-math } { \bool_set_true:N \l_tmpa_bool } { }
416 \bool_if:NT \l_tmpa_bool
417 { \clist_put_right:Nn \c_@@_ext_delimiters_clist { \lvert, \lVert } }
418 }
419 h/LaTeXi
```
Now a set of keys specific to the environments {DispWithArrows} and {DispWithArrows\*} (and not {WithArrows}). Despite its name, this set of keys will also be used in \WithArrowsOptions.

```
420 \keys_define:nn { WithArrows / DispWithArrowsSpecific }
421 \left\{ \begin{array}{c} 4 & 2 \end{array} \right\}422 fleqn .bool_set:N = \l_@@_fleqn_bool,
423 fleqn .default:n = true
424 mathindent .skip_set:N = \l_@@_mathindent_skip ,
425 mathindent .initial:n = 25 pt,
426 mathindent .value_required:n = true ,
427 h∗LaTeXi
428 notag .code:n =
429 \str_if_eq:nnTF { #1 } { true }
430 { \clist_clear:N \l_@@_tags_clist }
_{431} { \clist_set:Nn \l_@@_tags_clist { all } },
432 notag .default:n = true ,
```
Since the option subequations is an option which insert the environment {DispWithArrows} in an environment {subequations} of amsmath, we must test whether the package amsmath is loaded.

```
433 subequations .code:n =
434 \IfPackageLoadedTF { amsmath }
```

```
435 { \bool_set_true:N \l_@@_subequations_bool }
436 \left\{ \begin{array}{ccc} 4 & 3 & 6 \end{array} \right\}437 \@@_error:n { amsmath~not~loaded }
438 \group_begin:
439 \qquad \qquad \qquad \qquad \qquad \qquad \qquad \qquad \qquad \qquad \qquad \qquad \qquad \qquad \qquad \qquad \qquad \qquad \qquad \qquad \qquad \qquad \qquad \qquad \qquad \qquad \qquad \qquad \qquad \qquad \qquad \qquad \qquad \qquad \qquad \qquad \qquad \qquad \qquad \qquad \440 \@@_msg_redirect_name:nn { amsmath~not~loaded } { info }
441 \group_end:
442 } ,
443 subequations .default:n = true ,
444 subequations .value_forbidden:n = true ,
445 nonumber .meta:n = notag,
446 allow-multiple-labels .code:n =
447 \@@_msg_redirect_name:nn { Multiple~labels } { none } ,
448 allow-multiple-labels .value_forbidden:n = true ,
449 tagged-lines .code:n =
450 \clist_set:Nn \l_@@_tags_clist { #1 }
\texttt{451} \qquad \texttt{\{first}\}452 \left\{ \begin{array}{ccc} 452 & & \end{array} \right\}453 \clist_remove_all:Nn \l_@@_tags_clist { first }
454 \clist_put_left:Nn \l_@@_tags_clist 1
455 } ,
456 tagged-lines .value_required:n = true ,
457 h/LaTeXi
        wrap-lines.bool_set:N = \lceil \frac{00}{wrap\_lines\_bool} \rceil,
459 wrap-lines .default:n = true ,
460 replace-left-brace-by .code:n =
461 {
$\tt l\_set:Nx \l.\t1\_tmpa_tl \l.\tl_head:n \{ #1 } \}463 \clist_if_in:NVTF
464 \c_@@_ext_delimiters_clist
465 \lceil \frac{\text{tmpa_t1}}{1 \rceil} \rceil466 { \tl_set:Nn \l_@@_replace_left_brace_by_tl { #1 } }
467 \{ \begin{array}{c} \text{@error:} \text{a} \text{ } \text{Bad-value-for-replace-brace-by } \} \end{array}468 }
469 replace-left-brace-by .initial:n = \lbrace ,
```
Since the version 1.16 of witharrows, no vertical space is added between an **\item** of a LaTeX list and an environment {DispWithArrows}. With the option standard-behaviour-with-items, it's possible to restore the previous behaviour (which corresponds to the standard behaviour of {align} of amsmath).

```
470 h∗LaTeXi
471 standard-behaviour-with-items .bool_set:N = \lceil \frac{00}{s} \rceilsbwi_bool,
472 standard-behaviour-with-items .default:n = true
473 h/LaTeXi
474 }
```
Now a set of keys which will be used in all the environments (but not in \WithArrowsOptions}).

```
475 \keys_define:nn { WithArrows / Env }
476 {
477 name \text{code} \cdot \text{n} =
```
First, we convert the value in a str because the list of the names will be a list of str.

```
478 \str_set:Nn \l_tmpa_str { #1 }
479 \seq_if_in:NVTF \g_@@_names_seq \l_tmpa_str
480 { \@@ error:n { Duplicate~name } }
481 { \seq_gput_left:NV \g_@@_names_seq \l_tmpa_str }
482 \str_set_eq:NN \l_@@_name_str \l_tmpa_str ,
483 name .value_required:n = true ,
484 code-before .code:n = \tl_put_right:Nn \l_@@_code_before_tl { #1 },
485 code-before .value_required:n = true,
486 CodeBefore .meta:n = \{ code=before = #1 \},
487 code-after .code:n = \tilde{\tau}_p . The sight:Nn \lceil \frac{00}{100} \rceil code_after_tl { #1 } ,
488 code-after .value_required:n = true ,
```

```
489 CodeAfter .meta: n = \{ code-after = #1 \},
490 format .code:n =
491 \tl_if_empty:nTF { #1 }
492 { \@@_error:n { Invalid~option~format } }
493 {
494 \regex_match:nnTF { \A[rclRCL]*\Z } { #1 }
495 { \tl_set:Nn \l_@@_format_str { #1 } }
496 { \@@_error:n { Invalid~option~format } }
497 } ,
498 format .value_required:n = true
499 }
```
Now, we begin the construction of the major sets of keys, named "WithArrows / WithArrows", "WithArrows / DispWithArrows" and "WithArrows / WithArrowsOptions". Each of these sets of keys will be completed after.

```
500 \keys_define:nn { WithArrows }
501 \frac{f}{f}502 WithArrows .inherit:n =
503 {
504 WithArrows / Global ,
505 WithArrows / WithArrowsSpecific ,
506 WithArrows / Env
507 },
508 WithArrows / up-and-down .inherit:n = WithArrows / up-and-down ,
509 DispWithArrows .inherit:n =
510 \frac{1}{2}511 WithArrows / DispWithArrowsSpecific ,
512 WithArrows / Global ,
513 WithArrows / Env ,
514 } ,
515 DispWithArrows / up-and-down .inherit:n = WithArrows / up-and-down ,
516 WithArrowsOptions .inherit:n =
517 \qquad518 WithArrows / Global ,
519 WithArrows / WithArrowsSpecific ,
520 WithArrows / DispWithArrowsSpecific ,
521 }
522 WithArrowsOptions / up-and-down .inherit:n = WithArrows / up-and-down
523 }
```
A sequence of str for the options available in {WithArrows}. This sequence will be used in the error messages and can be modified dynamically.

```
524 \seq_new:N \l_@@_options_WithArrows_seq
525 \@@_set_seq_of_str_from_clist:Nn \l_@@_options_WithArrows_seq
526 {
527 adjust, b, c, code-after, code-before, command-name,
528 right-overlap, displaystyle, end-adjust,
529 format, group, groups, i,
530 interline, jot, ll,
531 lr, max-length-of-arrow, more-columns, name,
532 no-arrows, rl, rr, up-and-down,
533 show-node-names, show-nodes, start-adjust,
534 t, tikz, tikz-code,
535 xoffset, ygap, ystart
536 }
537 \keys define:nn { WithArrows / WithArrows }
538 {
539 unknown .code:n =
540 \@@_sort_seq:N \l_@@_options_WithArrows_seq
541 \@@_error:n { Unknown~option~WithArrows }
542 }
```

```
543 \keys_define:nn { WithArrows / DispWithArrows }
544 {
545 left-brace .tl_set:N = \l_@@_left_brace_tl,
546 unknown .code:n =
547 \@@_sort_seq:N \l_@@_options_DispWithArrows_seq
548 \@@_error:n { Unknown~option~DispWithArrows } ,
549 }
```
A sequence of the options available in {DispWithArrows}. This sequence will be used in the error messages and can be modified dynamically.

```
550 \seq_new:N \l_@@_options_DispWithArrows_seq
551 \@@_set_seq_of_str_from_clist:Nn \l_@@_options_DispWithArrows_seq
552 \frac{1}{2}553 code-after, code-before, command-name, tikz-code, adjust,
554 displaystyle, end-adjust, fleqn, group, format, groups, i, interline, jot,
555 left-brace, ll, lr, max-length-of-arrow, mathindent, name, no-arrows,
556 up-and-down, replace-left-brace-by, rl, rr, show-node-names,
557 show-nodes, start-adjust, tikz, wrap-lines, xoffset, ygap, ystart,
558 h∗LaTeXi
      allow-multiple-labels, tagged-lines, nonumber, notag
560 h/LaTeXi
561 }
562 \keys_define:nn { WithArrows / WithArrowsOptions }
563 {
564 allow-duplicate-names .code:n =
565 \@@_msg_redirect_name:nn { Duplicate~name } { none } ,
566 allow-duplicate-names .value_forbidden:n = true ,
567 xoffset-for-o-arrows .dim_set:N = \l_@@_xoffset_for_o_arrows_dim ,
568 xoffset-for-o-arrows .value_required:n = true ,
569 unknown .code:n =
570 \@@_sort_seq:N \l_@@_options_WithArrowsOptions_seq
571 \@@_error:n { Unknown~option~WithArrowsOptions }
572 }
```
A sequence of the options available in \WithArrowsOptions. This sequence will be used in the error messages and can be modified dynamically.

```
573 \seq_new:N \l_@@_options_WithArrowsOptions_seq
574 \@@_set_seq_of_str_from_clist:Nn \l_@@_options_WithArrowsOptions_seq
575 {
576 allow-duplicate-names, b, c, command-name, right_overlap,
577 more-columns, tikz-code, adjust,
578 displaystyle, end-adjust, fleqn, group, groups, i, interline, jot, ll, lr,
579 mathindent, max-length-of-arrow, no-arrows, up-and-down, rl, rr,
580 show-node-names, show-nodes, start-adjust, t, tikz, wrap-lines, xoffset,
581 xoffset-for-o-arrows, ygap, ystart,
582 h∗LaTeXi
      allow-multiple-labels, nonumber, notag, standard-behaviour-with-items,
      tagged-lines
585 h/LaTeXi
586 }
```
The command  $\text{Q@}$  set\_independent: is a command without argument that will be used to specify that the arrow will be "independent" (of the potential groups of the option group or groups). This information will be stored in the field "status" of the arrow. Another possible value of the field "status" is "new-group".

```
587 \cs_new_protected:Npn \@@_set_independent:
588 {
589 \str_if_eq:VnF \l_keys_value_tl { NoValue }
590 { \@@_error:n { Value~for~a~key } }
591 \@@_set_independent_bis:
592 }
```
The command  $\@$ set\_independent\_bis: is the same as  $\@$ set\_independent: except that the key may be used with a value.

```
593 \cs_new_protected:Npn \@@_set_independent_bis:
594 {
595 \str_if_empty:NTF \l_@@_previous_key_str
596 {
597 \str_set_eq:NN \l_@@_previous_key_str \l_keys_key_str
598 \str_set:Nn \l_@@_status_arrow_str { independent }
599600 { \@@_error:n { Incompatible~options~in~Arrow } }
601 }
```
The options of an individual arrow are parsed twice. The first pass is when the command \Arrow is read. The second pass is when the arrows are drawn (after the end of the environment {WithArrows} or {DispWithArrows}). Now, we present the set of keys for the first pass. The main goal is to extract informations which will be necessary during the scan of the arrows. For instance, we have to know if some arrows are "independent" or use the option "new-group".

```
602 \keys_define:nn { WithArrows / Arrow / FirstPass }
603 {
604 jump .code:n =
605 \int_compare:nTF { #1 > 0 }
606 { \int_set:Nn \l_@@_jump_int { #1 } }
607 { \@@_error:n { Negative~jump } },
608 jump .value_required:n = true,
609 rr .code:n = \@@_set_independent:
610 ll .code:n = \@@_set_independent:,
611 rl .code:n = \@@ set independent: ,
612 lr .code:n = \@@ set independent: ,
613 i .code:n = \@@_set_independent:,
614 rr .default:n = NoValue,
615 ll .default:n = NoValue ,
616 rl .default:n = NoValue ,
617 lr .default:n = NoValue,
618 i .default:n = NoValue ,
619 new-group .value_forbidden:n = true ,
620 new-group .code:n =
\frac{621}{102} \int compare:nTF { \l @@ pos arrow int = 6 }
622 { \str set:Nn \l @ status arrow str { new-group } }
623 { \@@_error:n { new-group~without~groups } } ,
624 o .code:n =
625 \str_if_empty:NTF \l_@@_previous_key_str
626 \left\{ \begin{array}{ccc} 6 & 2 & 6 \end{array} \right\}627 \int_compare:nNnTF \l_@@_pos_arrow_int < 6
628 { \@@_error:n { invalid~key~o } }
629 \qquad \qquad \qquad630 \str_set:Nn \l_@@_status_arrow_str { over }
631 \str_set_eq:NN \l_@@_previous_key_str \l_keys_key_str
632 }
633 }
634 { \@@_error:n { Incompatible~options~in~Arrow } } ,
```
The other keys don't give any information necessary during the scan of the arrows. However, you try to detect errors and that's why all the keys are listed in this keys set. An unknown key will be detected at the point of the command \Arrow and not at the end of the environment.

```
635 tikz-code .code:n = \prg_do_nothing: ,
636 tikz-code .value_required:n = true ,
637 tikz .code:n = \prg_do_nothing:,
638 tikz .value_required:n = true ,
639 start-adjust .code:n = \prg_do_nothing: ,
640 start-adjust .value_required:n = true ,
641 end-adjust .code:n = \prg_do_nothing: ,
642 end-adjust .value_required:n = true ,
```

```
643 adjust .code:n = \prg_do_nothing:,
644 adjust .value_required:n = true ,
645 xoffset .code:n = ,
646 unknown .code:n =
647 \@@_sort_seq:N \l_@@_options_Arrow_seq
648 \seq_if_in:NVTF \l_@@_options_WithArrows_seq \l_keys_key_str
649 \left\{ \begin{array}{c} 649 & 0 \\ 0 & 0 \\ 0 & 0 \\ 0 & 0 \\ 0 & 0 \\ 0 & 0 \\ 0 & 0 & 0 \\ 0 & 0 & 0 \\ 0 & 0 & 0 \\ 0 & 0 & 0 \\ 0 & 0 & 0 \\ 0 & 0 & 0 & 0 \\ 0 & 0 & 0 & 0 \\ 0 & 0 & 0 & 0 \\ 0 & 0 & 0 & 0 & 0 \\ 0 & 0 & 0 & 0 & 0 \\ 0 & 0 & 0 & 0 & 0 & 0 \\ 0 & 0 & 0 & 0 & 0 & 0 \\ 0 & 0 & 0 & 0 & 0 & 0 \\650 \str set:Nn \l tmpa str
651 { ~However,~this~key~can~be~used~in~the~options~of~{WithArrows}. }
652 }
653 { \str_clear:N \l_tmpa_str }
654 \@@_error:n { Unknown~option~in~Arrow }
655 }
```
A sequence of the options available in \Arrow. This sequence will be used in the error messages and can be modified dynamically.

```
656 \seq_new:N \l_@@_options_Arrow_seq
657 \@@_set_seq_of_str_from_clist:Nn \l_@@_options_Arrow_seq
658 {
659 adjust, end-adjust, i, jump, ll, lr, o , rl, rr, start-adjust, tikz,
660 tikz-code, xoffset
661 }
662 \cs_new_protected:Npn \@@_fix_pos_arrow:n #1
663 {
664 \str_if_empty:NT \l_@@_previous_key_str
665 {
666 \str_set_eq:NN \l_@@_previous_key_str \l_keys_key_str
667 \int_set:Nn \l_@@_pos_arrow_int { #1 }
668 }
669 }
```
The options of the individual commands \Arrows are scanned twice. The second pass is just before the drawing of the arrow. In this set of keys, we don't put an item for the unknown keys because an unknown key would have been already detected during the first pass.

```
670 \keys_define:nn {WithArrows / Arrow / SecondPass }
671 \frac{671}{2}672 tikz-code .tl_set:N = \l_@@_tikz_code_tl ,
673 tikz-code .initial:n = \draw~(#1)~to~node{#3}~(#2)~;
674 tikz .code:n = \tikzset { WithArrows / arrow / .append~style = { #1 } },
675 tikz .initial:n = \c_empty_tl ,
676 rr .code:n = \@@_fix_pos_arrow:n 3 ,
677 ll .code:n = \0C_fix_pos_arrow:n 1,
678 rl .code:n = \@@_fix_pos_arrow:n 2,
679 lr .code:n = \@@_fix_pos_arrow:n 0 ,
680 i .code:n = \@@_fix_pos_arrow:n 5
681 o .code:n = \str_set:Nn \l_@@_previous_key_str { o },
```
The option xoffset is not allowed when the option group or the option groups is used except, if the arrow is independent or if there is only one arrow.

```
682 xoffset .code:n =
683 \bool_if:nTF
684 {
685 \int_compare_p:nNn \g_@@_arrow_int > 1
686 &&
687 \int_compare_p:nNn \l_@@_pos_arrow_int > 5
688 &&
689 ! \str_if_eq_p:Vn \l_@@_status_arrow_str { independent }
690 }
691 { \@@_error:n { Option~xoffset~forbidden } }
692 { \dim_set:Nn \l_@@_xoffset_dim { #1 } } ,
```

```
693 xoffset .value_required:n = true ,
694 start-adjust .dim_set:N = \1_00_start_adjust_dim,
695 end-adjust .dim_set:N = \l_@@_end_adjust_dim,
      adjust .code:n =
697 \dim_set:Nn \l_@@_start_adjust_dim { #1 }
698 \dim_set:Nn \l_@@_end_adjust_dim { #1 } ,
699 }
```
\WithArrowsOptions is the command of the witharrows package to fix options at the document level. It's possible to fix in \WithArrowsOptions some options specific to {WithArrows} (in contrast with {DispWithArrows}) or specific to {DispWithArrows} (in contrast with {WithArrows}). That's why we have constructed a set of keys specific to \WithArrowsOptions.

```
700 h∗LaTeXi
701 \NewDocumentCommand \WithArrowsOptions { m }
702 h/LaTeXi
703 h∗plain-TeXi
704 \cs_set_protected:Npn \WithArrowsOptions #1
705 h/plain-TeXi
706 {
707 \str_clear_new:N \l_@@_previous_key_str
708 \keys_set:nn { WithArrows / WithArrowsOptions } { #1 }
709 }
```
## **12.8 The command \Arrow**

In fact, the internal command is not named **\Arrow** but **\@@\_Arrow**. Usually, at the beginning of an environment {WithArrows}, \Arrow is set to be equivalent to \@@\_Arrow. However, the user can change the name with the option command-name and the user command for  $\Diamond \otimes$  Arrow will be different. This mechanism can be useful when the user has already a command named **\Arrow** he still wants to use in the environments {WithArrows} or {DispWithArrows}.

```
710 h∗LaTeXi
711 \cs_new_protected:Npn \@@_Arrow
712 { \@@_collect_options:n { \@@_Arrow_i } }
713 \NewDocumentCommand \@@_Arrow_i { m m ! O { } }
714 h/LaTeXi
715 (*plain-TeX)<br>716 \cs_new_pr
   \cs_new_protected:Npn \@@_Arrow
717 {
718 \peek_meaning:NTF [
719 { \@@_Arrow_i }
720 { \@@_Arrow_i [ ] }
721 }
722 \cs_new_protected:Npn \@@_Arrow_i [ #1 ] #2
723 \frac{1}{2}724 \peek_meaning:NTF [
725 { \@@_Arrow_ii [ #1 ] { #2 } }
726 { \@@_Arrow_ii [ #1 ] { #2 } [ ] }
727 }
728 \cs_new_protected:Npn \@@_Arrow_ii [ #1 ] #2 [ #3 ]
729 h/plain-TeXi
730 {
```
The counter  $\gtrsim$   $\degree$   $\degree$  arrow int counts the arrows in the environment. The incrementation must be global (gincr) because the command \Arrow will be used in the cell of a \halign. It's recalled that we manage a stack for this counter.

\int\_gincr:N \g\_@@\_arrow\_int

We will construct a global property list to store the informations of the considered arrow. The six fields of this property list are "initial", "final", "status", "options", "label" and "input-line". In order to compute the value of "final" (the destination row of the arrow), we have to take into account

a potential option jump. In order to compute the value of the field "status", we have to take into account options ll, rl, rr, lr, etc. or new-group.

We will do that job with a first analyze of the options of the command **\Arrow** with a dedicated set of keys called WithArrows/Arrow/FirstPass.

```
732 \str_clear_new:N \l_@@_previous_key_str
733 \keys_set:nn { WithArrows / Arrow / FirstPass } { #1, #3 }
```
We construct now a global property list to store the informations of the considered arrow with the six fields "initial", "final", "status", "options", "label" and "input-line".

- 1. First, the row from which the arrow starts:
- <sup>734</sup> \prop\_put:NnV \l\_tmpa\_prop { initial } \g\_@@\_line\_int
- 2. The row where the arrow ends (that's why it was necessary to analyze the key jump):

```
735 \int_set:Nn \l_tmpa_int { \g_@@_line_int + \l_@@_jump_int }
736 \prop_put:NnV \l_tmpa_prop { final } \l_tmpa_int
```
3. The "status" of the arrow, with 4 possible values: empty, independent, new-group or over.

```
737 \prop_put:NnV \l_tmpa_prop { status } \l_@@_status_arrow_str
```
4. The options of the arrow (it's a token list):

 $\gamma$ <sup>738</sup> \prop\_put:Nnn \l\_tmpa\_prop { options } { #1 , #3 }

- 5. The label of the arrow (it's also a token list):
- <sup>739</sup> \prop\_put:Nnn \l\_tmpa\_prop { label } { #2 }
- 6. The number of the line where the command \Arrow is issued in the TeX source (as of now, this is only useful for some error messages).
- <sup>740</sup> \prop\_put:Nnx \l\_tmpa\_prop { input-line } \msg\_line\_number:
- 7. The total width of the arrow (with the label)... but we don't know it now and that's why we put 0 pt. There are used for the arrows of type o.
- <sup>741</sup> \prop\_put:Nnn \l\_tmpa\_prop { width } { 0 pt }

The property list has been created in a local variable for convenience. Now, it will be stored in a global variable indicating both the position-in-the-tree and the number of the arrow.

```
742 \prop_gclear_new:c
743 { g_@@_arrow _ \l_@@_prefix_str _ \int_use:N \g_@@_arrow_int _ prop }
744 \prop_gset_eq:cN
745 { g_@@_arrow _ \l_@@_prefix_str _ \int_use:N \g_@@_arrow_int _ prop }
\verb|\\1_tmpa_prop|747 }
```
The command \Arrow (or the corresponding command with a name given by the user with the option command-name) will be available only in the last column of the environments {WithArrows} and {DispWithArrows}. In the other columns, the command will be linked to the following command \@@\_Arrow\_first\_columns: which will raise an error.

```
748 \cs_new_protected:Npn \@@_Arrow_first_columns:
749 { \@@_error:n { Arrow~not~in~last~column } \@@_Arrow }
```
# **12.9 The environments {WithArrows} and {DispWithArrows}**

### **12.9.1 Code before the \halign**

The command \@@\_pre\_halign:n is a code common to the environments {WithArrows} and {DispWithArrows}. The argument is the list of options given to the environment.

```
750 \cs_new_protected:Npn \@@_pre_halign:n #1
```
First, the initialization of  $\lceil \cdot \cdot \rceil$   $\lll \leq \text{type\_env\_str}$  which is the name of the encompassing environment. In fact, this token list is used only in the error messages.

```
751 \frac{5}{10}752 h∗LaTeXi
       \str_clear_new:N \l_@@_type_env_str
754 \str_set:NV \l_@@_type_env_str \@currenvir
755 h/LaTeXi
```
We deactivate the potential externalization of Tikz. The Tikz elements created by witharrows can't be externalized since they are created in Tikz pictures with overlay and remember picture.

```
756 \cs_if_exist:NT \tikz@library@external@loaded
757 { \tikzset { external / export = false } }
758 \tikzset { arrows = [ flex ] } % https://texnique.fr/osqa/questions/12199
```
The token list  $\setminus$ 1  $\otimes$  name str will contain the potential name of the environment (given with the option name). This name will be used to create aliases for the names of the nodes.

```
759 \str_clear_new:N \l_@@_name_str
```
The parameter  $\lceil \log_2 t \rceil$  at  $\lceil \log_2 t \rceil$  will be used to store the "status" of an individual arrow. It will be used to fill the field "status" in the property list describing an arrow.

<sup>760</sup> \str\_clear\_new:N \l\_@@\_status\_arrow\_str

The dimension  $\lvert \cdot \rvert$   $\lll \lll \lll$  x dim will be used to compute the *x*-value for some vertical arrows when one of the options i, group and groups (values 5, 6 and 7 of  $\lceil \log_{10} \log_{10} \cdot \text{error\_int} \rceil$  is used.

```
761 \dim_zero_new:N \l_@@_x_dim
```
The variable  $\lceil \cdot \rceil$   $\llbracket 0 \rrbracket$   $\llbracket \cdot \rrbracket$   $\llbracket 1 \rrbracket$   $\llbracket 2 \rrbracket$   $\llbracket 3 \rrbracket$   $\llbracket 4 \rrbracket$   $\llbracket 5 \rrbracket$   $\llbracket 5 \rrbracket$   $\llbracket 6 \rrbracket$   $\llbracket 7 \rrbracket$   $\llbracket 8 \rrbracket$   $\llbracket 9 \rrbracket$   $\llbracket 1 \rrbracket$   $\llbracket 1 \rrbracket$   $\llbracket 1 \rrbracket$   $\ll$ the TeX file) where the command is issued. This information will be stored in the field "input-line" of the arrow. As of now, this information is used only in some error messages.

<sup>762</sup> \str\_clear\_new:N \l\_@@\_input\_line\_str

Initialization of  $\gtrsim$   $\Q$  arrow\_int,  $\gtrsim$   $\Q$  line\_int,  $\gtrsim$   $\Q$  col\_int and  $\gtrsim$   $\Q$  static\_col\_int. However, we have to save their previous values with the stacks created for this end.

```
763 \seq_gput_right:NV \g_@@_arrow_int_seq \g_@@_arrow_int
```

```
764 \int_gzero:N \g_@@_arrow_int
```
<sup>765</sup> \seq\_gput\_right:NV \g\_@@\_line\_int\_seq \g\_@@\_line\_int

```
766 \int_gzero:N \g_@@_line_int
```
<sup>767</sup> \seq\_gput\_right:NV \g\_@@\_col\_int\_seq \g\_@@\_col\_int

```
768 \int_gzero:N \g_@@_col_int
```

```
769 \seq_gput_right:NV \g_@@_static_col_int_seq \g_@@_static_col_int
```

```
770 \int_gzero:N \g_@@_static_col_int
```
In the preamble of the \halign, there will be *two* counters of the columns. The aim of this programmation is to detect the use of a command \omit in a cell of the \halign (it should be forbidden). For example, in the part of the preamble concerning the third column (if there is a third column in the environment), we will have the following instructions :

```
\int_gincr:N \g__col_int
\int_set:Nn \g__static_col_int 3
```
The counter  $\gtrsim$   $@Q$  col\_int is incremented dynamically and the second is static. If the user has used a command \omit, the dynamic incrementation is not done in the cell and, at the end of the row, the difference between the counters may infer the presence of \omit at least once.

We also have to update the position on the nesting tree.

<sup>771</sup> \seq\_gput\_right:Nn \g\_@@\_position\_in\_the\_tree\_seq 1

The nesting tree is used to create a prefix which will be used in the names of the Tikz nodes and in the names of the arrows (each arrow is a property list of six fields). If we are in the second environment {WithArrows} nested in the third environment {WithArrows} of the document, the prefix will be 3-2 (although the position in the tree is [3*,* 2*,* 1] since such a position always ends with a 1). First, we do a copy of the position-in-the-tree and then we pop the last element of this copy (in order to drop the last 1).

```
772 \seq_set_eq:NN \l_tmpa_seq \g_@@_position_in_the_tree_seq
```
- 773 \seq\_pop\_right:NN \l\_tmpa\_seq \l\_tmpa\_tl
- <sup>774</sup> \str\_clear\_new:N \l\_@@\_prefix\_str

```
775 \strut \text{str\_set:Nx \lucceq@prefix\_str f \sceq_use:Nnnn \lucceq.75
```
We define the command  $\setminus \setminus$  to be the command  $\Diamond \mathcal{Q}$  cr: (defined below).

- 776 \cs\_set\_eq:NN \\ \@@\_cr:
- <sup>777</sup> \dim\_zero:N \mathsurround

These counters will be used later as variables.

- <sup>778</sup> \int\_zero\_new:N \l\_@@\_initial\_int
- <sup>779</sup> \int\_zero\_new:N \l\_@@\_final\_int
- <sup>780</sup> \int\_zero\_new:N \l\_@@\_arrow\_int
- <sup>781</sup> \int\_zero\_new:N \l\_@@\_pos\_of\_arrow\_int
- <sup>782</sup> \int\_zero\_new:N \l\_@@\_jump\_int

The counter  $\lceil \log_2 \rceil$  into corresponds to the option jump. Now, we set the initial value for this option.

<sup>783</sup> \int\_set:Nn \l\_@@\_jump\_int 1

The string \l\_@@\_format\_str corresponds to the option format. Now, we set the initial value for this option.

<sup>784</sup> \str\_set:Nn \l\_@@\_format\_str { rL }

In (the last column of) {DispWithArrows}, it's possible to put several labels (for the same number of equation). That's why these labels will be stored in a sequence  $\lambda$   $\alpha$  depends seq.

```
785 h∗LaTeXi
786 \seq_clear_new:N \l_@@_labels_seq
787 \bool_set_false:N \l_@@_tag_next_line_bool
788 h/LaTeXi
```
The value corresponding to the key interline is put to zero before the treatment of the options of the environment.<sup>32</sup>

<sup>789</sup> \skip\_zero:N \l\_@@\_interline\_skip

The value corres[po](#page-51-0)nding to the key code-before is put to nil before the treatment of the options of the environment, because, of course, we don't want the code executed at the beginning of all the nested environments {WithArrows}. Idem for code-after.

<sup>790</sup> \tl\_clear\_new:N \l\_@@\_code\_before\_tl <sup>791</sup> \tl\_clear\_new:N \l\_@@\_code\_after\_tl

<span id="page-51-0"></span> $32$ It's recalled that, by design, the option interline of an environment doesn't apply in the nested environments.

We process the options given to the environment {WithArrows} or {DispWithArrows}.

```
792 \str_clear_new:N \l_@@_previous_key_str
793 \bool_if:NT \l_@@_in_WithArrows_bool
794 { \keys_set:nn { WithArrows / WithArrows } { #1 } }
795 \bool_if:NT \l_@@_in_DispWithArrows_bool
796 { \keys_set:nn { WithArrows / DispWithArrows } { #1 } }
```
The dimension  $\gtrsim$   $\lll$  overlap  $x$  dim will be the maximal overlap on the right of the arrows (and their labels) drawn in the environment {WithArrows}. The dimension \1\_@@\_delta\_x\_dim will be the difference of abscissa between the right side of the alignment (\halign) and the left side of the arrow.

```
797 \bool_if:NF \l_@@_right_overlap_bool
798 {
799 \bool_if:NT \l_@@_in_WithArrows_bool
800 \qquad \qquad \qquad \qquad \qquad \qquad \qquad \qquad \qquad \qquad \qquad \qquad \qquad \qquad \qquad \qquad \qquad \qquad \qquad \qquad \qquad \qquad \qquad \qquad \qquad \qquad \qquad \qquad \qquad \qquad \qquad \qquad \qquad \qquad \qquad \qquad \801 \dim_gzero_new:N \g_@@_overlap_x_dim
802 \dim_zero_new:N \1_00_delta_x_dim
803 }
804 }
```
Now we link the command \Arrow (or the corresponding command with a name given by the user with the option command-name: that's why the following line must be after the loading of the options) to the command \@@\_Arrow\_first\_columns: which will raise an error.

805 \cs\_set\_eq:cN \l\_@@\_command\_name\_str \@@\_Arrow\_first\_columns:

It's only in the last column of the environment that it will be linked to the command  $\Diamond \otimes$  Arrow:.

The counter  $\lceil \cdot \cdot \rceil \rceil$  cols\_int is the number of columns in the  $\hbar$  align (excepted the column for the labels of equations in {DispWithArrows} and excepted eventuals other columns in {WithArrows} allowed by the option more-columns).

```
806 \int set:Nn \l @@ nb cols int { \str count:N \l @@ format str }
```
Be careful! The following counter  $\gtrsim$   $@$   $col$  int will be used for two usages:

- during, the construction of the preamble of the \halign, it will be used as counter for the number of the column under construction in the preamble (since the preamble is constructed backwards, \g\_@@\_col\_int will go decreasing from \l\_@@\_nb\_cols\_int to 1);
- once the preamble constructed, the primitive \halign is executed, and, in each row of the  $\hbar$  \halign, the counter  $\gtrsim$   $@$  col\_int will be increased from column to column.
- 807 \int\_gset\_eq:NN \g\_@@\_col\_int \l\_@@\_nb\_cols\_int

We convert the format in a sequence because we use it as a stack (with the top of the stack at the end of the sequence) in the construction of the preamble.

```
808 \seq_clear_new:N \l_@@_format_seq
809 \seq_set_split:NnV \l_@@_format_seq { } \l_@@_format_str
```
If the option footnote or the option footnotehyper is used, then we extract the footnotes with an environment {savenotes} (of the package footnote or the package footnotehyper).

```
810 h∗LaTeXi
        \bool_if:NT \c_@@_footnote_bool { \begin { savenotes } }
812 \langle/LaTeX\rangle
```
We execute the code  $\lceil \log \cdot 0 \rceil$  code\_before\_tl of the option code-before of the environment after the potential \begin{savenotes} and, symetrically, we will execute the \l\_@@\_code\_after\_tl before the potential \end{savenotes} (we have a good reason for the last point: we want to extract the footnotes of the arrows executed in the code-after).

813 \l\_@@\_code\_before\_tl

```
814 \*LaTeX \cs
       \cs_set_eq:NN \notag \@@_notag:
816 \cs_set_eq:NN \nonumber \@@_nonumber:
817 \cs_set_eq:NN \tag \@@_tag
818 \cs_set_eq:NN \@@_old_label \label
819 \cs_set_eq:NN \label \@@_label:n
820 \cs_set_eq:NN \tagnextline \@@_tagnextline:
821 \langle/LaTeX\rangle822 }
```
This is the end of \@@\_pre\_halign:n.

#### **12.9.2 The construction of the preamble of the \halign**

The control sequence  $\@C$  construct\_halign: will "start" the *\halign* and the preamble. In fact, it constructs all the preamble excepted the end of the last column (more precisely: except the part concerning the construction of the left node and the right node).

The same function \@@\_construct\_halign: will be used both for the environment {WithArrows} and the environment {DispWithArrows}.

Several important points must be noted concerning that construction of the preamble.

- The construction of the preamble is done by reading backwards the format \l\_@@\_format\_str and adding the corresponding tokens in the input stream of TeX. That means that the part of the preamble concerning the last cell will be constructed first.
- The function  $\text{Q@}_\text{construct\_halign:}$  is recursive in order to treat successively all the letters of the preamble.
- Each part of the preamble is created with a \use:e function. This expansion of the preamble gives the ability of controlling which parts of the code will be expanded during the construction of the preamble (other parts will be expanded and executed only during the execution of the \halign).
- The counter  $\gtrsim$   $@Q$  col\_int is used during the loop of the construction of the preamble but, it will also appears in the preamble (we could have chosen two differents counters but this way saves a counter).

```
823 \cs_new_protected:Npn \@@_construct_halign:
824 {
825 \seq_pop_right:NNTF \l_@@_format_seq \l_@@_type_col_str
826 {
```
Here is the \use:e which is fundamental: it will really construct the part of the preamble corresponding to a column by expanding only some parts of the following code.

```
827 \use:e
828 {
```
Before the recursive call of  $\@$  construct\_halign:, we decrease the integer  $\gtrsim \@$  col\_bool. But, during the construction of the column which is constructed first (that is to say which is the last column of the \halign), it is *not* lowered because \int\_decr:N, which is protected, won't be expanded by the \use:e.

We begin the construction of a generic column.

```
829 \int_gdecr:N \g_@@_col_int
830 \@@_construct_halign:
831 \int \int \text{compare:} \nNnT \gtrsim @\_col\_int = \lceil .00 \rceil \n}832 \qquad \qquad \qquad \qquad
```
We redefine the command **\Arrow** (or the name given to the corresponding command by the option command-name) in each cell of the last column. The braces around  $\lceil \log \rceil$  command name str are mandatory because  $\lceil$   $\lceil$ \cs\_set\_eq:cN must still be efficient during the execution of the \halign.

```
833 \cs_set_eq:cN { \1_@@_command_name_str } \@@_Arrow
834 \langle*LaTeX\rangle\bool_if:NT \l_@@_in_DispWithArrows_bool
836 \qquad \qquad 836
```
The command  $\text{Q@}_\text{test_if_to}_\text{tag}:$  (which is protected and, thus, will not be expanded during the construction of the preamble) will test, at each row, whether the current row must be tagged (and the tag will be put in the very last column).

837 \@@\_test\_if\_to\_tag:

The command \@@\_set\_qedhere: will do a redefinition of \qedhere in each cell of the last column.

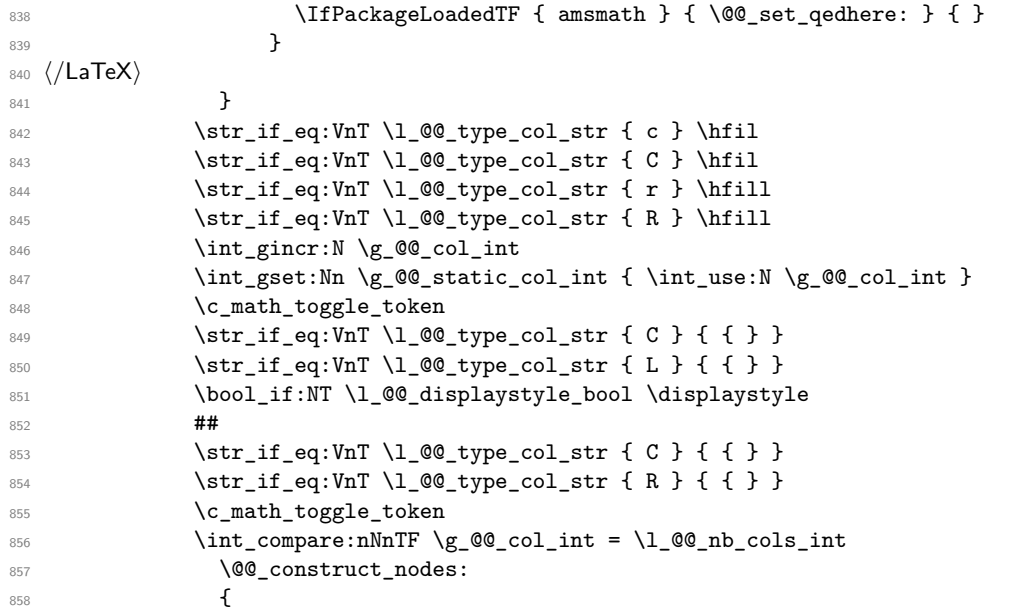

The following glue (\hfil) will be added only if we are not in the last cell because, in the last cell, a glue  $(=\text{skip})$  is added between the nodes (in  $@$  construct\_nodes:).

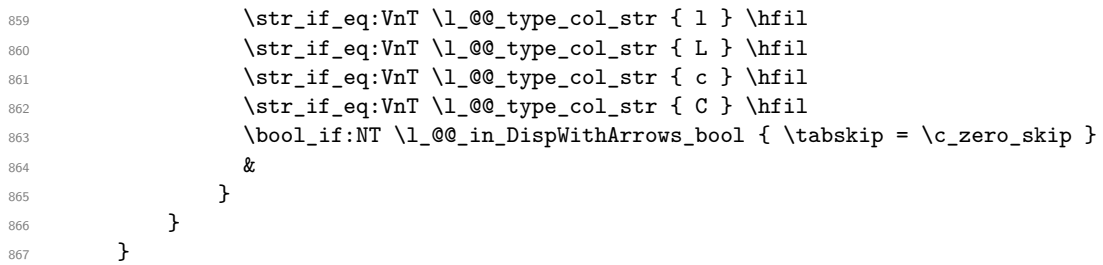

Now the tokens that will be inserted after the analyze of all the tokens of the format: here is the token \halign.

```
868 {
869 \bool_if:NTF \l_@@_in_WithArrows_bool
870 {
871 \ialign
\begin{array}{ccc}\n & \text{872} \\
\text{873}\n\end{array}873 }
874 {
875 \halign to \l_@@_linewidth_dim
876 \bgroup
877 \bool_if:NT \l_@@_fleqn_bool
\label{thm:main} \begin{minipage}[c]{0.9\linewidth} \begin{tabular}{c} \hline $\left( \delta \right) $ & $\delta$ \end{tabular} \end{minipage}879 }
880 \int_gincr:N \g_@@_line_int
881 \int_gzero:N \g_@@_col_int
882 \tl_if_eq:NNF \l_@@_left_brace_tl \c_novalue_tl
883 {
884 \skip_horizontal:n
885 \{ \boxtimes_wd: N \lq\textcircled{1}et\_\text{brace} + \lq\textcircled{1}ed\text{min} \}886 }
887 \strut
888 }
889 }
```
The command  $\text{Q@}_\text{construct}\text{nodes}:$  is only for the lisibility of the code because, in fact, it is used only once. It constructs the "left node" and the "right node" at the end of each row of the arrow.

```
890 \cs_new_protected:Npn \@@_construct_nodes:
891 {
```
We create the "left node" of the line (when using macros in Tikz node names, the macros have to be fully expandable: here,  $\int \text{us} \cdot N$  is fully expandable).

```
892 \tikz [ remember~picture , overlay ]
893 \node
894 [
895 node~contents = { },
896 @@_node_style ,
897 name = wa - \l_@@_prefix_str - \int_use:N \g_@@_line_int - l,
898 ]
899 ;
900 \hfil
```
Now, after the \hfil, we create the "right node" and, if the option show-node-names is raised, the name of the node is written in the document (useful for debugging).

```
901 \tikz [ remember~picture , overlay ]
902 \node
903 [
904 node~contents = { },
905 @@_node_style
\frac{906}{206} name = wa - \l_@@_prefix_str - \int_use:N \g_@@_line_int - r,
907 ]
908 ;
909 \str_if_empty:NF \l_@@_name_str
910 {
911 \pgfpicture
912 \pgfnodealias
913 { \l_@@_name_str - \int_use:N \g_@@_line_int - l }
914 { wa - \l_@@_prefix_str - \int_use:N \g_@@_line_int - l }
915 \pgfnodealias
916 \{ \lvert \lvert \lvert \lvert \text{0\_name\_str - \int\_use:N \g_0@\_line\_int - r } \}917 { wa - \l_@@_prefix_str - \int_use:N \g_@@_line_int - r }
918 \endpgfpicture
919 }
920 \bool_if:NT \l_@@_show_node_names_bool
921 \frac{1}{2}922 \hbox_overlap_right:n
\frac{923}{\small{ wa - \l0\, prefix str - \int use:N \g OC line_int - r }
924 }
925 }
```

```
12.9.3 The environment {WithArrows}
```

```
926 h∗LaTeXi
927 \NewDocumentEnvironment { WithArrows } { ! O { } }
928 h/LaTeXi
929 \langle *plain-TeX \rangle930 \cs_new_protected:Npn \WithArrows
931 {
932 \group_begin:
933 \peek_meaning:NTF [
934 { \WithArrows_i }
935 { \WithArrows_i [ ] }
936 }
937 \cs_new_protected:Npn \WithArrows_i [ #1 ]
938 h/plain-TeXi
939 {
940 \bool_set_true:N \l_@@_in_WithArrows_bool
```

```
941 \bool_set_false:N \l_@@_in_DispWithArrows_bool
942 h∗plain-TeXi
      \str_clear_new:N \l_@@_type_env_str
944 \str_set:Nn \l_@@_type_env_str { WithArrows }
945 h/plain-TeXi
946 \@@_pre_halign:n { #1 }
947 \if_mode_math: \else:
948 \@@_error:n { WithArrows~outside~math~mode }
949 \fi:
950 \box_clear_new:N \l_@@_env_box
951 \hbox_set:Nw \l_@@_env_box
```
The environment begins with a  $vtop$ , a  $vcenter$  or a  $vbox<sup>33</sup>$  depending of the value of \l\_@@\_pos\_env\_int (fixed by the options t, c or b). The environment {WithArrows} must be used in math mode<sup>34</sup> and therefore, we can use **\vcenter**.

```
952 \int_compare:nNnT \l_@@_pos_env_int = 1 \c_math_toggle_token
953 \int_case:nn \l_@@_pos_env_int { 0 \vtop 1 \vcenter 2 \vbox }
954 \bgroup
```
The command \spread@equation is the command used by amsmath in the beginning of an alignment to fix the interline. When used, it becomes no-op. However, it's possible to use witharrows without amsmath since we have redefined \spread@equation (if it is not defined yet). 955 \spread@equation

We begin the  $\hbar$  and the preamble. During the construction of the preamble,  $\lvert$  to  $\rvert$  to  $\hbar$  int will be incremented during each column constructed.

956 \@@\_construct\_halign:

In fact, the construction of the preamble is not finished. We add a little more.

An environmemnt {WithArrows} should have a number of columns equal to the length of its format (by default, 2 since the default format is rl). Nevertheless, if the user wants to use more columns (without arrows) it's possible with the option more-columns.

```
957 &&
958 \@@_error:n { Too~much~columns~in~WithArrows }
959 \c_math_toggle_token
960 \bool_if:NT \l_@@_displaystyle_bool \displaystyle
961 { ## }
962 \c_math_toggle_token
963 \cr
964 }
```
We begin the second part of the environment {WithArrows}. We have three \egroup: one for the \halign, one for the \vtop (or \vcenter or \vbox) and one for the \hbox\_set:Nn \l\_@@\_env\_box. <sup>965</sup> *h∗*plain-TeX*i*

```
966 \cs_new_protected:Npn \endWithArrows
967 h/plain-TeXi
968 {
969 \sqrt{ }970 \egroup
971 \egroup
972 \int_compare:nNnT \l_@@_pos_env_int = 1 \c_math_toggle_token
973 \hbox_set_end:
974 \@@_post_halign:
```
We want to add white space on the right side of the box in order to take into account the arrows and their labels.

975 \bool\_if:NF \l\_@@\_right\_overlap\_bool

 $^{33}{\rm Notice}$  that the use of  $\verb|\ttop|$  seems color-safe here...

<span id="page-56-0"></span><sup>34</sup>An error is raised if the environment is used outside math mode.

```
976 \overline{ }977 \box_set_wd:Nn \l_@@_env_box
978 \{ \gQ\overline{0} \overline{1} \overline{1979 }
980 \box_use_drop:N \l_@@_env_box
```
If the option footnote or the option footnotehyper is used, then we extract the footnotes with an environment {footnote} (of the package footnote or the package footnotehyper).

```
981 h∗LaTeXi
        \bool if:NT \c @ footnote bool { \end { savenotes } }
983 \langle/LaTeX\rangle984 h∗plain-TeXi
        \group_end:
986 h/plain-TeXi
087
```
This is the end of the environment {WithArrows}.

#### **12.9.4 After the construction of the \halign**

The command  $\mathcal{Q}$  post halign: is a code common to the second part of the environment {WithArrows} and the environment {DispWithArrows}.

```
988 \cs_new_protected:Npn \@@_post_halign:
```
The command \WithArrowsRightX is not used by witharrows. It's only a convenience given to the user.

```
989 {
990 \cs_set:Npn \WithArrowsRightX { \g_@@_right_x_dim }
```
We use \normalbaselines of plain-TeX because we have used \spread@equation (of amsmath or defined directly if amsmath is not loaded) and you don't want \spread@equation to have effects in the labels of the arrows.

991 \normalbaselines

If there is really arrows in the environment, we draw the arrows.

```
992 \int_compare:nNnT \g_@@_arrow_int > 0
993 {
```
If there is only one arrow, the options group and groups do not really make sense and it will be quicker to act as if we were in option i (moreover, it allows the option xoffset for the unique arrow).

```
994 \int \int \text{compare: nNnT } g_Q @ \text{arrow int} = 1995 \left\{ \begin{array}{ccc} \end{array} \right.996 \int_compare:nNnT \l_@@_pos_arrow_int > 5
997 { \intSet: Nn \lQ@_pos_arrow\_int 5 }998 }
999 \@@_scan_arrows:
1000 }
```
We will execute the code specified in the option  $\text{code=after}$ , after some settings.

```
1001 \group_begin:
```
1002 \tikzset { every~picture / .style =  $QQ$ \_standard }

The command \WithArrowsNbLines is not used by witharrows. It's only a convenience given to the user.

1003 \cs\_set:Npn \WithArrowsNbLines { \int\_use:N \g\_@@\_line\_int }

The command \MultiArrow is available in code-after, and we have a special version of \Arrow, called " $\text{Array in code-after" in the documentation.}^{35}$ 

```
1004 \cs_set_eq:NN \MultiArrow \@@_MultiArrow:nn
1005 \cs_set_eq:cN \l_@@_command_name_str \@@_Arrow_code_after
1006 \bool_set_true:N \l_@@_in_code_after_bool
1007 \l_@@_code_after_tl
1008 \group_end:
```
We update the position-in-the-tree. First, we drop the last component and then we increment the last element.

```
1009 \seq_gpop_right:NN \g_@@_position_in_the_tree_seq \l_tmpa_tl
1010 \seq_gpop_right:NN \g_@@_position_in_the_tree_seq \l_tmpa_tl
1011 \seq_gput_right:Nx \g_@@_position_in_the_tree_seq
1012 { \int_eval:n { \l_tmpa_tl + 1 } }
```
We update the value of the counter  $\gtrsim$   $@$  last\_env\_int. This counter is used only by the user function \WithArrowsLastEnv.

```
1013 \int_{\text{compare: nNnT } {\seq_count:N } g_@ \text{position_in-the-tree-seq } } = 11014 { \int_gincr:N \g_@@_last_env_int }
```
Finally, we restore the previous values of the counters  $\gtrsim$   $@Qarrow$  arrow\_int,  $\gtrsim$   $@Qcode>$  col\_int and \g\_@@\_static\_col\_int. It is recalled that we manage four stacks in order to be able to do such a restoration.

```
1015 \seq_gpop_right:NN \g_@@_arrow_int_seq \l_tmpa_tl
1016 \int_gset:Nn \g_@@_arrow_int \l_tmpa_tl
1017 \seq_gpop_right:NN \g_@@_line_int_seq \l_tmpa_tl
1018 \int_gset:Nn \g_@@_line_int \l_tmpa_tl
1019 \seq_gpop_right:NN \g_@@_col_int_seq \l_tmpa_tl
1020 \int_gset:Nn \g_@@_col_int \l_tmpa_tl
1021 \qquad \texttt{\texttt{seq\_gpop\_right:NN \lg\_@}\texttt{static\_col\_int\_seq \ll\_tmpa\_tl}}1022 \int_gset:Nn \g_@@_static_col_int \l_tmpa_tl
1023 }
```
That's the end of the command  $\@$  post\_halign:.

#### **12.9.5 The command of end of row**

We give now the definition of  $\@C_{cr}:$  which is the definition of  $\\\infty$  an environment {WithArrows}. The two commands \group\_align\_safe\_begin: and \group\_align\_safe\_end: are specifically designed for this purpose: test the token that follows in an \halign structure.

First, we remove an eventual token  $\ast$  (just after the  $\setminus\$ : there should not be space between the two) since the commands  $\setminus$  and  $\setminus$  are equivalent in an environment {WithArrows} (an environment {WithArrows}, like an environment {aligned} of amsmath, is always unbreakable).

```
1024 \cs_new_protected:Npn \@@_cr:
1025 {
1026 \scan_stop:
```
We try to detect some **\omit** (as of now, an **\omit** in the last column is not detected).

```
1027 \int_compare:nNnF \g_@@_col_int = \g_@@_static_col_int
1028 { \@@_error:n { omit~probably~used } }
1029 \prg_replicate:nn { \l_@@_nb_cols_int - \g_@@_static_col_int } { & { } }
1030 \group_align_safe_begin:
1031 \peek_meaning_remove:NTF * \@@_cr_i: \@@_cr_i:
1032 }
```
<sup>35</sup>As of now, \MultiArrow has no option, and that's why its internal name is a name of L3 with the signature :nn whereas \Arrow in code-after provides options and has the name of a function defined with \NewDocumentCommand.

Then, we peek the next token to see if it's a [. In this case, the command  $\setminus \}$  has an optional argument which is the vertical skip  $(=\text{glue})$  to put.

```
1033 \cs_new_protected:Npn \@@_cr_i:
1034 { \peek_meaning:NTF [ \@@_cr_ii: { \@@_cr_ii: [ \c_zero_dim ] } }
```
Now, we test if the next token is the token **\end.** Indeed, we want to test if the following tokens are \end{WithArrows} (or \end{DispWithArrows}, etc). In this case, we raise an error because the user must not put  $\setminus$  at the end of its alignment.

```
1035 \langle *LaTeX \rangle1036 \cs_new_protected:Npn \@@_cr_ii: [ #1 ]
1037 {
1038 \peek_remove_spaces:n
1039 {
1040 \peek_meaning:NTF \end
1041 \uparrow1042 \@@_cr_iii:n { #1 }
```
The analyse of the argument of the token  $\end{math}$  end must be after the  $\qquad$ eroup align safe end: which is the beginning of  $\@C{c}r_i$ ii:n.

```
1043 \\GQ_analyze_end:Nn
1044 }
1045 { \@@_cr_iii:n { #1 } }
1046 }
1047 }
1048 \cs_new_protected:Npn \@@_cr_iii:n #1
1049 h/LaTeXi
1050 h∗plain-TeXi
1051 \cs_new_protected:Npn \@@_cr_ii: [ #1 ]
1052 /plain-TeX} f
1053 {
1054 \group_align_safe_end:
```
For the environment  $\{DisplithArrows\}$ , the behaviour of  $\setminus$  is different because we add the last column which is the column for the tag (number of the equation). Even if there is no tag, this column is used for the v-nodes.<sup>36</sup>

```
1055 \bool_if:NT \l_@@_in_DispWithArrows_bool
```
At this stage, we know that we have a tag to put if (and only if) the value of \l\_@@\_tags\_clist is the comma list all (o[nly](#page-59-0) one element). Maybe, previously, the value of  $\lceil \cdot \cdot \rceil$   $\lceil \cdot \cdot \rceil$  and  $\lceil \cdot \cdot \rceil$  and  $\lceil \cdot \rceil$ example, 1,last (which means that only the first line and the last line must be tagged). However, in this case, the comparison with the number of line has be done before and, now, if we are in a line to tag, the value of  $\lceil \cdot \rceil$   $\llbracket \cdot \rrbracket$   $\llbracket \cdot \rrbracket$  all.

```
1056 \qquad \qquad \qquad \qquad \qquad \qquad \qquad \qquad \qquad \qquad \qquad \qquad \qquad \qquad \qquad \qquad \qquad \qquad \qquad \qquad \qquad \qquad \qquad \qquad \qquad \qquad \qquad \qquad \qquad \qquad \qquad \qquad \qquad \qquad \qquad \qquad 1057 \langle *LaTeX \rangle\clist_if_in:NnTF \l_@@_tags_clist { all }
1059 {
```
Here, we can't use  $refstepcounter{equation} because if the user has issued a  $\tag{command}$ ,$ we have to use  $\lceil \frac{0}{\text{deg\_tl}} \rceil$  and not  $\theta$  the equation. That's why we have to do the job done by \refstepcounter manually.

First, the incrementation of the counter (potentially).

1060 \tl\_if\_empty:NT \l\_@@\_tag\_tl { \int\_gincr:N \c@equation }

We store in  $\gtrsim$  tmpa\_tl the tag we will have to compose at the end of the line. We use a global variable because we will use it in the *next* cell (after the &).

```
1061 \cs_gset:Npx \g_tmpa_tl
1062 \{ \tilde{\in} \in \mathbb{N}: \mathbb{R} \leq \tilde{\in} \}
```
<span id="page-59-0"></span><sup>36</sup>The v-nodes are used to compute the abscissa of the right margin, used by the option wrap-lines.

It's possible to put several labels for the same line (it's not possible in the environments of amsmath). That's why the differents labels of a same line are stored in a sequence  $\lceil \log \cdot \rceil$  and  $\lceil \log \cdot \rceil$  and  $\lceil \log \cdot \rceil$ 

1063 \seq\_if\_empty:NF \l\_@@\_labels\_seq  $\left\{ \begin{array}{c} 1064 & 1 \end{array} \right\}$ 

Now, we do the job done by \refstepcounter and by the redefinitions of \refstepcounter done by some packages (the incrementation of the counter has been done yet). First an action which is in the definition of **\refstepcounter**.

1065 \cs\_set:Npx \@currentlabel { \p@equation \g\_tmpa\_tl }

Then, an action done by hyperref in its redefinition of **\refstepcounter**.

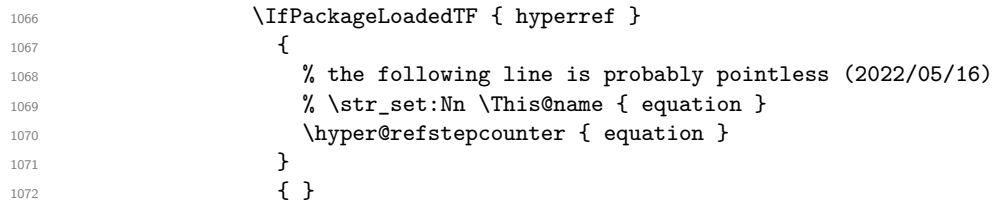

Then, an action done by cleveref in its redefinition of  $\ref{ref}$ . The package cleveref creates in the aux file a command \cref@currentlabel similar to \@currentlabel but with more informations.

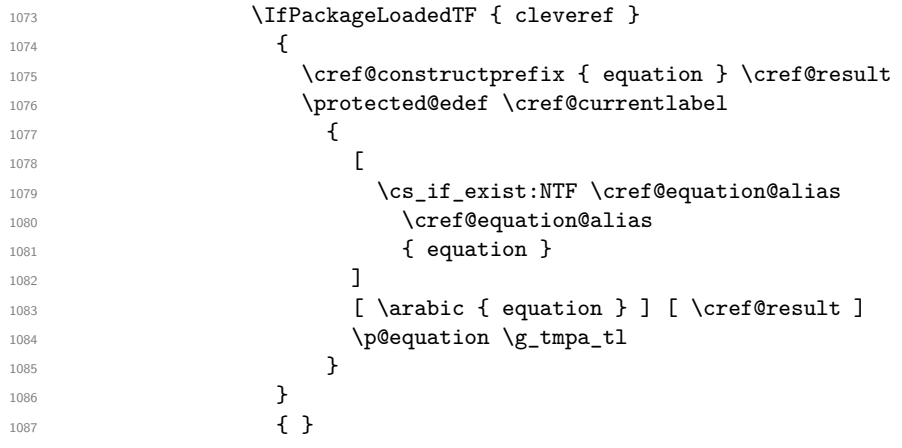

Now, we can issue the command \label (some packages may have redefined \label, for example typedref) for each item in the sequence of the labels (it's possible with witharrows to put several labels to the same line and that's why the labels are in the sequence  $\lceil \log_2 \log_2 \log \rceil$ .

}

 $\texttt{1088} \qquad \texttt{1088}$ 

We save the booleans  $\lceil \log_{\text{tag\_star}} \rceil$  bool and  $\lceil \log_{\text{qedhere}} \rceil$  bool because they will be used in the *next* cell (after the  $\&$ ). We recall that the cells of a **\halign** are TeX groups.

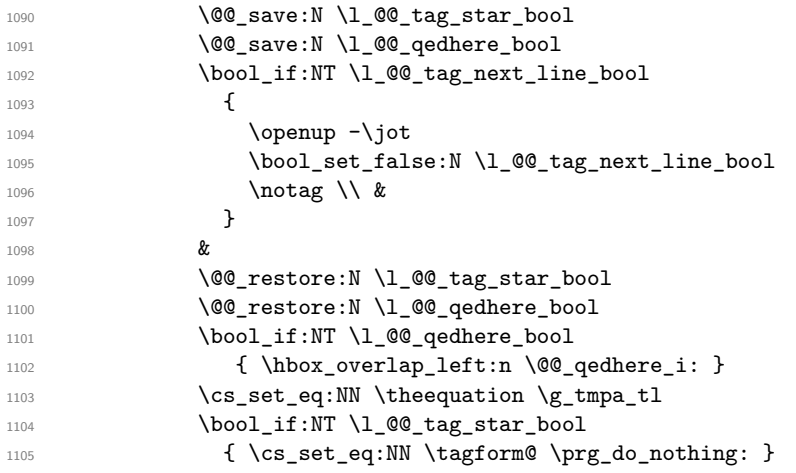

We use  $\text{deg}_{\text{num}}$  (we recall that there are two definitions of  $\text{deg}_{\text{num}}$ , a standard definition and another, loaded if the class option leqno is used). However, of course, the position of the v-node is not the same whether the option leqno is used or not. That's here that we use the flag  $\c c$   $@$  leqno\_bool.

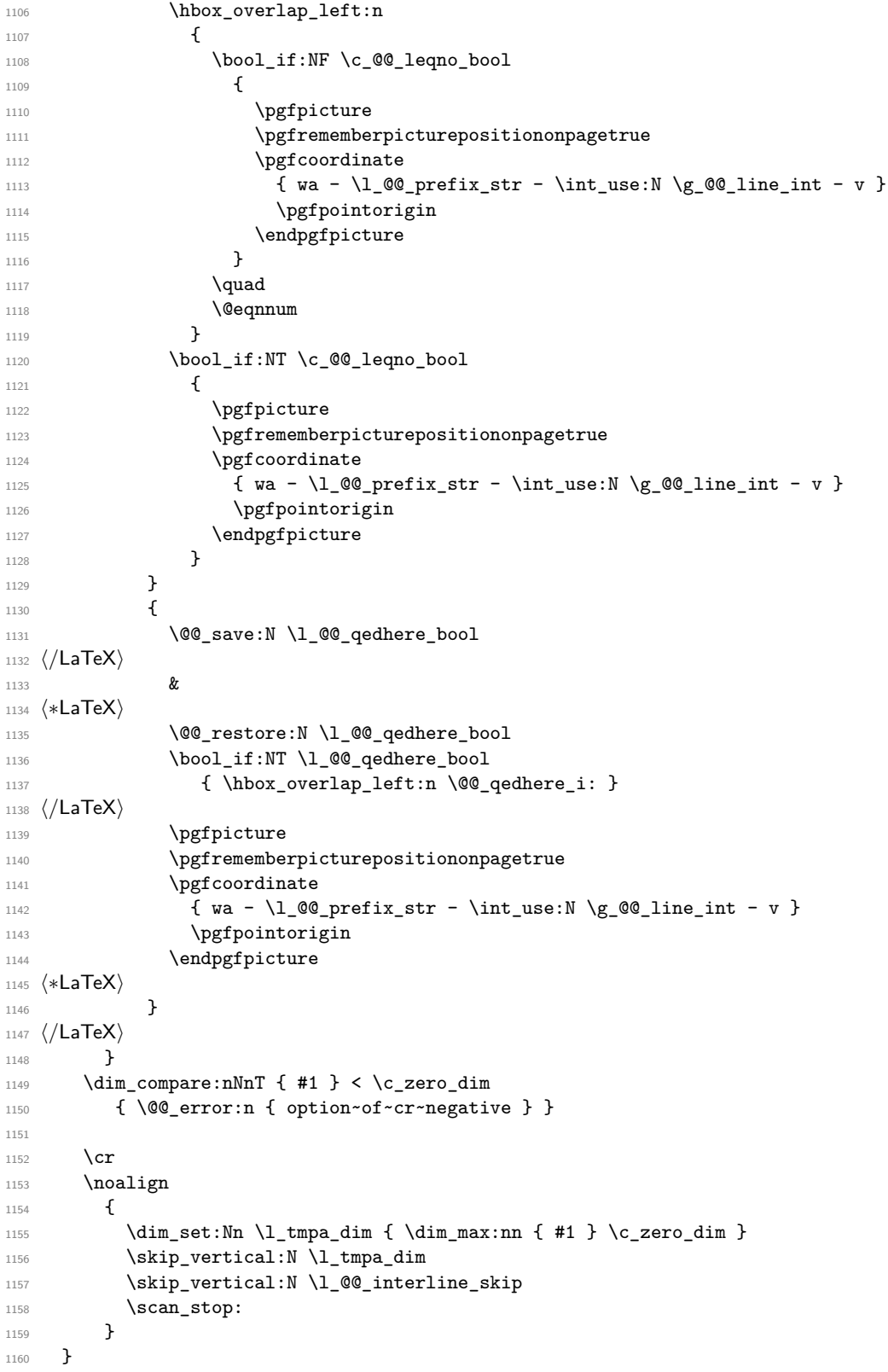

According to the documentation of L3, the previous addition in "#1 +  $\lceil \cdot \cdot \rceil$   $\leq \mathbb{Q}$ \_interline\_skip" is really an addition of skips (=glues).

The following command will be used when, after a  $\setminus \setminus$  (and its optional arguments) there is a  $\end{math}$ end. You want to known if this is the end of the environment {WithArrows} (or {DispWithArrows}, etc.) because, in this case, we will explain that the environment must not be ended by  $\setminus\setminus$ . If it is not the case, that means it's a classical situation of LaTeX environments not correctly imbricated and there will be a LaTeX error.

```
1161 h∗LaTeXi
1162 \cs_new_protected:Npn \@@_analyze_end:Nn #1 #2
1163 {
1164 \str_if_eq:VnT \l_@@_type_env_str { #2 }
1165 {
1166 \@@_error:n { newline~at~the~end~of~env }
1167 \group_begin:
1168 \globaldefs = 1
1169 \@@_msg_redirect_name:nn { newline~at~the~end~of~env } { none }
1170 \group_end:
1171 }
```
We reput in the stream the **\end{...}** we have extracted.

```
1172 \end { #2 }
1173 }
1174 h/LaTeXi
```
### **12.9.6 The environment {DispWithArrows}**

For the environment {DispWithArrows}, the general form of the construction is of the type: \[\vtop{\halign to \displaywidth {...}}\]

The purpose of the  $\forall$ rtop is to have an environment unbreakable.

However, if we are juste after an item of a LaTeX list or at the beginning of a {minipage}, the construction is slightly different:

\[\vtop{\halign to \linewidth {...}}\]

The boolean \1\_00\_in\_label\_or\_minipage\_bool will be raised if we are just after a \item of a list of LaTeX or at the beginning of a {minipage}.

```
1175 h∗LaTeXi
1176 \bool_new:N \l_@@_in_label_or_minipage_bool
1177 h/LaTeXi
1178 h∗LaTeXi
1179 \NewDocumentEnvironment { DispWithArrows } { ! d < > ! 0 { } }
1180 h/LaTeXi
1181 (*plain-TeX)<br>1182 \cs new pre
   \cs_new_protected:Npn \DispWithArrows
1183 {
1184 \group_begin:
1185 \peek_meaning:NTF <
1186 { \DispWithArrows_i }
1187 { \DispWithArrows_i < \c_novalue_tl > }
1188 }
1189 \cs_new_protected:Npn \DispWithArrows_i < #1 >
1190 \, \overline{f}1191 \peek_meaning:NTF [
1192 { \DispWithArrows_ii < #1 > }
1193 { \DispWithArrows_ii < #1 > [ ] }
1194 }
1195 \cs_new_protected:Npn \DispWithArrows_ii < #1 > [ #2 ]
1196 \langle/plain-TeX\rangle1197 {
1198 \bool_set_true:N \l_@@_in_DispWithArrows_bool
1199 h∗plain-TeXi
1200 \str_clear_new:N \l_@@_type_env_str
1201 \str_set:Nn \l_@@_type_env_str { DispWithArrows }
1202 \langle/plain-TeX)
```
Since the version 1.16 of witharrows, no space is added between an \item of a LaTeX list and an environment {DispWithArrows} except with the option standard-behaviour-with-items stored in the boolean  $\lceil$  QC sbwi bool. We have to know if we are just after an  $\it\$  item and this information will be stored in \l\_@@\_in\_label\_or\_minipage\_bool. We have to do this test quicky after the beginning of the environment (in particular, because it must be done before the execution of the  $code-before<sup>37</sup>$ ).

```
1203 (*LaTeX)<br>1204 boo
      \bool_if:NF \l_@@_sbwi_bool
1205 \{\legacy if:nT { @inlabel }
1207 { \bool_set_true:N \l_@@_in_label_or_minipage_bool }
1208 \legacy_if:nT { @minipage }
1209 { \bool_set_true:N \l_@@_in_label_or_minipage_bool }
1210 }
1211 h/LaTeXi
```
If mathtools has been loaded with the option showonlyrefs, we disable the code of mathtools for the option showonlyrefs with the command \MT\_showonlyrefs\_false: (it will be reactivated at the end of the environment).

```
1212 √∗LaTeX<br>1213 h
       \IfPackageLoadedTF { mathtools }
1214 \uparrow1215 \MH_if_boolean:nT { show_only_refs }
1216 \{1217 \MT_showonlyrefs_false:
```
However, we have to re-raise the flag {show\_only\_refs} of mhsetup because it has been switched off by \MT\_showonlyrefs\_false: and we will use it in the code of the new version of \label.

```
1218 \MH_set_boolean_T:n { show_only_refs }
1219 }
1220 }
1221 { }
```
An action done by typedref in its redefinition of **\refstepcounter**. The command **\sr@name** is a prefix added to the name of the label by the redefinition of \label done by typedref.

```
1222 \IfPackageLoadedTF { typedref }
1223 { \str_set:Nn \sr@name { equation } }
1224 { }
```
The command \intertext@ is a command of amsmath which loads the definition of \intertext.

```
1225 \IfPackageLoadedTF { amsmath } { \intertext@ } { }
1226 \langle/LaTeX\rangle1227 \exp_args:No \tl_if_novalue:nF { #1 } { \tl_set:Nn \l_@@_left_brace_tl { #1 } }
1228 \@@_pre_halign:n { #2 }
```
If subequations is used, we encapsulate the environment in an environment {subequations} of amsmath.

```
1229 \*LaTeX h×⁄
                   \bool_if:NT \l_@@_subequations_bool { \begin { subequations } }
1231 h/LaTeXi
1232 \tl_if_eq:NNF \l_@@_left_brace_tl \c_novalue_tl
1233 \qquad \qquad \qquad \qquad \qquad \qquad \qquad \qquad \qquad \qquad \qquad \qquad \qquad \qquad \qquad \qquad \qquad \qquad \qquad \qquad \qquad \qquad \qquad \qquad \qquad \qquad \qquad \qquad \qquad \qquad \qquad \qquad \qquad \qquad \qquad \qquad
```
We compute the value of the width of the left delimiter.

```
1234 \hbox_set:Nn \l_tmpa_box
1235 \{
```
<span id="page-63-0"></span><sup>37</sup>The code-before is not meant to contains typesetting material. However, it may contain, for example, a {tikzpicture} with options overlay and remember picture in order to draw nodes *under* some elements of the environment {DispWithArrows}.

```
Even if the default value of \nulldelimiterspace is 1.2 pt, we take it into account.
```

```
1236 \group_begin:
1237 \dim_zero:N \nulldelimiterspace
1238 \c_math_toggle_token
1239 \left\{ \left( \frac{eq_{reft\_brace\_by_tl}{vcenter\ to\ 1 cm } \right. \right\}1240 \c_math_toggle_token
1241 \group_end:
1242 }
1243 \dim_zero_new:N \l_@@_delim_wd_dim
1244 \dim_set: Nn \lq. @\\delim_wd\_dim {} \boxtimes_wd: N \lq. tmpa\_box \}1245 \box_clear_new:N \l_@@_left_brace_box
1246 \hbox_set:Nn \l_@@_left_brace_box
1247 {
1248 \group_begin:
1249 \cs_set_eq:NN \label \@@_old_label
1250 \c_math_toggle_token
1251 \bool_if:NT \l_@@_displaystyle_bool \displaystyle
1252 \lvert 1 \rvert \lvert 00 \rvert \lvert 1 \rvert \lvert 01 \rvert \lvert 1 \rvert \lvert 01 \rvert \lvert 1 \rvert \lvert 01 \rvert \lvert 1 \rvert \lvert 01 \rvert \lvert 1 \rvert \lvert 01 \rvert \lvert 1 \rvert \lvert 01 \rvert \lvert 1 \rvert \lvert 01 \rvert \lvert 1 \rvert \lvert 1 \rvert \lvert 01 \1253 \{ \}1254 \c_math_toggle_token
1255 \group_end:
1256 }
1257 }
```
The token list  $\lceil \log_2 t \rceil$  will contain the argument of the command  $\tag{tag.}$ 

```
1258 (*LaTeX)<br>1250 \t1
          \tl_clear_new:N \l_@@_tag_tl
```

```
1260 \bool_set_false:N \l_@@_qedhere_bool
```

```
The boolean \l_@@_tag_star_bool will be raised if the user uses the command \tag with a star.
1261 \bool_set_false:N \1_00_tag_star_bool
1262 h/LaTeXi
1263 \if_mode_math:
```

```
1264 \@@_fatal:n { DispWithArrows~in~math~mode }
1265 \fi:
```
The construction is not exactly the same whether we are just after an \item of a LaTeX list or not. We know if we are after an \item thanks to the boolean \l\_@@\_in\_label\_or\_minipage\_bool.

```
1266 \∗plain-TeX}<br>1267 \dim:
          \dim_zero_new:N \linewidth
1268 \dim_set_eq:NN \linewidth \displaywidth
1269 \langle/plain-TeX\rangle<br>1270 \langle *LaTeX \rangle1270 \*LaTeX bo
         \bool_if:NTF \l_@@_in_label_or_minipage_bool
1272 {
1273 \noindent % added in v. 2.6d
1274 \c_math_toggle_token
1275 }
1276 \uparrow1277 h/LaTeXi
```
We don't use  $\setminus$ [ of LaTeX because some extensions, like autonum, do a redefinition of  $\setminus$ [. However, we put the following lines which are in the definition of  $\setminus$  [ even though they are in case of misuse.

```
1278 \if_mode_vertical:
1279 \nointerlineskip
1280 \hbox_to_wd:nn { .6 \linewidth } { }
1281 \fi:
1282 \c_math_toggle_token \c_math_toggle_token
1283 (*LaTeX<sup>)</sup>
1284 }
1285 h/LaTeXi
```

```
1286 \dim_zero_new:N \l_@@_linewidth_dim
1287 √∗LaTeX<br><sup>1288</sup> h•c
       \bool_if:NTF \l_@@_in_label_or_minipage_bool
1289 { \dim_set_eq:NN \l_@@_linewidth_dim \linewidth }
1290 { \dim_set_eq:NN \l_@@_linewidth_dim \displaywidth }
1291 h/LaTeXi
1292 \langle *plain-TeX \rangle1293 \dim_set_eq:NN \l_@@_linewidth_dim \displaywidth
1294 h/plain-TeXi
1295 \box_clear_new:N \l_@@_halign_box
1296 \setbox \l_@@_halign_box \vtop \bgroup
1297 \tabskip =
1298 \bool_if:NTF \l_@@_fleqn_bool
1299 \c_zero_skip
1300 { 0 pt plus 1000 pt minus 1000 pt }
```
The command \spread@equation is the command used by amsmath in the beginning of an alignment to fix the interline. When used, it becomes no-op. However, it's possible to use witharrows without amsmath since we have redefined \spread@equation (if it is not defined yet).

```
1301 \spread@equation
1302 \@@ construct halign:
1303 \tabskip = 0 pt plus 1000 pt minus 1000 pt
1304
```
If the user tries to use more columns than the length of the format, we have to raise an error. However, the error won't be in the next column which is the columns for the labels of the equations. The error will be after... and it must be after. That means that we must not have an error in the next column simply because we are not in math mode. That's why this column, even if it is for the labels, is in math mode.

```
1305 $ ## $
1306 \tag{1306} \tabskip = \c; zero \; skip1307 x \overline{x}1308 \@@_fatal:n { Too~much~columns~in~DispWithArrows }
1309 \bool_if:nT \c_false_bool { ## }
1310 \qquad \text{C}r1311 }
```
We begin the second part of the environment {DispWithArrows}.

```
1312 (*plain-TeX)
1313 \cs_new_protected:Npn \endDispWithArrows
1314 h/plain-TeXi
1315 {
1316 (*LaTeX)<br>1317 \cli
          \clist_if_in:NnT \l_@@_tags_clist { last }
1318 { \clist_set:Nn \l_@@_tags_clist { all } }
1319 //LaTeX<i>i<sub>1320</sub> <b><i>i</sup>
1320 \\
```
The following **\egroup** is for the **\halign**.

```
1321 \egroup
1322 \unskip \unpenalty \unskip \unpenalty
1323 \box_set_to_last:N \l_tmpa_box
1324 \nointerlineskip
1325 \box_use:N \l_tmpa_box
1326 \dim_gzero_new:N \g_@@_alignment_dim
1327 \dim_gset:Nn \g_@@_alignment_dim { \box_wd:N \l_tmpa_box }
1328 \box_clear_new:N \l_@@_new_box
1329 \hbox_set:Nn \l_@@_new_box { \hbox_unpack_drop:N \l_tmpa_box }
1330 \dim_compare:nNnT
1331 { \box_wd:N \l_@@_new_box } < \g_@@_alignment_dim
1332 { \dim_gset:Nn \g_@@_alignment_dim { \box_wd:N \l_@@_new_box } }
```
The **\egroup** is for the box **\l\_@@\_halign\_box**.

```
1333 \egroup
1334 \tl_if_eq:NNTF \l_@@_left_brace_tl \c_novalue_tl
1335 { \box_use_drop:N \l_@@_halign_box }
1336 \{1337 \hbox_to_wd:nn \l_@@_linewidth_dim
1338 \qquad \qquad1339 \bool if:NTF \l @@ fleqn bool
1340 \{ \skip 1mm \} { \{ \skip 1mm \} horizontal:N \lceil \frac{1}{\ell} \rceil athindent_skip }
1341 \hfil
1342 \hbox_to_wd:nn \g_@@_alignment_dim
1343 {
1344 \box_use_drop:N \l_@@_left_brace_box
```
Here, you should use \box\_ht\_plus\_dp:N when TeXLive 2021 will be available on Overleaf.

```
1345 \dim_set:Nn \l_tmpa_dim
1346 \left\{1347 \text{box ht:N} \lq Q halign box1348 + \box_dp:N \l_@@_halign_box
1349 }1350 \qquad \qquad \qquad \qquad \qquad \qquad \qquad \qquad \qquad \qquad \qquad \qquad \qquad \qquad \qquad \qquad \qquad \qquad \qquad \qquad \qquad \qquad \qquad \qquad \qquad \qquad \qquad \qquad \qquad \qquad \qquad \qquad \qquad \qquad \qquad \qquad \qquad \qquad \qquad \qquad \qquad1351 \dim zero:N \nulldelimiterspace
1352 \c_math_toggle_token
1353 \left \l_@@_replace_left_brace_by_tl
1354 \vee \vee \vee \vee \vee \vee \vee \vee \vee \vee \vee \vee \vee \vee \vee \vee \vee \vee \vee \vee \vee \vee \vee \vee \vee \vee \vee \vee \vee \vee \vee \vee \vee \vee \vee \vee1355 \gamma1356 \c_math_toggle_token
1357 \qquad \qquad \qquad \qquad \qquad1358 \hfil
1359 }
1360 \hfil
1361 }
1362 \skip_horizontal:N -\l_@@_linewidth_dim
1363 \vcenter { \box_use_drop:N \l_@@_halign_box }
1364 }
```
We compute the dimension  $\gtrsim \mathcal{C}$  right  $x_d$  dim. As a first approximation,  $\gtrsim \mathcal{C}$  right  $x_d$  in is the *x*-value of the right side of the current composition box. In fact, we must take into account the potential labels of the equations. That's why we compute \g\_@@\_right\_x\_dim with the v-nodes of each row specifically built in this goal.  $\gtrsim$  **@\_right\_x\_dim** is the minimal value of the *x*-value of these nodes.

```
1365 \dim_gzero_new:N \g_@@_right_x_dim
1366 \dim_gset_eq:NN \g_@@_right_x_dim \c_max_dim
1367 \pgfpicture
1368 \pgfrememberpicturepositiononpagetrue
1369 \int_step_variable:nNn \g_@@_line_int \l_tmpa_int
1370 \qquad \qquad \qquad \qquad \qquad \qquad \qquad \qquad \qquad \qquad \qquad \qquad \qquad \qquad \qquad \qquad \qquad \qquad \qquad \qquad \qquad \qquad \qquad \qquad \qquad \qquad \qquad \qquad \qquad \qquad \qquad \qquad \qquad \qquad \qquad \qquad 1371 \cs_if_free:cTF
1372 \{ pgf \otimes sh \otimes sa - \lceil \otimes pr\right] \otimes str - \lceil \lceil \cdot \lceil \cdot \rceil \cdot \rceil + \lceil \cdot \rceil \cdot \rceil \}1373 { \@@ fatal:n { Inexistent~v-node } }
1374 \left\{ \begin{array}{c} \end{array} \right.1375 \pgfpointanchor
1376 \{ wa - \lceil \lceil \log_{\text{prefix\_str}} - \lceil \lceil \lceil \log_{\text{info}} \rceil \} \rceil1377 { center }
1378 \dim_compare:nNnT \pgf@x < \g_@@_right_x_dim
1379 { \dim\_gset\_eq:NN \ } @\_right\_x\_dim \ }1380 }
1381 }
1382 \endpgfpicture
```
The code in \@@\_post\_halign: is common to {WithArrows} and {DispWithArrows}. 1383 \@@\_post\_halign:

If mathtools has been loaded with the option showonlyrefs, we reactivate the code of mathtools for the option showonlyrefs with the command \MT\_showonlyrefs\_true: (it has been deactivated in the beginning of the environment).

```
1384 \*LaTeX}
       \IfPackageLoadedTF { mathtools }
1386 { \MH_if_boolean:nT { show_only_refs } \MT_showonlyrefs_true: }
1387 { }
1388 \bool_if:NTF \l_@@_in_label_or_minipage_bool
1389 {
1390 \c_math_toggle_token
1391 \skip_vertical:N \belowdisplayskip
1302 }
1393 { \c_math_toggle_token \c_math_toggle_token }
1394 h/LaTeXi
1395 h∗plain-TeXi
1396 \c_math_toggle_token \c_math_toggle_token
1397 h/plain-TeXi
1398 h∗LaTeXi
1399 \bool_if:NT \l_@@_subequations_bool { \end { subequations } }
```
If the option footnote or the option footnotehyper is used, then we extract the footnotes with an environment {savenotes} (of the package footnote or the package footnotehyper).

```
1400 \bool_if:NT \c_@@_footnote_bool { \end { savenotes } }
1401 \langle/LaTeX\rangle<br>1402 i*plain-Ti
1402 √∗plain-TeX<sup>i</sup>
          \qquad\_end:1404 h/plain-TeXi
1405 h∗LaTeXi
1406 \ignorespacesafterend
1407 h/LaTeXi
1408 }
```
With the environment {DispWithArrows\*}, the equations are not numbered. We don't put \begin{DispWithArrows} and \end{DispWithArrows} because there is a \@currenvir in some error messages.

```
1409 h∗LaTeXi
1410 \NewDocumentEnvironment { DispWithArrows* } { }
1411 {
1412 \WithArrowsOptions { notag }
1413 \DispWithArrows
1414 }
1415 \endDispWithArrows
1416 h/LaTeXi
```
## **12.10 The commands \tag, \notag, \label, \tagnextline and \qedhere for {DispWithArrows}**

Some commands are allowed only in the last column of the environment {DispWithArrows}. We write a command  $\@if$  in last colof disp:Nn to execute this command only if we are in the last column. If we are in another column, an error is raised. The first argument of \@@\_if\_in\_last\_col\_of\_disp:Nn is the name of the command used in the error message and the second is the code to execute.

```
1417 \cs_new_protected:Npn \@@_if_in_last_col_of_disp:Nn #1 #2
1418 {
1419 \bool_if:NTF \l_@@_in_WithArrows_bool
1420 \{ \ \{ @\text{error:} \ \{ Not\text{-allowed}\text{-}\text{in}\text{-}\text{WithArrows } \} \ \{ \ \#1 \ \} \ \}1421 \sim1422 \int_compare:nNnTF \g_@@_col_int < \l_@@_nb_cols_int
1423 \{ \@>@error:nn \@>for@left@{~int@label='in" DispWithArrows \& \#1 \} \}
```
<sup>1424</sup> { #2 } 1425 } <sup>1426</sup> }

The command \@@\_notag: will be linked to the command \notag in the environments {WithArrows} and {DispWithArrows}.

```
1427 (*LaTeX)
1428 \cs_new_protected:Npn \@@_notag:
1429 {\@@_if_in_last_col_of_disp:Nn \notag { \clist_clear:N \l_@@_tags_clist } }
```
The command  $\@$  nonumber: will be linked to the command  $\nonumber$  nonumber in the environments {WithArrows} and {DispWithArrows}.

```
1430 \cs_new_protected:Npn \@@_nonumber:
1431 { \@@_if_in_last_col_of_disp:Nn \nonumber { \clist_clear:N \l_@@_tags_clist } }
```
The command  $@C tag$  will be linked to  $tag in {WithArrows}$  and {DispWithArrows}. We do the definition with \NewDocumentCommand because this command has a starred version.

```
1432 \NewDocumentCommand \@@_tag { s m }
1433 {
1434 \@@_if_in_last_col_of_disp:Nn \tag
1435 {
1436 \tl_if_empty:NF \l_@@_tag_tl
1437 \{ \sqrt{\mathbb{OQ}}_error: nn \{ Multiple \text{-}tags \} \{ #2 \} \}1438 \clist_set:Nn \l_@@_tags_clist { all }
1439 \IfPackageLoadedTF { mathtools }
1440 \left\{ \begin{array}{c} 1440 & 1 \end{array} \right.1441 \MH_if_boolean:nT { show_only_refs }
14421443 \MH_if_boolean:nF { show_manual_tags }
1444 \{ \clist\_clear:N \ l_@@\_tags\_clist \}1445 }
1446 }
1447 { }
1448 \tl_set:Nn \l_@@_tag_tl { #2 }
1449 \bool_set:Nn \l_@@_tag_star_bool { #1 }
```
The starred version  $\tau$  and  $\tau$  be used if amsmath has not been loaded because this version does the job by deactivating the command \tagform@ inserted by amsmath in the (two versions of the) command **\@eqnnum**.<sup>38</sup>

```
1450 \boldsymbol{\delta} \bool_if:nT { #1 }
1451 \{1452 \IfPackageLoadedTF { amsmath }
1453 \{ \}1454 { \@@_error:n { tag*~without~amsmath } }
1455 }
1456 }
1457 }
```
The command \@@\_label:n will be linked to \label in the environments {WithArrows} and {DispWithArrows}. In these environments, it's possible to put several labels for the same line (it's not possible in the environments of amsmath). That's why we store the differents labels of a same line in a sequence \1\_00\_labels\_seq.

```
1458 \cs_new_protected:Npn \@@_label:n #1
1459 {
1460 \@@_if_in_last_col_of_disp:Nn \label
1461 {
1462 \seq_if_empty:NF \l_@@_labels_seq
1463 \left\{ \begin{array}{c} \end{array} \right.
```
<span id="page-68-0"></span><sup>38</sup>There are two versions of @eqnnum, a standard version and a version for the option leqno.

```
1464 \IfPackageLoadedTF { cleveref }
                 1465 { \@@_error:n { Multiple~labels~with~cleveref } }
                1466 { \@@_error:n { Multiple~labels } }
1467 }
1468 \seq_put_right:Nn \l_@@_labels_seq { #1 }
1469 \IfPackageLoadedTF { mathtools }
1470 \left\{ \begin{array}{c} 1470 & 1 \end{array} \right\}1471 \MH if boolean:nT { show only refs }
1472 \left\{ \begin{array}{c} \end{array} \right.1473 \cs_if_exist:cTF { MT_r_#1 }
1474 { \clist_set:Nn \l_@@_tags_clist { all } }
1475 \{ \clist\_clear:N \l.\l@@\_tags\_clist \}1476 }
1477 }
1478 { }
1479 \lifPackageLoadedTF { autonum }
1480 \left\{ \begin{array}{c} 1480 & 1 \end{array} \right\}1481 \cs if exist:cTF { autonum@#1Referenced }
1482 { \clist_set: Nn \lceil Q@\_tags\_clist { all } }1483 { \clist\_clear:N \l@\_tags\_clist }1484 }
1485 { }
1486 }
1487 }
```
The command \@@\_tagnextline: will be linked to \tagnextline in {DispWithArrows}.

```
\cs_new_protected:Npn \@@_tagnextline:
1489 {
1490 \@@_if_in_last_col_of_disp:Nn \tagnextline
1491 {\bool_set_true:N \l_@@_tag_next_line_bool }
1492 }
```
The environments {DispWithArrows} and {DispWithArrows\*} are compliant with the command \qedhere of amsthm. However, this compatibility requires a special version of \qedhere.

This special version is called **\@@\_qedhere:** and will be linked with **\qedhere** in the last column of the environment {DispWithArrows} (only if the package amsthm has been loaded). \@@\_qedhere: raises the boolean \1\_00\_qedhere\_bool.

1493 \cs\_new\_protected:Npn \@@\_qedhere: { \bool\_set\_true:N \l\_@@\_qedhere\_bool }

1494 \cs\_new\_protected:Npn \@@\_set\_qedhere: { \cs\_set\_eq:NN \qedhere \@@\_qedhere: }

In the last column of the \halign of {DispWithArrows} (column of the labels, that is to say the numbers of the equations), a command  $\text{@qedhere}_i:$  will be issued if the flag  $\lceil \text{@qedhere}_i \rceil$ has been raised. The code of this command is an adaptation of the code of **\qedhere** in amsthm.

1495 \cs\_new\_protected:Npn \@@\_qedhere\_i:

<sup>1496</sup> { 1497 \group\_begin: 1498 \cs\_set\_eq:NN \qed \qedsymbol

The line  $\cs{c}$  set\_eq:NN  $\qed@elt \setminus setQED@elt$  is a preparation for an action on the QED stack. Despite its form, the instruction \QED@stack executes an operation on the stack. This operation prints the QED symbol and nullify the top of the stack.

```
1499 \cs_set_eq:NN \qed@elt \setQED@elt
1500 \QED@stack \relax \relax
1501 \group_end:
1502 }
1503 h/LaTeXi
```
## **12.11 We draw the arrows**

The arrows are divided in groups. There is two reasons for this division.

• If the option group or the option groups is used, all the arrows of a group are drawn on a same vertical at an abscissa of  $\lceil$  1  $\otimes$  x dim.

• For aesthetic reasons, the starting point of all the starting arrows of a group is raised upwards by the value  $\lambda$ 1  $\mathbb{Q}$  start adjust dim. Idem for the ending arrows.

If the option group is used ( $\lambda = \otimes$  pos\_arrow\_int = 7), we scan the arrows twice: in the first step we only compute the value of  $\lceil \frac{\log x}{\dim} \rceil$  for the whole group, and, in the second step  $(1$   $@$  pos arrow int is set to 8), we divide the arrows in groups (for the vertical adjustement) and we actually draw the arrows.

```
1504 \cs_new_protected:Npn \@@_scan_arrows:
1505 {
1506 \group_begin:
1507 \int_C \Omega:nNnT \lceil \cdot \cdot \cdot \rceil arrow_int = 7
1508 {
1509 \@@ scan_arrows_i:
1510 \int_set:Nn \l_@@_pos_arrow_int 8
1511 }
1512 \@@_scan_arrows_i:
1513 \group_end:
1514 }
1515 \cs_new_protected:Npn \@@_scan_arrows_i:
1516 {
```
\l\_@@\_first\_arrow\_of\_group\_int will be the first arrow of the current group.

\l\_@@\_first\_line\_of\_group\_int will be the first line involved in the group of arrows (equal to the initial line of the first arrow of the group because the option jump is always positive).

\l\_@@\_first\_arrows\_seq will be the list of the arrows of the group starting at the first line of the group (we may have several arrows starting from the same line). We have to know all these arrows because of the adjustement by \1\_00\_start\_adjust\_dim.

\l\_@@\_last\_line\_of\_group\_int will be the last line involved in the group (impossible to guess in advance).

\l\_@@\_last\_arrows\_seq will be the list of all the arrows of the group ending at the last line of the group (impossible to guess in advance).

```
1517 \int_zero_new:N \l_@@_first_arrow_of_group_int
1518 \int_zero_new:N \l_@@_first_line_of_group_int
1519 \int_zero_new:N \l_@@_last_line_of_group_int
1520 \seq_clear_new:N \l_@@_first_arrows_seq
1521 \seq_clear_new:N \l_@@_last_arrows_seq
```
The boolean  $\lambda$   $\mathbb{Q}$  new group bool is a switch that we will use to indicate that a group is finished (and the lines of that group have to be drawn). This boolean is not directly connected to the option new-group of an individual arrow.

<sup>1522</sup> \bool\_set\_true:N \l\_@@\_new\_group\_bool

We begin a loop over all the arrows of the environment. Inside this loop, if a group is finished, we will draw the arrows of that group.

```
1523 \int_set:Nn \l_@@_arrow_int 1
1524 \int_until_do:nNnn \l_@@_arrow_int > \g_@@_arrow_int
1525 {
```
We extract from the property list of the current arrow the fields "initial", "final", "status" and "input-line". For the two former, we have to do conversions to integers.

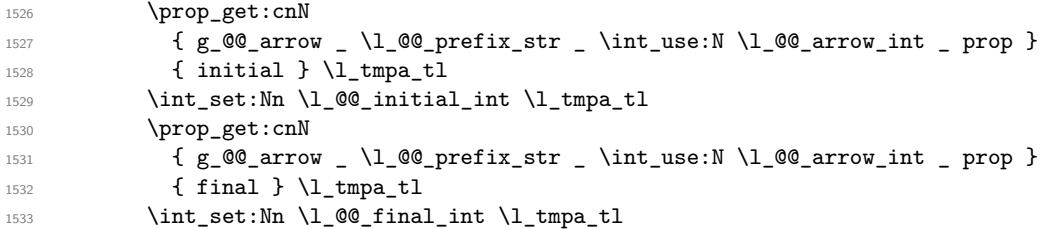

```
1534 \prop_get:cnN
1535 { g_@@_arrow _ \l_@@_prefix_str _ \int_use:N \l_@@_arrow_int _ prop }
1536 { status } \l_@@_status_arrow_str
1537 \prop_get:cnN
1538 \{g_@@_arrow\ \lceil \llbracket 1\_@@_prefix\_str \int \lceil \llbracket 2@_arrow\_int \lceil} \lceil \llbracket 2@_arrow\_rrow \rceil}1539 { input-line } \l_@@_input_line_str
```
We recall that, after the construction of the  $\hbar$   $\gtrsim$   $@$  line int is the total number of lines of the environment. Therefore, the conditionnal  $\lceil \cdot \rceil$   $\lceil \cdot \cdot \rceil$  and int >  $\lceil \cdot \rceil$   $\lceil \cdot \rceil$  and int tests whether an arrow arrives after the last line of the environment. In this case, we raise an error (except in the second step of treatment for the option group). The arrow will be completely ignored, even for the computation of  $\lceil$   $\lceil$   $\lceil$   $\lceil$   $\lceil$   $\lceil$   $\lceil$   $\rceil$   $\lceil$   $\lceil$   $\lceil$   $\lceil$   $\lceil$   $\lceil$   $\lceil$   $\lceil$   $\lceil$   $\lceil$   $\lceil$   $\lceil$   $\lceil$   $\lceil$   $\lceil$   $\lceil$   $\lceil$   $\lceil$   $\lceil$   $\lceil$   $\lceil$   $\lceil$   $\lceil$   $\lceil$   $\lceil$   $\lceil$   $\l$ 

```
1540 \int_compare:nNnTF \l_@@_final_int > \g_@@_line_int
1541 \left\{ \begin{array}{ccc} 1541 & & \mathbf{1} & \mathbf{1}1542 \int_C \text{compare: } nNnF \ l \ @\text{pos}arrow\_int = 81543 { \@@_error:n { Too~few~lines~for~an~arrow } }
1544 }
1545 \@@_treat_an_arrow_in_scan:
```
Incrementation of the index of the loop (and end of the loop).

1546  $\int$  \int incr:N \l @@ arrow int <sup>1547</sup> }

After the last arrow of the environment, we have to draw the last group of arrows. If we are in option group and in the first step of treatment  $(\lceil \text{QQ}_\text{pos\_arrow\_int} = 7)$ , we don't draw because, in the first step, we don't draw anything. If there is no arrow in the group, we don't draw (this situation occurs when all the arrows of the potential group arrive after the last line of the environment).

```
1548 \bool_if:nT
1549 \big\{1550 ! \int_compare_p:nNn \l_@@_pos_arrow_int = 7
1551 &&
1552 \int_compare_p:nNn \l_@@_first_arrow_of_group_int > 0
1553 }
1554 { \@@_draw_arrows:nn \l_@@_first_arrow_of_group_int \g_@@_arrow_int }
1555 }
```
The following command is only for the lisibility of the code. It's used only once. Its name may be misleading. Indeed, it treats an arrow in the scan but it *may* trigger the construction of all arrows of a group if it detects that a group has just been completed (with  $\Diamond \mathcal{Q}$  draw\_arrows:nn)

```
1556 \cs_new_protected:Npn \@@_treat_an_arrow_in_scan:
1557 {
```
We test whether the previous arrow was in fact the last arrow of a group. In this case, we have to draw all the arrows of that group, except if we are with the option group and in the first step of treatment  $(l_1$  **@@\_pos\_arrow\_int = 7).** 

```
1558 \bool lazy and:nnT
1559 \{ \int \int \text{compare\_p:nNn } \lceil \theta \rceil \1560 {
1561 \bool_lazy_or_p:nn
1562 \left\{ \begin{array}{c} \end{array} \right.1563 \bool_lazy_and_p:nn
1564 \left\{ \begin{array}{c} \end{array} \right.1565 \int_compare_p:nNn
1566 \lvert 00 initial int > \l 00 last_line_of_group_int
1567 }
1568 { \bool_not_p:n { \int_compare_p:nNn \l_@@_pos_arrow_int = 7 } }
1569 }
1570 \{ \strut \text{eq.p:} \llbracket \cdot \text{eq\_p:} \ldots \right. \text{if } \text{eq\_p:} \ldots \right.1571 }
1572 {
```
```
1573 \int_compare:nNnF \l_@@_first_arrow_of_group_int = \c_zero_int
1574 \left\{ \begin{array}{c} \end{array} \right.1575 \@@_draw_arrows:nn
1576 \l_@@_first_arrow_of_group_int
1577 \{ \lceil \log_2 \rceil - 1 \}1578 }
1579 \bool_set_true:N \l_@@_new_group_bool
1580 }
```
The flag \1\_00\_new\_group\_bool indicates if we have to begin a new group of arrows. In fact, we have to begin a new group in three circonstancies: if we are at the first arrow of the environment (that's why the flag is raised before the beginning of the loop), if we have just finished a group (that's why the flag is raised in the previous conditionnal, for topological reasons or if the previous arrows had the status "new-group"). At the beginning of a group, we have to initialize the following variables: \l\_@@\_first\_arrow\_int, \l\_@@\_first\_line\_of\_group\_int, \l\_@@\_last\_line\_of\_group, \l\_@@\_first\_arrows\_seq, \l\_@@\_last\_arrows\_seq.

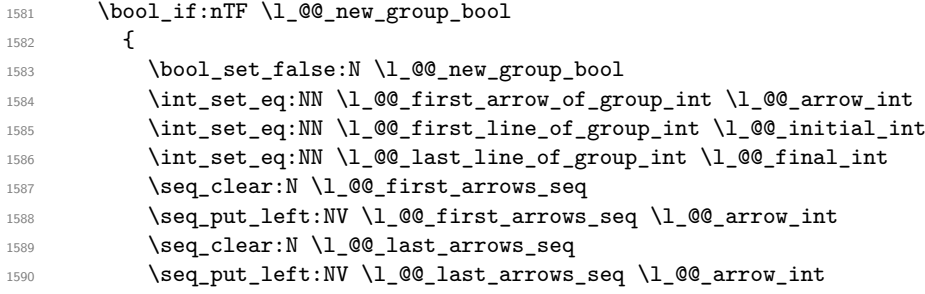

If we are in option group and in the second step of treatment  $(\lceil \mathcal{Q} \rceil)$  arrow\_int = 8), we don't initialize  $\lceil \log x \rceil$  dim because we want to use the same value of  $\lceil \log x \rceil$  dim (computed during the first step) for all the groups.

```
1591 \int \int \text{compare: nNnF } l_@Q_pos_arrow\_int = 81592 { \dim_set:Nn \l_@@_x_dim { - \c_max_dim } }
1593 }
```
If we are not at the beginning of a new group.

<sup>1594</sup> {

If the arrow is independent, we don't take into account that arrow for the detection of the end of the group.

```
1595 \tr_if_eq:VnF \l_@@_status_arrow_str { independent }
1596 \left\{ \begin{array}{c} \end{array} \right.
```
If the arrow is not independent, the arrow belongs to the current group and we have to take it into account in some variables.

```
1597 \int_compare:nT
1598 { \l_@@_initial_int = \l_@@_first_line_of_group_int }
1599 \{ \seg\_put\_left:NV \ l \_\text{@\_first\_arrows\_seq \ l \_\text{@\_arrow\_int } \}1600 \int_compare:nNnTF \1_@@_final_int > \1_@@_last_line_of_group_int
1601 \left\{1602 \int_set_eq:NN \l_@@_last_line_of_group_int \l_@@_final_int
1603 \seq_clear:N \l_@@_last_arrows_seq
1604 \seq_put_left:NV \l_@@_last_arrows_seq \l_@@_arrow_int
1605 }
1606 \{1607 \int_compare:nNnT \1_@@_final_int = \1_@@_last_line_of_group_int
1608 \{ \seq.put\_left:NV \ l \_@Q\_last\_arrows\_seq \ l \_@Q\_arrow\_int \}1609 }
1610 }
1611 }
```
If the arrow is not independent, we update the current x-value (in  $\lceil \ln \log \cdot x \rceil$  dim) with the dedicated command  $\mathcal{Q} \subseteq \mathcal{Q}$  update\_x:nn. If we are in option group and in the second step of treatment  $(\lceil \lceil \log_{pos\_arrow\_int} = 8)$ , we don't initialize  $\lceil \log_{x\_dim} \rceil$  because we want to use the same value of \l\_@@\_x\_dim (computed during the first step) for all the groups.

```
1612 \str_if_eq:VnF \l_@@_status_arrow_str { independent }
1613 {
1614 \int \int \text{compare: nNnF } l_@g_{pos_array-int} = 81615 { \@@_update_x:nn \l_@@_initial_int \l_@@_final_int }
1616 }
1617 }
```
The following code is necessary because we will have to expand an argument exactly 3 times.

```
1618 \cs_generate_variant:Nn \keys_set:nn { n o }
1619 \cs_new_protected:Npn \@@_keys_set:
1620 { \keys_set_known:no { WithArrows / Arrow / SecondPass } }
```
The macro  $\text{QQ}$  draw arrows:nn draws all the arrows whose numbers are between #1 and #2. #1 and #2 must be expressions that expands to an integer (they are expanded in the beginning of the macro). This macro is nullified by the option no-arrows.

```
1621 \cs_new_protected:Npn \@@_draw_arrows:nn #1 #2
1622 {
1623 \group_begin:
1624 \int_zero_new:N \l_@@_first_arrow_int
1625 \int_set:Nn \l_@@_first_arrow_int { #1 }
1626 \int_zero_new:N \l_@@_last_arrow_int
1627 \int_set:Nn \l_@@_last_arrow_int { #2 }
```
We begin a loop over the arrows we have to draw. The variable  $\lceil \log_2 \arccos \rceil$  (local in the environment {WithArrows} will be used as index for the loop.

```
1628 \int_set:Nn \l_@@_arrow_int \l_@@_first_arrow_int
1629 \int_until_do:nNnn \l_@@_arrow_int > \l_@@_last_arrow_int
1630 {
```
We extract from the property list of the current arrow the fields "initial" and "final" and we store these values in  $\lceil \cdot \rceil$   $\llbracket \bullet \rrbracket$  and  $\lceil \cdot \rceil$   $\llbracket \bullet \rrbracket$  and  $\lceil \cdot \rceil$   $\llbracket \bullet \rrbracket$  and  $\lceil \cdot \rceil$   $\llbracket \bullet \rrbracket$  and  $\lceil \cdot \rceil$   $\llbracket \bullet \rrbracket$  and  $\lceil \cdot \rceil$   $\llbracket \bullet \rrbracket$  and  $\lceil \cdot \rceil$   $\llbracket \bullet \rrbracket$  and  $\lceil \cdot \rceil$ because the components of a property list are token lists.

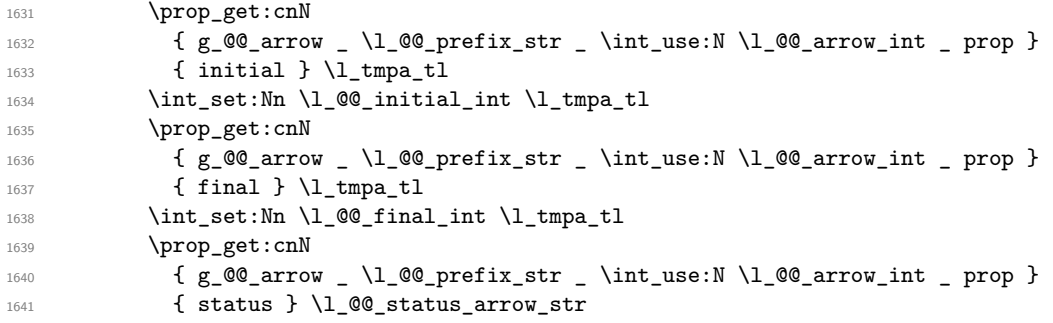

If the arrow ends after the last line of the environment, we don't draw the arrow (an error has already been raised in  $\@$  scan\_arrows:). We recall that, after the construction of the  $\hbar$ \g\_@@\_line\_int is the total number of lines of the environment).

```
1642 \int_1 \int_compare:nNnF \l_@@_final_int > \g_@@_line_int
```
If the arrow is of type over (key o), we don't draw that arrow now (those arrows will be drawn after all the other arrows).

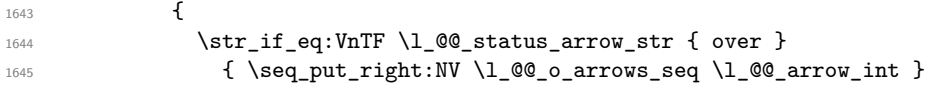

```
1646 \@@_draw_arrow:
1647 }
1648 \int_incr:N \l_@@_arrow_int
1649 }
1650 \@@_draw_o_arrows_of_the_group:
1651 \qquad \qquad \qquad \qquad \text{group\_end:}1652 }
```
The first  $\gamma$  begin: is for the options of the arrows (but we remind that the options 11, rr, r1, lr, i and jump have already been extracted and are not present in the field options of the property list of the arrow).

```
1653 \cs_new_protected:Npn \@@_draw_arrow:
1654 {
1655 \group_begin:
```
We process the options of the current arrow. The second argument of  $\kappa s \leq \min_{\kappa} m$  must be expanded exactly three times. An x-expansion is not possible because there can be tokens like \bfseries in the option font of the option tikz. This expansion is a bit tricky.

```
1656 \prop_get:cnN
1657 { g_@@_arrow _\l_@@_prefix_str _ \int_use:N \l_@@_arrow_int _ prop }
1658 { options } \l_tmpa_tl
1659 \str_clear_new:N \l_@@_previous_key_str
1660 \exp_args:NNo \exp_args:No
1661 \@@_keys_set: { \l_tmpa_tl , tikz = { xshift = \l_@@_xoffset_dim } }
```
We create two booleans to indicate the position of the initial node and final node of the arrow in cases of options rr, rl, lr or ll:

```
1662 \bool_set_false:N \l_@@_initial_r_bool
1663 \bool_set_false:N \1_@@_final_r_bool
1664 \int_case:nn \l_@@_pos_arrow_int
1665 {
1666 0 { \bool_set_true:N \l_@@_final_r_bool }
1667 2 { \bool_set_true:N \l_@@_initial_r_bool }
1668 3
1669 \qquad \qquad \qquad \qquad \qquad \qquad \qquad \qquad \qquad \qquad \qquad \qquad \qquad \qquad \qquad \qquad \qquad \qquad \qquad \qquad \qquad \qquad \qquad \qquad \qquad \qquad \qquad \qquad \qquad \qquad \qquad \qquad \qquad \qquad \qquad \qquad \qquad1670 \bool_set_true:N \l_@@_initial_r_bool
1671 \bool_set_true:N \l_@@_final_r_bool
1672 }
1673 }
```
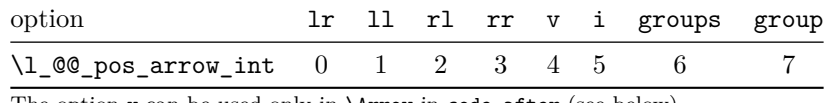

The option v can be used only in **\Arrow** in code-after (see below).

In case of option i at a local or global level  $(1_@@pos_array-int = 5)$ , we have to compute the *x*-value of the arrow (which is vertical). The computed *x*-value is stored in \1\_@@\_x\_dim (the same variable used when the option group or the option groups is used).

```
1674 \int compare:nNnT \l @@ pos arrow int = 5
1675 {
1676 \dim_set: Nn \lq Q_xdim { - \c_max.dim }1677 \@@_update_x:nn \l_@@_initial_int \l_@@_final_int
1678 }
```
\l\_@@\_initial\_tl contains the name of the Tikz node from which the arrow starts (in normal cases... because with the option i, group and groups, the point will perhaps have another  $x$ -value — but always the same *y*-value). Idem for  $\lceil \log_{1} \cdot \text{final}_t \rceil$ .

```
1679 \tl_set:Nx \l_@@_initial_tl
1680 {\int_use:N \l_@@_initial_int - \bool_if:NTF \l_@@_initial_r_bool rl }
1681 \tl_set:Nx \l_@@_final_tl
1682 { \int_use:N \1_@@_final_int - \bool_if:NTF \1_@@_final_r_bool rl }
```
The label of the arrow will be stored in  $\lceil \cdot \frac{1}{\text{tmpa_t1}} \rceil$ .

```
1683 \prop_get:cnN
1684 { g_@@_arrow _ \l_@@_prefix_str _ \int_use:N \l_@@_arrow_int _ prop }
1685 { label }
1686 \l_tmpa_tl
```
Now, we have to know if the arrow starts at the first line of the group and/or ends at the last line of the group. That's the reason why we have stored in  $\lceil \cdot \rceil \cdot \lceil \cdot \rceil \cdot \lceil \cdot \rceil$  arrows\_seq the list of all the arrows starting at the first line of the group and in \l\_@@\_last\_arrows\_seq the list of all the arrows ending at the last line of the group. We compute these values in the booleans \1\_tmpa\_bool and \l\_tmpb\_bool. These computations can't be done in the following {tikzpicture} because of the command \seq\_if\_in:NnTF which is *not* expandable.

```
1687 \seq_if_in:NxTF \l_@@_first_arrows_seq
1688 { \int_use:N \1_@@_arrow_int }
1689 { \bool_set_true:N \l_tmpa_bool }
1690 { \bool_set_false:N \l_tmpa_bool }
1691 \seq_if_in:NxTF \l_@@_last_arrows_seq
1692 { \int_use:N \1_00_arrow_int }
1693 { \bool_set_true:N \l_tmpb_bool }
1694 { \bool set false:N \l tmpb bool }
1695 \int_compare:nNnT \l_@@_pos_arrow_int = 5
1696 {
1697 \bool_set_true:N \l_tmpa_bool
1698 \bool_set_true:N \l_tmpb_bool
1699 }
```
We compute and store in  $\gtrsim_{\text{tempa_t}} 1$  and  $\gtrsim_{\text{tempb_t}} 1$  the exact coordinates of the extremities of the arrow.

- Concerning the *x*-values, the abscissa computed in \1  $\mathcal{Q} \times \mathcal{Q}$  at  $\mathcal{Q} \times \mathcal{Q}$  at if the option of position is i, group or groups.
- Concerning the *y*-values, an adjustement is done for each arrow starting at the first line of the group and each arrow ending at the last line of the group (with the values of \l @@ start adjust dim and \l @@ end adjust dim).

```
1700 \dim_gzero_new:N \g_@@_x_initial_dim
1701 \dim_gzero_new:N \g_@@_x_final_dim
1702 \dim_gzero_new:N \g_@@_y_initial_dim
1703 \dim_gzero_new:N \g_@@_y_final_dim
1704 \pgfpicture
1705 \pgfrememberpicturepositiononpagetrue
1706 \pgfpointanchor { wa - \l_@@_prefix_str - \l_@@_initial_tl } { south }
1707 \dim_gset:Nn \g_@@_x_initial_dim \pgf@x
1708 \dim_gset:Nn \g_@@_y_initial_dim \pgf@y
1709 \pgfpointanchor { wa - \l_@@_prefix_str - \l_@@_final_tl } { north }
1710 \dim_gset:Nn \g_@@_x_final_dim \pgf@x
1711 \dim_gset:Nn \g_@@_y_final_dim \pgf@y
1712 \endpgfpicture
1713 \bool_lazy_and:nnTF
1714 \{1715 \dim_compare_p:nNn { \g_@@_y_initial_dim - \g_@@_y_final_dim }
1716 1716 100 max length of arrow dim
1717 }
1718 { \int_compare_p:nNn { \l_@@_final_int - \l_@@_initial_int } = 1 }
1719 \big\{1720 \tl_gset:Nx \g_tmpa_tl
1721 \qquad \qquad \qquad1722 \int_compare:nNnTF \l_@@_pos_arrow_int < 5
1723 \{ \dim_k: N \g @ x_initial_dim }
1724 { \dim_use:N \1_@@_x_dim },
1725 \dim eval:n
```

```
1726 \left\{ \begin{array}{c} \end{array} \right.1727 ( \g_@@_y_initial_dim + \g_@@_y_final_dim ) / 2
1728 + 0.5 \l_@@_max_length_of_arrow_dim
1729 }
1730 }
1731 \tl_gset:Nx \g_tmpb_tl
1732 \left\{ \begin{array}{c} \end{array} \right.1733 \int_compare:nNnTF \l_@@_pos_arrow_int < 5
1734 { \dim_use:N \g_@@_x_final_dim }
1735 { \dim_use:N \1_@@_x_dim },
1736 \dim_eval:n
1737 \qquad \qquad1738 ( \gtrsim \qquad \qquad ( \gtrsim \qquad \qquad \qquad \qquad \qquad \qquad \qquad \qquad \qquad \qquad \qquad \qquad \qquad \qquad \qquad \qquad \qquad \qquad \qquad \qquad \qquad \qquad \qquad \qquad \qquad \qquad \qquad \qquad \qquad \qquad \qquad \qquad1739 - 0.5 \l_@@_max_length_of_arrow_dim
1740 }
1741 }
1742 }
1743 {
1744 \text{t1}_gset:Nx \gtrsim \frac{t}{g_tmpa_t}1745 \{1746 \int_compare:nNnTF \l_@@_pos_arrow_int < 5
1747 { \dim_use:N \g_@@_x_initial_dim }
1748 { \dim_use:N \l_@@_x_dim },
\verb|\bool_if:NTF \ \l1_tmpa_bool\label{lem:main} $$ \lim_eval:n \ \{ \g_\@Q_y_inital\_dim + \l_\@Qstart\_adjust\_dim \} \}1751 \{ \dim_k: N \g_00_y_initial\_dim \}1752 }
1753 \tl_gset:Nx \g_tmpb_tl
1754 \left\{ \begin{array}{ccc} \end{array} \right\}1755 \int_compare:nNnTF \l_@@_pos_arrow_int < 5
1756 { \dim_use:N \g_@@_x_final_dim }
1757 { \dim_k: N \lq Q_xdim \},
1758 \bool_if:NTF \l_tmpb_bool
1759 { \dim_eval:n { \g_@@_y_final_dim - \l_@@_end_adjust_dim } }
1760 \{ \dim\_use:N \g_{@y\_final\_dim} \}1761 }
1762 }
```
The dimension  $\lceil \log \det(x) \rceil$  is the difference of abscissa between the right side of the alignment (\halign) and the left side of the arrow.

```
1763 \bool_if:NF \l_@@_right_overlap_bool
1764 {
1765 \bool_if:NT \l_@@_in_WithArrows_bool
1766 \left\{ \begin{array}{c} \end{array} \right.1767 \pgfpicture
1768 \pgfrememberpicturepositiononpagetrue
1769 \pgfpointanchor { wa - \l_@@_prefix_str - 1 - r } { south }
1770 \int_compare:nNnTF \l_@@_pos_arrow_int < 5
1771 \left\{ \begin{array}{c} \end{array} \right.1772 \dim_set:Nn \l_@@_delta_x_dim
1773 \left\{1774 \qquad \qquad \qquad \qquad \qquad1775 ( \dim_min:nn \g_@@_x_initial_dim \g_@@_x_final_dim )
1776 }1777 }
1778 { \dim_set:Nn \l_@@_delta_x_dim { \pgf@x - \l_@@_x_dim } }
1779 \endpgfpicture
1780 }
1781 }
```
Eventually, we can draw the arrow with the code in  $\lceil \cdot \rfloor$   $\lll \leq \ell$  tikz code\_tl. We recall that the value by default for this token list is: " $\dagger$   $\dagger$   $\ddagger$   $\dagger$   $\ddagger$   $\ddagger$   $\$ the option tikz-code. We use the variant \@@\_draw\_arrow:nno of the macro \@@\_draw\_arrow:nnn because of the characters *underscore* in the name \l\_tmpa\_tl: if the user uses the Tikz library babel, the third argument of the command  $\angle$  de draw arrow:nno will be rescanned because this third argument will be in the argument of a command node of an instruction \draw of Tikz... and we will have an error because of the characters *underscore*. 39

<sup>1782</sup> \@@\_draw\_arrow:nno \g\_tmpa\_tl \g\_tmpb\_tl \l\_tmpa\_tl

We close the TeX group opened for the options given to  $\arrow$  Trow[...] (local level of the options).

1783 \group\_end:

<sup>1784</sup> }

The function @@\_tmpa:nnn will draw the arrow. It's merely an environment {tikzpicture}. However, the Tikz instruction in this environment must be inserted from \l\_@@\_tikz\_code\_tl with the markers  $\#1$ ,  $\#2$  and  $\#3$ . That's why we create a function  $\Diamond \mathcal{Q}$  def function tmpa:n which will create the function \@@\_tmpa:nnn.

```
1785 \cs_new_protected:Npn \@@_def_function_tmpa:n #1
1786 {
1787 \cs_set:Npn \@@_tmpa:nnn ##1 ##2 ##3
1788 {
1789 h∗LaTeXi
             \begin{tikzpicture}
1791 \langle/LaTeX\rangle<br>1792 kplain-T
    1792 h∗plain-TeXi
1793 \tikzpicture
1794 h/plain-TeXi
             [ @_standard_arrow ]
```
You keep track of the bounding box because we want to compute the total width of the arrow (with the label) for the arrows of type over and also for the actualization of  $\gtrsim$  @\_overlap\_x\_dim.

```
1796 \pgf@relevantforpicturesizetrue
1797 \#11798 \dim_compare:nNnTF \pgf@picminx = { 16000 pt }
1799 { \dim_{zero:N} \l1_{tmp\_dim}}
1800 { \dim_set:Nn \l_tmpa_dim { \pgf@picmaxx - \pgf@picminx } }
1801 \dim_add:Nn \l_tmpa_dim \l_@@_xoffset_dim
1802 \prop_gput:cnV
1803 { g_@@_arrow _ \l_@@_prefix_str _ \int_use:N \l_@@_arrow_int _ prop }
1804 { width }
1805 \l_tmpa_dim
Now, the actualization of \gtrsim 00 overlap_x_dim.
1806 \bool_if:NF \l_@@_right_overlap_bool
1807 \qquad \qquad1808 \bool_if:NT \l_@@_in_WithArrows_bool
1809 \qquad \qquad \qquad \qquad \qquad \qquad \qquad \qquad \qquad \qquad \qquad \qquad \qquad \qquad \qquad \qquad \qquad \qquad \qquad \qquad \qquad \qquad \qquad \qquad \qquad \qquad \qquad \qquad \qquad \qquad \qquad \qquad \qquad \qquad \qquad \qquad \qquad1810 \dim_gset:Nn \g_@@_overlap_x_dim
\overline{\mathbf{f}}1812 \dim max:nn
1813 \g_@@_overlap_x_dim
1814 { \l_tmpa_dim - \l_@@_delta_x_dim }
\overline{\phantom{a}} 1815 \overline{\phantom{a}}1816 }
1817 }
1818 \pgfresetboundingbox
1819 h∗LaTeXi
1820 \end{tikzpicture}
1821 \langle/LaTeX
1822 \∗plain-TeX\<br>1823 \e
             \endtikzpicture
1824 \langle/plain-TeX\rangle
```
<sup>39</sup>There were other solutions: use another name without *underscore* (like \ltmpatl) or use the package underscore (with this package, the characters *underscore* will be rescanned without errors, even in text mode).

1825 } <sup>1826</sup> }

1836 {

When we draw the arrow (with  $\@$ *draw\_arrow:nnn*), we first create the function  $\@$ *\_tmpa:nnn* and, then, we use the function \@@\_tmpa:nnn :

```
1827 \cs_new_protected:Npn \@@_draw_arrow:nnn #1 #2 #3
1828 {
```
If the option wrap-lines is used, we have to use a special version of  $\lceil \log_e t \rceil$  (which corresponds to the option tikz-code).

```
1829 \bool_lazy_and:nnT \l_@@_wrap_lines_bool \l_@@_in_DispWithArrows_bool
1830 { \tl_set_eq:NN \l_@@_tikz_code_tl \c_@@_tikz_code_wrap_lines_tl }
```
Now, the main lines of this function \@@\_draw\_arrow:nnn.

```
1831 \exp_args:NV \@@_def_function_tmpa:n \l_@@_tikz_code_tl
1832 \@@_tmpa:nnn { #1 } { #2 } { #3 }
1833 }
1834 \cs_generate_variant:Nn \@@_draw_arrow:nnn { n n o }
```
If the option wrap-lines is used, we have to use a special version of  $\lambda$   $\mathbb{Q}$  tikz code tl (which corresponds to the option tikz-code).

```
1835 \tl_const:Nn \c_@@_tikz_code_wrap_lines_tl
```

```
1837 \pgfset { inner~sep = 0pt}
```
First, we draw the arrow without the label.

```
1838 \draw (#1 ) to node ( @ label ) { } (#2 ) ;
```
We retrieve in  $\text{pgf@x}$  the abscissa of the left-side of the label we will put.

1839 \pgfpointanchor { wa - \l\_@@\_prefix\_str - @@\_label } { west }

We compute in  $\lambda$  to the dim the maximal width possible for the label. Here is the use of \g\_@@\_right\_x\_dim which has been computed previously with the v-nodes.

1840 \dim\_set:Nn \l\_tmpa\_dim { \g\_@@\_right\_x\_dim - \pgf@x - 0.3333 ex }

We retrieve in  $\gtrsim$  tmpa\_tl the current value of the Tikz parameter "text width".<sup>40</sup>

1841 \path \pgfextra { \tl\_gset:Nx \g\_tmpa\_tl \tikz@text@width } ;

Maybe the current value of the parameter "text width" is shorter than  $\lceil \frac{t}{\text{mpa\_dim}} \rceil$ . In this case, we must use "text width" (we update  $\lceil \frac{1}{\text{tmp}} \rceil$ 

```
1842 \tl_if_empty:NF \g_tmpa_tl
1843 {
1844 \dim_set:Nn \l_tmpb_dim \g_tmpa_tl
1845 \dim_compare:nNnT \l_tmpb_dim < \l_tmpa_dim
1846 { \dim_set_eq:NN \l_tmpa_dim \l_tmpb_dim }
1847 }
```
Now, we can put the label with the right value for "text width".

```
1848 \dim_compare:nNnT \l_tmpa_dim > \c_zero_dim
1849 {
1850 \path ( QQ_label.west )
1851 h∗LaTeXi
             node [ anchor = west ]
1853 \left\{ \begin{array}{c} \end{array} \right.1854 \skip_horizontal:n { 0.3333 ex }
1855 \begin { minipage } { \l_tmpa_dim }
1856 \tikz@text@action
1857 \pgfkeysgetvalue { / tikz / node~halign~header } \l_tmpa_tl
1858 \tl_if_eq:NnTF \l_tmpa_tl { \tikz@align@left@header }
1859 { \pgfutil@raggedright }
```
 $^{40}$ In fact, it's not the current value of "text width": it's the value of "text width" set in the option tikz provided by witharrows. These options are given to Tikz in a "every path". That's why we have to retrieve it in a path.

```
1860 \left\{1861 \tl_if_eq:NnTF \l_tmpa_tl { \tikz@align@right@header }
                      1862 { \pgfutil@raggedleft }
1863 \left\{1864 \tl_if_eq:NnT \l_tmpa_tl { \tikz@align@center@header }
1865 { \centering }
\overline{\phantom{a}} 1866 \overline{\phantom{a}}1867 }
1868 #3
1869 \end { minipage }
1870 } ;
1871 \langle/LaTeX\rangle<sub>1872</sub> \langle*plain-T
   1872 h∗plain-TeXi
1873 node [ anchor = west, text~width = \dim_use:N \l_tmpa_dim ]
1874 { #3 } ;
1875 \langle/plain-TeX\rangle<br>1876 }
1876 }
1877 }
```
#### <span id="page-79-0"></span>**12.11.1 The command update\_x**

The command  $\Diamond$  update x:nn will analyze the lines between #1 and #2 in order to modify \l\_@@\_x\_dim in consequence. More precisely, \l\_@@\_x\_dim is increased if a line longer than the current value of  $\lceil$   $\lceil$  group and groups) and in \@@\_draw\_arrows:nn (for option i).

```
1878 \cs_new_protected:Npn \@@_update_x:nn #1 #2
1879 {
1880 \dim_gset_eq:NN \g_tmpa_dim \l_@@_x_dim
1881 \pgfpicture
1882 \pgfrememberpicturepositiononpagetrue
1883 \int_step_inline:nnn { #1 } { #2 }
1884 {
1885 \pgfpointanchor \{ wa - \l1_@Q_prefix_str - ##1 - l \} { center }1886 \dim_gset:Nn \g_tmpa_dim { \dim_max:nn \g_tmpa_dim \pgf@x }
1887 }
1888 \endpgfpicture
1889 \dim_set_eq:NN \l_@@_x_dim \g_tmpa_dim
1890 }
```
#### <span id="page-79-1"></span>**12.11.2 We draw the arrows of type o**

We recall that the arrows of type **o** will be drawn *over* (hence the letter **o**) the other arrows. The arrows of type o are available only when the option group or the option groups is in force. The arrows of type o will be drawn group by group. The command  $\Diamond$ @\_draw\_o\_arrows\_of\_the\_group: is called after the construction of the (other) arrows of the group.

```
1891 \cs_new_protected:Npn \@@_draw_o_arrows_of_the_group:
1892 {
```
The numbers of the arrows of type  $\circ$  we have to draw are in the sequence  $\lceil \frac{0}{0} \rceil$   $\circ$   $\lceil \frac{0}{0} \rceil$   $\circ$   $\lceil \frac{0}{0} \rceil$   $\lceil \frac{0}{0} \rceil$   $\lceil \frac{0}{0} \rceil$   $\lceil \frac{0}{0} \rceil$   $\lceil \frac{0}{0} \rceil$   $\lceil \frac{0}{0} \rceil$   $\lceil \frac{0$ have to sort that sequence because the order in which these arrows will be drawn matters.

- The arrows which arrive first must be drawn first.
- For arrows with the same final line, the arrows with lower initial line must be drawn after (because they encompass the previous ones).

The second point ensures the expected output in situations such as in the following example :

```
$\begin{WithArrows}[groups]
A & = B \ \arrow \ [o, jump=3] \{one\} \& = C \ \\Arrow[0, jump=2]{\text{two}}\right)& = D \ \Mron{three} \ \wedge& = E + E\end{WithArrows}$
                                                                three
two
                                                    = C
\qquad \qquad one
                                                  A = B= D
                                                    = E + E
```
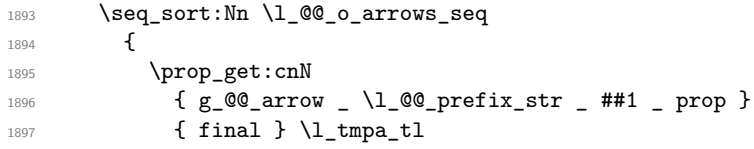

We recall that \prop\_get:cnN retrieves token lists (here \l\_tmpa\_tl and \l\_tmpb\_tl). We don't need to do an explicit conversion in L3 integers because such token lists can be used directly in \int\_compare:nNnTF.

```
1898 \prop_get:cnN
1899 \{g_0\arrow _ \l_@@_prefix_str _ ##2 _ prop }
1900 { final } \1_tmpb_tl
1901 \int_compare:nNnTF \l_tmpa_tl < \l_tmpb_tl
1902 \sort_return_same:
1903 \qquad \qquad \qquad \qquad \qquad \qquad \qquad \qquad \qquad \qquad \qquad \qquad \qquad \qquad \qquad \qquad \qquad \qquad \qquad \qquad \qquad \qquad \qquad \qquad \qquad \qquad \qquad \qquad \qquad \qquad \qquad \qquad \qquad \qquad \qquad \qquad \qquad1904 \int_compare:nNnTF \l_tmpa_tl > \l_tmpb_tl
1905 \sort_return_swapped:
1906 \{1907 \prop_get:cnN
1908 <br>1908 { g_@@_arrow _ \l_@@_prefix_str _ ##1 _ prop }
1909 { initial } \l_tmpa_tl
1910 \prop get:cnN
1911 \{ g \ @\ are \ 1 \ @\ perfix\_str \ ##2 \  \  \, \text{prop } \}1912 { initial } \l_tmpb_tl
1913 \int_compare:nNnTF \l_tmpa_tl < \l_tmpb_tl
1914 \sort_return_swapped:
1915 \sort_return_same:
1916 }
1917 }
1918 }
```
Now, we can draw the arrows of type o of the group in the order of the sequence.

```
1919 \seq_map_inline:Nn \l_@@_o_arrows_seq
1920 {
```
We retrieve the initial row and the final row of the arrow.

```
1921 \prop_get:cnN
1922 { g_@@_arrow _ \l_@@_prefix_str _ ##1 _ prop }
1923 { initial } \l_tmpa_tl
1924 \int_set:Nn \l_@@_initial_int \l_tmpa_tl
1925 \prop_get:cnN
1926 <br>1926 { g_@@_arrow _ \l_@@_prefix_str _ ##1 _ prop }
1927 { final } \l_tmpa_tl
1928 \int_set:Nn \l_@@_final_int \l_tmpa_tl
```
The string \1\_00\_input\_line\_str will be used only in some error messages.

```
1929 \prop_get:cnN
```

```
1930 { g_@@_arrow _ \l_@@_prefix_str _ ##1 _ prop }
1931 { input-line } \l_@@_input_line_str
```
We have to compute the maximal width of all the arrows (with their labels) which are covered by our arrow. We will compute that dimension in  $\gtrsim$  tmpa dim. We need a global dimension because we will have to exit a \pgfpicture.

<sup>1932</sup> \dim\_gzero:N \g\_tmpa\_dim

We will raise the boolean  $\gtrsim$  tmpa\_bool if we find an arrow "under" our arrow (we should find at least once since you are drawing an arrow of type  $\circ$ : if not, we will raise an error<sup>41</sup>).

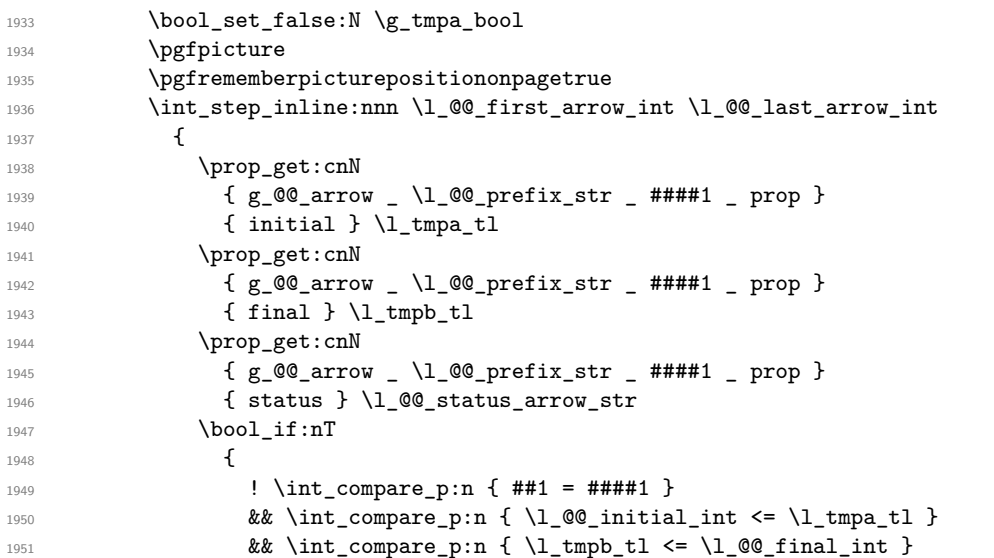

We don't take into account the independent arrows because we have only computed the *width* of the arrows and that's why our arrow of type o will be positionned only relatively to the current group.

**8k** ! \str\_if\_eq\_p:Vn \l\_@@\_status\_arrow\_str { independent } }  $\left\{$ 

The total width of the arrow (with its label) has been stored in a "field" of the arrow.

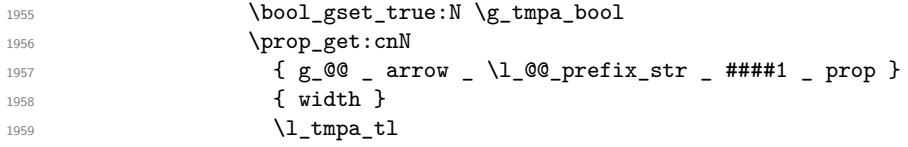

We have to do a global affectation in order to exit the pgfpicture.

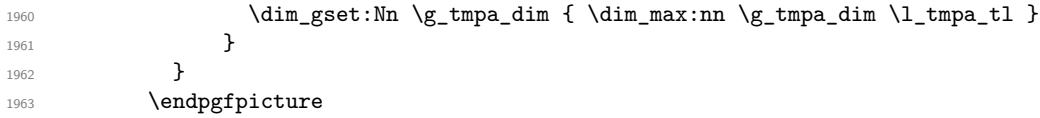

The boolean \g\_tmpa\_bool is raised if at least one arrow has been found "under" our arrow (it should be the case since we are drawing an arrow of type o).

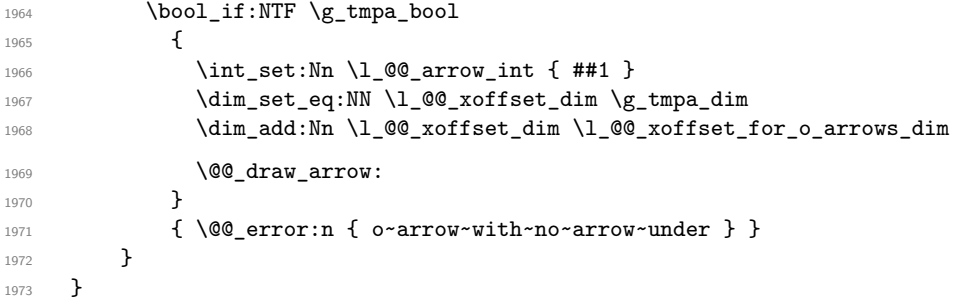

The command \WithArrowsLastEnv is not used by the package witharrows. It's only a facility given to the final user. It gives the number of the last environment {WithArrows} at level 0 (to the sense of the nested environments). This macro is fully expandable and, thus, can be used directly in the name of a Tikz node.

1974  $\langle *LaTeX \rangle$ 

\NewExpandableDocumentCommand \WithArrowsLastEnv { }

Maybe we will change that in future versions.

```
1976 { \int_use:N \g_@@_last_env_int }
1977 \langle/LaTeX\rangle1978 \langle *plain-TeX \rangle1979 \cs_new:Npn \WithArrowsLastEnv { \int_use:N \g_@@_last_env_int }
1980 h/plain-TeXi
```
#### <span id="page-82-0"></span>**12.12 The command \Arrow in code-after**

The option code-after is an option of the environment {WithArrows} (this option is only available at the environment level). In the option code-after, one can use the command Arrow but it's a special version of the command  $Arrow$ . For this special version (internally called  $\Diamond \otimes$  Arrow code after), we define a special set of keys called WithArrows/Arrow/code-after.

```
1981 \keys_define:nn { WithArrows / Arrow / code-after }
1982 {
1983 tikz .code:n =
1984 \tikzset { WithArrows / arrow / .append~style = { #1 } } ,
1985 tikz .value_required:n = true,
1986 rr .value_forbidden:n = true,
1987 rr .code:n = \@@_fix_pos_option:n 0,
1988 ll .value_forbidden:n = true,
1989 ll .code:n = \@@_fix_pos_option:n 1,
1990 rl .value_forbidden:n = true ,
1991 rl .code:n = \@Q_fix_pos_option:n 2,
1992 lr .value_forbidden:n = true,
1993 lr .code:n = \@@_fix_pos_option:n 3,
1994 v .value_forbidden:n = true ,
1995 v .code:n = \qquadQ_{fix\_pos\_option:n} 4,
1996 \texttt{tikz-code}.tl\_set:N = \lceil \texttt{00_tikz_code} \rceil ,
1997 tikz-code .value_required:n = true,
1998 xoffset .dim_set:N = \l_@@_xoffset_dim ,
1999 xoffset .value_required:n = true ,
2000 unknown .code:n =
2001 \@@_sort_seq:N \l_@@_options_Arrow_code_after_seq
2002 \@@_error:n { Unknown~option~Arrow~in~code-after }
2003 }
```
A sequence of the options available in \Arrow in code-after. This sequence will be used in the error messages and can be modified dynamically.

```
2004 \seq_new:N \l_@@_options_Arrow_code_after_seq
2005 \@@_set_seq_of_str_from_clist:Nn \l_@@_options_Arrow_code_after_seq
2006 { ll, lr, rl, rr, tikz, tikz-code, v, x, offset }
2007 h∗LaTeXi
2008 \NewDocumentCommand \@@_Arrow_code_after { O { } m m m ! O { } }
2009 h/LaTeXi
2010 (*plain-TeX)<br>2011 \cs new pro
   \cs_new_protected:Npn \@@_Arrow_code_after
2012 {
2013 \peek_meaning:NTF [
2014 { \@@_Arrow_code_after_i }
2015 { \@@_Arrow_code_after_i [ ] }
2016 }
2017 \cs_new_protected:Npn \@@_Arrow_code_after_i [ #1 ] #2 #3 #4
2018 {
2019 \peek_meaning:NTF [
2020 { \@@_Arrow_code_after_ii [ #1 ] { #2 } { #3 } { #4 } }
2021 { \@@_Arrow_code_after_ii [ #1 ] { #2 } { #3 } { #4 } [ ] }
2022 }
2023 \cs_new_protected:Npn \@@_Arrow_code_after_ii [ #1 ] #2 #3 #4 [ #5 ]
2024 h/plain-TeXi
```

```
2025 {
2026 \int_set:Nn \l_@@_pos_arrow_int 1
2027 \str_clear_new:N \l_@@_previous_key_str
2028 \group_begin:
2029 \keys_set:nn { WithArrows / Arrow / code-after }
2030 \{ #1, #5, tikz = \{ xshift = \lceil 00_xoffset\_dim \} \}2031 \hspace{1.5cm} \textbf{boolean\_set\_false:} \ \ \verb+\lood_initial_r_bool2032 \bool_set_false:N \l_@@_final_r_bool
2033 \int_case:nn \l_@@_pos_arrow_int
2034 {
2035 0
2036 {
\verb|\bool_set_true:N \l_@\_initial_r\_bool|2038 \bool_set_true:N \l_@@_final_r_bool
2039 }
2040 2 { \bool_set_true:N \l_@@_initial_r_bool }
2041 3 { \bool_set_true:N \l_@@_final_r_bool }
2042
```
We prevent drawing an arrow from a line to itself.

```
2043 \tl_if_eq:nnTF { #2 } { #3 }
\verb|2044| \qquad \qquad \{ \ \verb|\@@error:nn {\text{ Both-lines-are-equal}} {\text{ } } \{ \ \verb|#2 {\text{ }} \} \}
```
We test whether the two Tikz nodes  $(#2-1)$  and  $(#3-1)$  really exist. If not, the arrow won't be drawn.

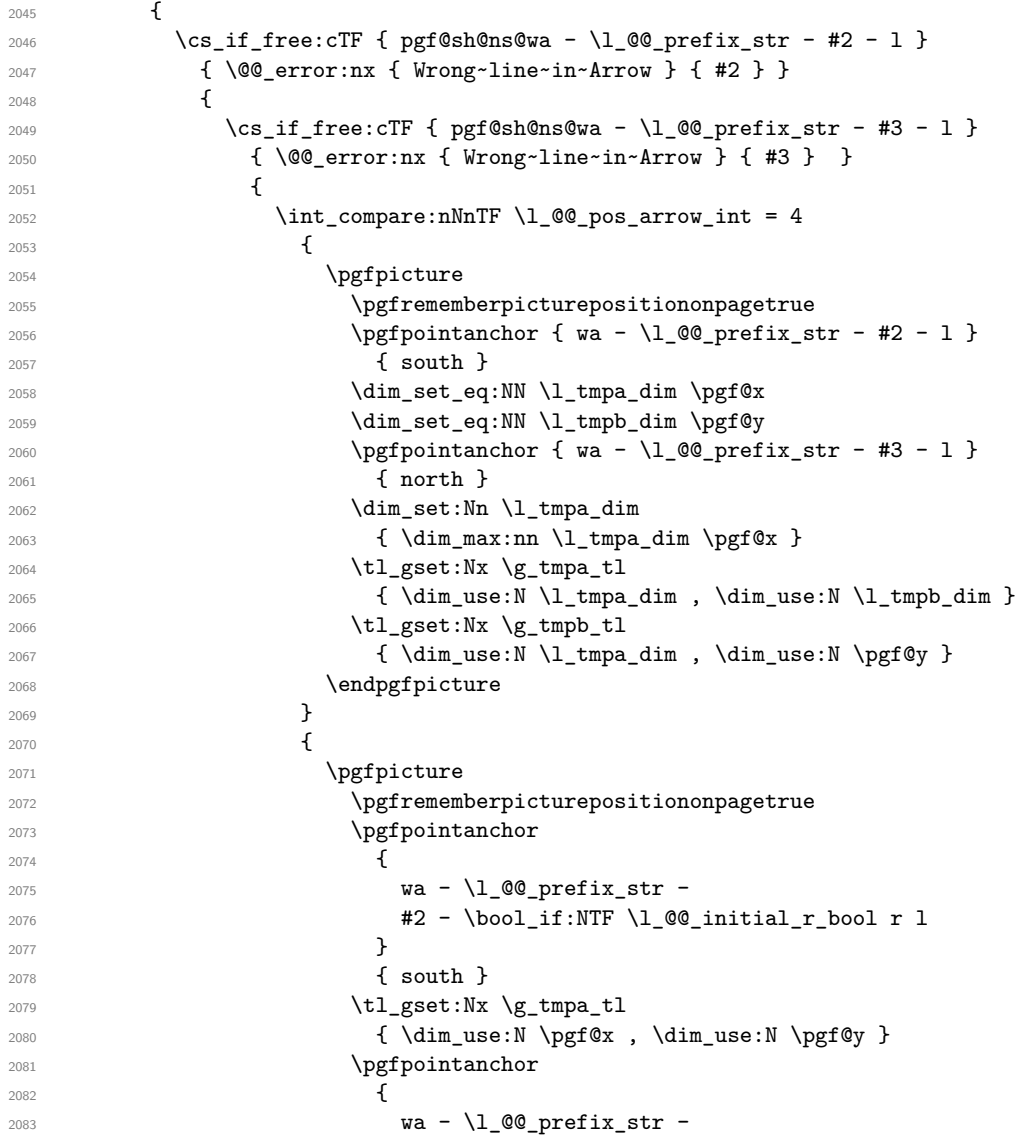

```
2084 43 - \b{bool_if:NTF \l{@g_final_r_bool r l}2085 }
                  { \n 1 north }2087 \tl_gset:Nx \g_tmpb_tl
2088 <br>
{\dim_use:N \pgf@x , \dim_use:N \pgf@y }
2089 \endpgfpicture
2090 }
2091 \@Cdraw_arrow:nnn \g_tmpa_tl \g_tmpb_tl { #4 }
2092 }
2093 }
2094 }
2095 \group_end:
2096 }
```
### <span id="page-84-0"></span>**12.13 The command \MultiArrow in code-after**

The command \@@\_MultiArrow:nn will be linked to \MultiArrow when the code-after is executed.

```
2097 \cs_new_protected:Npn \@@_MultiArrow:nn #1 #2
2098 {
```
The user of the command \MultiArrow (in code-after) will be able to specify the list of lines with the same syntax as the loop \foreach of pgffor. First, we test with a regular expression whether the format of the list of lines is correct.

```
2099 \exp_args:Nnx
2100 \regex_match:nnTF
2101 \{ \ \{ A \ d+ (\{ \}, \{ d+ \} \ast ( \ , \ \{ \ \}, \ \{ \ \}, \{ d+ \} ) + \ } \times \ Z \}2102 { #1 }
2103 { \@@ MultiArrow i:nn { #1 } { #2 } }
2104 { \@@_error:nx { Invalid~specification~for~MultiArrow } { #1 } }
2105 }
2106 \cs_new_protected:Npn \@@_MultiArrow_i:nn #1 #2
2107 {
```
That's why we construct a "clist" of L3 from the specification of list given by the user. The construction of the "clist" must be global in order to exit the \foreach and that's why we will construct the list in \g\_tmpa\_clist.

```
2108 \foreach \x in { #1 }
2109 \uparrow2110 \csc_if\_free:cTF \{ pgf@sh@ns@wa - \l/Q@prefix\_str - \l/ x - 1 \}2111 \{ \text{Q@error:} \ \{ \text{Wrong}\text{-line-specific} \} \{ \text{Q@error:} \} \2112 { \clist_gput_right:Nx \g_tmpa_clist \x }
2113 }
```
We sort the list  $\gtrsim$  tmpa\_clist because we want to extract the minimum and the maximum.

```
2114 \int_compare:nTF { \clist_count:N \g_tmpa_clist < 2 }
2115 { \@@_error:n { Too~small~specification~for~MultiArrow } }
2116 {
2117 \clist_sort:Nn \g_tmpa_clist
2118 \left\{ \begin{array}{ccc} 2 & 2 & 1 & 1 & 1 \ 1 & 2 & 3 & 5 & 1 \ 1 & 2 & 3 & 5 & 1 \ 1 & 2 & 3 & 5 & 1 \ 1 & 2 & 3 & 5 & 1 \ 1 & 2 & 3 & 5 & 1 \ 1 & 2 & 3 & 5 & 1 \ 1 & 2 & 3 & 5 & 1 \ 1 & 2 & 3 & 5 & 1 \ 1 & 2 & 3 & 5 & 1 \ 1 & 2 & 3 & 5 & 1 \ 1 & 2 & 3 & 5 & 1 \ 1 & 2 & 3 & 5 & 1 \ 1 & 2 & 3 &\verb|\init/compare:nTF { ##1 > ##2 }|2120 \sort_return_swapped:
2121 \sort_return_same:
2122 }
```
We extract the minimum in  $\lceil \frac{\text{t}}{\text{t}} \rceil$  (it must be an integer but we store it in a token list of L3).

2123 \clist\_pop:NN \g\_tmpa\_clist \l\_tmpa\_tl

We extract the maximum in  $\lceil \frac{t}{m} \rceil$ . The remaining list (in  $\gceil$ tmpa\_clist) will be sorted in decreasing order but never mind...

2124 \clist reverse:N \g tmpa clist 2125 \clist\_pop:NN \g\_tmpa\_clist \l\_tmpb\_tl We draw the teeth of the rak (except the first one and the last one) with the auxiliary function \@@\_MultiArrow\_i:n. This auxiliary fonction is necessary to expand the specification of the list in the \foreach loop. The first and the last teeth of the rak can't be drawn the same way as the others (think, for example, to the case of the option "rounded corners" is used).

#### 2126 \exp\_args:NV \@@\_MultiArrow\_i:n \g\_tmpa\_clist

Now, we draw the rest of the structure.

```
2127 √∗LaTeX
            \begin { tikzpicture }
2129 \langle/LaTeX\rangle<br>2130 \langle*plain-Te
2130 h∗plain-TeXi
           \tikzpicture
2132 h/plain-TeXi
2133 [
2134 @@_standard ,
2135 every~path / .style = { WithArrows / arrow }
2136 ]
2137 \dagger \dagger \dagger (-5) ([xshift = l_{@xoffset\_dim}\lceil l_{tmp\_tl-r.south}\rceil2138 -- ++(5mm,0)2139 -- node (@@_label) {}
2140 ([x\text{shift} = \lceil \frac{00}{x} \cdot \text{offset\_dim+5mm} \rceil \cdot \text{depth} + \text{Impl\_tl-r.south})
\leftarrow ([xshift = \l_@@_xoffset_dim]\l_tmpb_tl-r.south)
2142 \pgfpointanchor { wa - \l_@@_prefix_str - @@_label } { west }
2143 \dim_set:Nn \l_tmpa_dim { 20 cm }
2144 \partial \partial \partial f \path \pgfextra { \tl_gset:Nx \g_tmpa_tl \tikz@text@width } ;
2145 \tl_if_empty:NF \g_tmpa_tl { \dim_set:Nn \l_tmpa_dim \g_tmpa_tl }
\label{lem:1} $$2146 $$ \bool_lazy_and:nnT \l_Q@_wrap_lines_bool \l_Q@_in_lispWithArrows_bool2147 \left\{ \right.2148 \dim_set:Nn \l_tmpb_dim
_{2149} { \g_@@_right_x_dim - \pgf@x - 0.3333 em }
2150 \dim_compare:nNnT \l_tmpb_dim < \l_tmpa_dim
_{2151} { \dim_set_eq:NN \l_tmpa_dim \l_tmpb_dim }
2152 }
2153 \path (@@_label.west)
2154 node [ anchor = west, text~width = \dim_use:N \1 tmpa_dim ] { #2 } ;
2155 (*LaTeX)
2156 \end { tikzpicture }
2157 \langle/LaTeX\rangle<br>2158 kplain-Te
2158 \∗plain-TeX<br>2159 \e
           \end{tikzpicture}2160 h/plain-TeXi
2161 }
2162 }
2163 \cs_new_protected:Npn \@@_MultiArrow_i:n #1
2164 {
2165 \langle*LaTeX\rangle2166 \begin { tikzpicture }
2167 h/LaTeXi
2168 \∗plain-TeX<sup>}</sup>
           \tikzpicture
2170 h/plain-TeXi
2171
2172 @@_standard ,
2173 every~path / .style = { WithArrows / arrow }
2174 \frac{1}{2174}2175 \foreach \k in \{  #1 \}2176 \sim2177 \text{draw} [-\leftarrow ]2178 ( [x\text{shift} = \lceil \frac{00_x\text{offset\_dim}}{k-r}.south ) -- ++(5mm,0) ;
2179 } % ;
2180 h∗LaTeXi
2181 \end{tikzpicture}
2182 h/LaTeXi
```

```
2183 \∗plain-TeX)<br>2184 \e
                \endtikzpicture
2185 h/plain-TeXi
2186 }
```
#### <span id="page-86-0"></span>**12.14 The error messages of the package**

```
2187 \bool_if:NTF \c_@@_messages_for_Overleaf_bool
2188 { \str_const:Nn \c_@@_available_keys_str { } }
2189 {
2190 \str_const:Nn \c_@@_available_keys_str
2191 { For~a~list~of~the~available~keys,~type~H~<return>. }
2192 }
```
<sup>2193</sup> \str\_new:N \l\_witharrows\_body\_str

The following commands must *not* be protected since they will be used in error messages. 2194 \cs\_new:Npn \@@\_potential\_body\_i:

```
2195 {
2196 \str_if_empty:NF \l_witharrows_body_str
2197 { \\ If~you~want~to~see~the~body~of~the~environment,~type~H~<return>. }
2198 }
2199 \cs_new:Npn \@@_potential_body_ii:
2200 f
2201 \str_if_empty:NTF \l_witharrows_body_str
2202 { No~further~help~available }
2203 {
2204 The~body~of~your~environment~was:\\
2205 \l_witharrows_body_str
2206 }
2207 }
2208 \str_const:Nn \c_@@_option_ignored_str
2209 { If~you~go~on,~this~option~will~be~ignored. }
2210 \str_const:Nn \c_@@_command_ignored_str
2211 { If~you~go~on,~this~command~will~be~ignored. }
2212 \*LaTeX\<br>2213 \@@_msg
   \@@_msg_new:nn { amsmath~not~loaded }
2214 {
2215 amsmath~not~loaded.\\
2216 You~can't~use~the~option~'\l_keys_key_str'~because~the~
2217 package~'amsmath'~has~not~been~loaded.\\
2218 If~you~go~on,~this~option~will~be~ignored~in~the~rest~
2219 of~the~document.
2220 }
2221 h/LaTeXi
2222 \@@_msg_new:nn { Bad~value~for~replace~brace~by }
2223 {
2224 Incorrect~value.\\
2225 Bad~value~for~the~option~'\l_keys_key_str'.~The~value~must~begin~
2226 with~an~extensible~left~delimiter.~The~possible~values~are:~.,
2227 \token_to_str:N \{,~(,~[,~\token_to_str:N \lbrace,~
2228 \token_to_str:N \lbrack,~\token_to_str:N \lgroup,
2229 \token_to_str:N \langle,~\token_to_str:N \lmoustache,
2230 \token_to_str:N \lfloor\ and~\token_to_str:N \lceil\
2231 (and~\token_to_str:N \lvert\ and~\token_to_str:N \lVert\
2232 if~amsmath~or~unicode-math~is~loaded~in~LaTeX).\\
2233 \c_@@_option_ignored_str
2234 }
2235 \@@_msg_new:nn { option~of~cr~negative }
2236 {
2237 Bad~value.\\
```

```
2238 The~argument~of~the~command~\token_to_str:N\\~
2239 should~be~positive~in~the~row~\int_use:N \g_@@_line_int\
\texttt{2240} \qquad \qquad \texttt{of\_your-environment\_}\{\lq\_\texttt{type\_env\_str}\} \text{.}\}2241 \c_@@_option_ignored_str
2242 }
2243 \@@_msg_new:nn { omit~probably~used }
2244 {
2245 Strange~problem.\\
2246 Maybe~you~have~used~a~command~
2247 \token_to_str:N\omit\ in~the~line~\int_use:N \g_@@_line_int\
2248 (or~another~line)~of~your~environment~\{\l_@@_type_env_str\}.\\
2249 You~can~go~on~but~you~may~have~others~errors.
2250 }
2251 (*LaTeX)
2252 \@@_msg_new:nnn { newline~at~the~end~of~env }
2253 {
2254 Incorrect~end.\\
2255 The~environments~of~witharrows~(\{WithArrows\}~and~
2256 \{DispWithArrows\})~should~not~end~by~\token_to_str:N \\.\\
2257 However,~you~can~go~on~for~this~time.~No~similar~error~will~be~
2258 raised~in~this~document.
2259 \@@_potential_body_i:
2260 }
2261 { \@@_potential_body_ii: }
2262 h/LaTeXi
2263 \@@_msg_new:nnn { Invalid~option~format }
2264 {
2265 Invalide~value.\\
2266 The~key~'format'~should~contain~only~letters~r,~c~and~l~and~
2267 must~not~be~empty.
2268 \c_@@_option_ignored_str
2269 \@@_potential_body_i:
2270 }
2271 { \@@_potential_body_ii: }
2272 \@@_msg_new:nnn { invalid~key~o }
2273 {
2274 Invalid~use~of~a~key.\\
2275 The~key~'o'~for~individual~arrows~can~be~used~only~in~mode~
2276 'group'~or~in~mode~'groups'.\\
2277 \c_@@_option_ignored_str
2278 \@@_potential_body_i:
2279 }
2280 { \@@_potential_body_ii: }
2281 \@@_msg_new:nnn { Value~for~a~key }
2282 \sim f
2283 Misuse~of~a~key.\\
2284 The~key~'\l_keys_key_str'~should~be~used~without~value. \\
2285 However,~you~can~go~on~for~this~time.
2286 \@@_potential_body_i:
2287 }
2288 { \@@_potential_body_ii: }
2289 \@@_msg_new:nnn { Unknown~option~in~Arrow }
2290 {
2291 Unknown~option.\\
2292 The~key~'\l_keys_key_str'~is~unknown~for~the~command~
2293 \l_@@_string_Arrow_for_msg_str\ in~the~row~
2294 \int_use:N \g_@@_line_int\ of~your~environment~
2295 \{\l_@@_type_env_str\}. \l_tmpa_str \\
2296 \c_@@_option_ignored_str \\
2297 \c_@@_available_keys_str
2298 }
```

```
2299 {
2300 The~available~keys~are~(in~alphabetic~order):
2301 \seq_use:Nnnn \l_@@_options_Arrow_seq {~and~} {,~} {~and~}.
2302 }
2303 \@@_msg_new:nnn { Unknown~option~WithArrows }
2304 {
2305 Unknown~option.\\
2306 The~key~'\l_keys_key_str'~is~unknown~in~\{\l_@@_type_env_str\}. \\
2307 \c_@@_option_ignored_str \\
2308 \c_@@_available_keys_str
2309 }
2310 {
2311 The~available~keys~are~(in~alphabetic~order):
2312 \seq_use:Nnnn \l_@@_options_WithArrows_seq {~and~} {,~} {~and~}.
2313 }
2314 \@@_msg_new:nnn { Unknown~option~DispWithArrows }
2315 \sqrt{2}2316 Unknown~option.\\
2317 The~key~'\l_keys_key_str'~is~unknown~in~\{\l_@@_type_env_str\}. \\
2318 \c_@@_option_ignored_str \\
2319 \c_@@_available_keys_str
2320 }
2321 {
2322 The~available~keys~are~(in~alphabetic~order):
2323 \seq_use:Nnnn \l_@@_options_DispWithArrows_seq {~and~} {,~} {~and~}.
2324 }
2325 \@@_msg_new:nnn { Unknown~option~WithArrowsOptions }
2326 {
2327 Unknown~option.\\
2328 The~key~'\l_keys_key_str'~is~unknown~in~
2329 \token_to_str:N \WithArrowsOptions. \\
2330 \c_@@_option_ignored_str \\
2331 \c_@@_available_keys_str
2332 }
2333 {
2334 The~available~keys~are~(in~alphabetic~order):
2335 \seq_use:Nnnn \l_@@_options_WithArrowsOptions_seq {~and~} {,~} {~and~}.
2336 }
2337 \@@ msg_new:nnn { Unknown~option~Arrow~in~code-after }
2338 \sqrt{21}2339 Unknown~option.\\
2340 The~key~'\l keys key str'~is~unknown~in~
2341 \token to str:N \Arrow\ in~code-after. \\
2342 \c_@@_option_ignored_str \\
2343 \c_@@_available_keys_str
2344 }
2345 {
2346 The~available~keys~are~(in~alphabetic~order):
2347 \seq_use:Nnnn \l_@@_options_Arrow_code_after_seq {~and~} {,~} {~and~}.
2348 }
2349 \@@_msg_new:nnn { Too~much~columns~in~WithArrows }
2350 {
2351 Too~much~columns.\\
2352 Your~environment~\{\l_@@_type_env_str\}~has~\int_use:N
2353 \l_@@_nb_cols_int\ columns~and~you~try~to~use~one~more.~
2354 Maybe~you~have~forgotten~a~\c_backslash_str\c_backslash_str.~
2355 If~you~really~want~to~use~more~columns~(after~the~arrows)~you~should~use~
2356 the~option~'more-columns'~at~a~global~level~or~for~an~environment. \\
2357 However,~you~can~go~one~for~this~time.
2358 \@@_potential_body_i:
2359 }
2360 { \@@_potential_body_ii: }
```

```
2361 \@@_msg_new:nnn { Too~much~columns~in~DispWithArrows }
2362 {
2363 Too~much~columns.\\
2364 Your~environment~\{\l_@@_type_env_str\}~has~\int_use:N
2365 \l_@@_nb_cols_int\ columns~and~you~try~to~use~one~more.~
2366 Maybe~you~have~forgotten~a~\c_backslash_str\c_backslash_str\
2367 at~the~end~of~row~\int_use:N \g_@@_line_int. \\
2368 This~error~is~fatal.
2369 \@@_potential_body_i:
2370 }
2371 { \@@_potential_body_ii: }
2372 \@@_msg_new:nn { Negative~jump }
2373 {
2374 Incorrect~value.\\
2375 You~can't~use~a~negative~value~for~the~option~'jump'~of~command~
2376 \l_@@_string_Arrow_for_msg_str\
2377 in~the~row~\int_use:N \g_@@_line_int\
2378 of~your~environment~\{\l @@ type env str\}.~
2379 You~can~create~an~arrow~going~backwards~with~the~option~'<-'~of~Tikz. \\
2380 \c_@@_option_ignored_str
2381 }
2382 \@@_msg_new:nn { new-group~without~groups }
2383 {
2384 Misuse~of~a~key.\\
2385 You~can't~use~the~option~'new-group'~for~the~command~
2386 \l_@@_string_Arrow_for_msg_str\
2387 because~you~are~not~in~'groups'~mode.~Try~to~use~the~option~
2388 'groups'~in~your~environment~\{\l_@@_type_env_str\}. \\
2389 \c_@@_option_ignored_str
2390 }
2391 \@@_msg_new:nnn
2392 { Too~few~lines~for~an~arrow }
2393 \uparrow2394 Impossible~arrow.\\
2395 Line~\l_@@_input_line_str\
2396 :~an~arrow~specified~in~the~row~\int_use:N \l_@@_initial_int\
2397 of~your~environment~\{\l_@@_type_env_str\}~can't~be~drawn~
       because~it~arrives~after~the~last~row~of~the~environment. \\
2399 If~you~go~on,~this~arrow~will~be~ignored.
2400 \@@_potential_body_i:
2401 }
2402 { \@@_potential_body_ii: }
2403 \@@_msg_new:nn { o~arrow~with~no~arrow~under }
2404 {
2405 Problem~with~the~key~'o'.\\
2406 Line~\l_@@_input_line_str\
2407 :~there~is~no~arrow~'under'~your~arrow~of~type~'o'.\\
2408 If~you~go~on,~this~arrow~won't~be~drawn.
2409 \lambda2410 \@@_msg_new:nnn { WithArrows~outside~math~mode }
2411 {
2412 You~are~outside~math~mode.\\
2413 The~environment~\{\l_@@_type_env_str\}~should~be~used~only~in~math~mode~
2414 like~the~environment~\{aligned\}~of~amsmath. \\
2415 Nevertheless,~you~can~go~on.
2416 \@@_potential_body_i:
2417 }
2418 { \@@_potential_body_ii: }
2419 \@@_msg_new:nnn { DispWithArrows~in~math~mode }
2420
2421 You~are~in~math~mode.\\
```

```
2422 The~environment~\{\l_@@_type_env_str\}~should~be~used~only~outside~math~
2423 mode~like~the~environments~\{align\}~and~\{align*\}~of~amsmath. \\
2424 This~error~is~fatal.
2425 \@@_potential_body_i:
2426 }
2427 { \@@_potential_body_ii: }
2428 \@@_msg_new:nn { Incompatible~options~in~Arrow }
2429 {
2430 Incompatible~options.
2431 You~try~to~use~the~option~'\l_keys_key_str'~but~
2432 this~option~is~incompatible~or~redundant~with~the~option~
2433 '\l_@@_previous_key_str'~set~in~the~same~command~
2434 \l_@@_string_Arrow_for_msg_str. \\
2435 \c_@@_option_ignored_str
2436 }
2437 \@@_msg_new:nn { Incompatible~options a}
2438 {
2439 Incompatible~options.\\
2440 You~try~to~use~the~option~'\l_keys_key_str'~but~
2441 this~option~is~incompatible~or~redundant~with~the~option~
2442 '\l_@@_previous_key_str'~set~in~the~same~command~
2443 \bool if:NT \l @@ in code after bool
2444 \left\{ \begin{array}{ccc} 2444 & 2444 & 2444 & 2444 & 2444 & 2444 & 2444 & 2444 & 2444 & 2444 & 2444 & 2444 & 2444 & 2444 & 2444 & 2444 & 2444 & 2444 & 2444 & 2444 & 2444 & 2444 & 2444 & 2444 & 2444 & 2444 & 2444 & 2444 & 2444 & 2444 & 2444 & 2444 & 2444 & 2442445 \l_@@_string_Arrow_for_msg_str\
2446 in~the~code-after~of~your~environment~\{\l_@@_type_env_str\}
2447 }. \\
2448 \c_@@_option_ignored_str
2449 }
2450 \@@_msg_new:nnn { Arrow~not~in~last~column }
2451 {
2452 Bad~use~of~\l_@@_string_Arrow_for_msg_str.\\
2453 You~should~use~the~command~\l_@@_string_Arrow_for_msg_str\
2454 only~in~the~last~column~(column~\int_use:N\l_@@_nb_cols_int)~
2455 in~the~row~\int_use:N \g_@@_line_int\
2456 of~your~environment~\{\l_@@_type_env_str\}.\\
2457 However~you~can~go~on~for~this~time.
2458 \@@_potential_body_i:
2459 }
2460 { \@@_potential_body_ii: }
2461 \@@_msg_new:nn { Wrong~line~in~Arrow }
2462 {
2463 Wrong~line.\\
2464 The~specification~of~line~'#1'~you~use~in~the~command~
2465 \l_@@_string_Arrow_for_msg_str\
2466 in~the~'code-after'~of~\{\l_@@_type_env_str\}~doesn't~exist. \\
2467 \c_@@_option_ignored_str
2468 }
2469 \@@_msg_new:nn { Both~lines~are~equal }
2470 \left\{ \right.2471 Both~lines~are~equal.\\
2472 In~the~'code-after'~of~\{\l_@@_type_env_str\}~you~try~to~
2473 draw~an~arrow~going~to~itself~from~the~line~'#1'.~This~is~not~possible. \\
2474 \c_@@_option_ignored_str
2475 }
2476 \@@_msg_new:nn { Wrong~line~specification~in~MultiArrow }
2477 {
2478 Wrong~line~specification.\\
2479 The~specification~of~line~'#1'~doesn't~exist. \\
2480 If~you~go~on,~it~will~be~ignored~for~\token_to_str:N \MultiArrow.
2481 }
2482 \@@_msg_new:nn { Too~small~specification~for~MultiArrow }
```

```
2483 {
2484 Too~small~specification.\\
2485 The~specification~of~lines~you~gave~to~\token_to_str:N \MultiArrow\
2486 is~too~small:~you~need~at~least~two~lines. \\
2487 \c_@@_command_ignored_str
2488 }
2489 \@@_msg_new:nn { Not~allowed~in~DispWithArrows }
2490 {
2491 Forbidden~command.\\
2492 The~command~\token_to_str:N #1
2493 is~allowed~only~in~the~last~column~
2494 (column~\int_use:N\l_@@_nb_cols_int)~of~\{\l_@@_type_env_str\}. \\
2495 \c_@@_option_ignored_str
2496 }
2497 \@@_msg_new:nn { Not~allowed~in~WithArrows }
2498 \sim2499 Forbidden~command.\\
2500 The~command~\token_to_str:N #1 is~not~allowed~in~\{\l_@@_type_env_str\}~
2501 (it's~allowed~in~the~last~column~of~\{DispWithArrows\}). \\
2502 \c_@@_option_ignored_str
2503 }
2504 \langle*LaTeX\rangle2505 \@@_msg_new:nn { tag*~without~amsmath }
2506 \{2507 amsmath~not~loaded.\\
2508 We~can't~use~\token_to_str:N\tag*~because~you~haven't~loaded~amsmath~
2509 (or~mathtools). \\
2510 If~you~go~on,~the~command~\token_to_str:N\tag\
2511 will~be~used~instead.
2512 }
2513 \@@_msg_new:nn { Multiple~tags }
2514 {
2515 Multiple~tags.\\
2516 You~can't~use~twice~the~command~\token_to_str:N\tag\
\texttt{in-a-line-of-the-environment-}\{\lq\_\texttt{type\_env\_str}\}.\ \ \backslash\2518 If~you~go~on,~the~tag~'#1'~will~be~used.
2519 }
2520 \@@_msg_new:nn { Multiple~labels }
2521 \sqrt{252}2522 Multiple~labels.\\
2523 Normally,~we~can't~use~the~command~\token_to_str:N\label\
2524 twice~in~a~line~of~the~environment~\{\l_@@_type_env_str\}. \\
2525 However,~you~can~go~on.~
2526 \IfPackageLoadedTF { showlabels }
2527 { However,~only~the~last~label~will~be~shown~by~showlabels.~ } { }
2528 If~you~don't~want~to~see~this~message~again,~you~can~use~the~option~
2529 'allow-multiple-labels'~at~the~global~or~environment~level.
2530 }
2531 \@@_msg_new:nn { Multiple~labels~with~cleveref }
2532 {
2533 Multiple~labels.\\
2534 Since~you~use~cleveref,~you~can't~use~the~command~\token_to_str:N\label\
2535 twice~in~a~line~of~the~environment~\{\l_@@_type_env_str\}. \\
2536 If~you~go~on,~you~may~have~undefined~references.
2537 }
2538 h/LaTeXi
2539 \@@_msg_new:nn { Inexistent~v-node }
2540 {
2541 There~is~a~problem.\\
2542 Maybe~you~have~put~a~command~\token_to_str:N\cr\
2543 instead~of~a~command~\token_to_str:N\\~at~the~end~of~
```

```
2544 the~row~\l_tmpa_int\
2545 of~your~environment~\{\l_@@_type_env_str\}. \\
2546 This~error~is~fatal.
2547 }
```
The following error when the user tries to use the option xoffset in mode group or groups (in fact, it's possible to use the option xoffset if there is only *one* arrow: of course, the option group and groups do not make sense in this case but, maybe, the option was set in a \WithArrowsOptions). \@@\_msg\_new:nn { Option~xoffset~forbidden }

```
2549 \bigcup_{2549}2550 Incorrect~key.\\
2551 You~can't~use~the~option~'xoffset'~in~the~command~
2552 \l_@@_string_Arrow_for_msg_str\ in~the~row~\int_use:N \g_@@_line_int\
2553 of~your~environment~\{\l_@@_type_env_str\}~
2554 because~you~are~using~the~option~
2555 ' \int_compare:nNnTF \l_@@_pos_arrow_int = 7
2556 { group }
2557 { groups } '.~It's~possible~for~an~independent~arrow~or~if~there~is~
2558 only~one~arrow. \\
2559 \c_@@_option_ignored_str
2560 }
2561 \@@_msg_new:nnn { Duplicate~name }
2562 {
2563 Duplicate~name.\\
2564 The~name~'\l_keys_value_tl'~is~already~used~and~you~shouldn't~use~
2565 the~same~environment~name~twice.~You~can~go~on,~but,
2566 maybe,~you~will~have~incorrect~results. \\
2567 For~a~list~of~the~names~already~used,~type~H~<return>. \\
2568 If~you~don't~want~to~see~this~message~again,~use~the~option~
2569 'allow-duplicate-names'.
2570 }
2571 {
2572 The~names~already~defined~in~this~document~are:
2573 \seq_use:Nnnn \g_@@_names_seq { , ~ } { , ~ } { ~and~ }.
2574 }
2575 \@@_msg_new:nn { Invalid~specification~for~MultiArrow }
2576 {
2577 Invalid~specification.\\
2578 The~specification~of~rows~for~\token to str:N\MultiArrow\
2579 (i.e.~#1)~is~invalid. \\
2580 \c @@ command ignored str
2581 }
```
#### **12.15 The command \WithArrowsNewStyle**

A new key defined with \WithArrowsNewStyle will not be available at the local level.

```
2582 (*LaTeX)
2583 \NewDocumentCommand \WithArrowsNewStyle { m m }
2584 h/LaTeXi
2585 \langle *plain-TeX \rangle2586 \cs_new_protected:Npn \WithArrowsNewStyle #1 #2
2587 h/plain-TeXi
2588 {
2589 \keys_if_exist:nnTF { WithArrows / Global } { #1 }
2590 \{ \ \{ @q\text{error:nn} \ \} Key~already~defined \} { #1 } }
2591 \sim
```
First, we detect whether there is unknown keys in #2 by storing in  $\lceil \cdot \cdot \rceil$  timpa\_seq the list of the unknown keys.

```
2592 \seq_clear:N \l_tmpa_seq
2593 \keyval_parse:NNn \@@_valid_key:n \@@_valid_key:nn { #2 }
2594 \seq_if_empty:NTF \l_tmpa_seq
2595 {
```
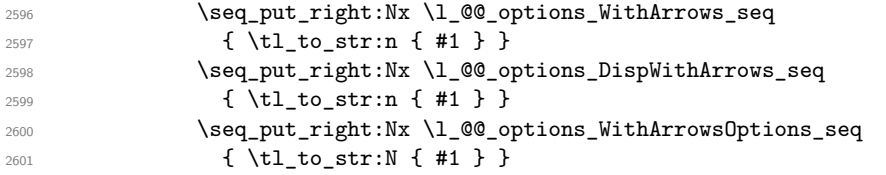

When we will consider that \keys\_precompile:nnN (introduced in LaTeX on 2022-03-09) is widely available, we will delete that test and keep only the first version.

```
2602 \cs_if_exist:NTF \keys_precompile:nnN
2603 \qquad \qquad \textbf{1}2604 \keys_precompile:nnN
2605 { WithArrows / WithArrowsOptions }
2606 { #2 }
2607 \l_tmpa_tl
2608 \@@_key_define:nV { #1 } \l_tmpa_tl
2609 }
2610 \{2611 \keys define:nn { WithArrows / Global }
2612 \qquad \qquad \text{ }2613 #1 .code:n =
2614 \{ \keys_set:nn \{ WithArrows / WithArrowsOptions } {\#2 } \}2615 }2616 }
2617 }
_{2618} { \@@_error:nn { Impossible~style } { #1 } }
2619 }
2620 }
2621 \@@_msg_new:nn { Impossible~style }
2622 {
2623 Impossible~style.\\
2624 It's~impossible~to~define~the~style~'#1'~
2625 because~it~contains~unknown~keys:~'
\texttt{2626} \qquad \texttt{{\textbf{Seq\_use: Nnnn \setminus l\_tmpa\_seq~\{ '~\textbf{and~'} \}~\{ '~\textbf{,~and~'}}\}.}2627 }
2628 \cs_new_protected:Npn \@@_valid_key:n #1
2629 {
2630 \keys_if_exist:nnF { WithArrows / Global } { #1 }
2631 { \seq_put_right:Nn \l_tmpa_seq { #1 } }
2632 }
2633 \cs_new_protected:Npn \@@_valid_key:nn #1 #2
2634 \sqrt{25}2635 \keys_if_exist:nnF { WithArrows / Global } { #1 }
2636 { \seq_put_right:Nn \l_tmpa_seq { #1 } }
2637 }
2638 \cs_new_protected:Npn \@@_key_define:nn #1 #2
2639 { \keys_define:nn { WithArrows / Global } { #1 .code:n = #2 } }
2640 \cs_generate_variant:Nn \@@_key_define:nn { n V }
2641 \@@_msg_new:nn { Key~already~defined }
2642 {
2643 Key~already~define.\\
2644 The~key~'#1'~is~already~defined.
2645 If~you~go~on,~your~instruction~\token_to_str:N\WithArrowsNewStyle\
2646 will~be~ignored.
2647 }
```
#### **12.16 The options up and down**

The options up and down are available for individual arrows. The corresponding code is given here. It is independent of the main code of the extension witharrows.

This code is the only part of the code of witharrows which uses the the Tikz library calc. That's why we have decided not to load by default this library. If it is not loaded, the user will have an error only when using the option up or the option down.

The keys up and down can be used with a value. This value is a list of pairs key-value specific to the options up and down.

- The key radius is the radius of the rounded corner of the arrow.
- The key width is the width of the horizontal part of the arrow. The corresponding dimension is \l\_@@\_arrow\_width\_dim. By convention, a value of 0 pt for \l\_@@\_arrow\_width\_dim means that the option width has been used with the special value  $\min$  and a value of  $\c_{\max}$  dim means that it has been used with the value max.

```
2648 \keys_define:nn { WithArrows / up-and-down }
2649 {
2650 radius .dim_set:N = \l_@@_up_and_down_radius_dim ,
2651 radius .value_required:n = true,
2652 width .code:n =
2653 \str_case:nnF { #1 }
2654 {
2655 { min } { \dim_zero:N \l_@@_arrow_width_dim }
_{2656} { max } { \dim_set_eq:NN \l_@@_arrow_width_dim \c_max_dim }
2657 }
2658 { \dim_set:Nn \l_@@_arrow_width_dim { #1 } } ,
      width .value_required:n = true,
      unknown .code:n = @ error:n { Option~unknown~for~up-and-down }
2661 }
2662 \@@ msg_new:nn { Option~unknown~for~up-and-down }
2663 {
2664 Unknown~option.\\
2665 The~option~'\l_keys_key_str'~is~unknown.~\c_@@_option_ignored_str
2666 }
```
The token list  $\c{c}$   $@$  tikz code up tl is the value of tikz-code which will be used for an option up.

```
2667 \langle*LaTeX\rangle2668 \tl_const:Nn \c_@@_tikz_code_up_tl
2669 {
```
First the case when the key up is used with width=max (that's the default behaviour).

```
2670 \dim_compare:nNnTF \l_@@_arrow_width_dim = \c_max_dim
2671 {
2672 \ddot{\text{ar}} [ rounded~corners = \lceil \text{O}_\text{up\_and\_down\_radius\_dim} \rceil2673 let \p1 = (#1), \p2 = (#2)
2674 in (\p1) -- node
2675 \left\{2676 \dim_set: Nn \l_{tmp\_dim_{\{ \x2 - \x1 \}}2677 \begin { varwidth } \l_tmpa_dim
a \narrowragged is a command of the package varwidth.
2678 \narrowragged
```
2679 **#3** 2680 \end { varwidth } 2681 **}** 2682 ( $\chi$ 2,  $\gamma$ <sup>1)</sup> -- ( $\gamma$ <sup>2</sup>) ; <sup>2683</sup> }

Now the case where the key up is used with width=*value* with *value* equal to min or a numeric value. The instruction \path doesn't draw anything: its aim is to compute the natural width of the label of the arrow. We can't use \pgfextra here because of the \hbox\_gset:Nn.

 $2684$   $\sim$ 

```
2685 \path
2686 let \pi 1 = (#1 ), \pi = (#2 )
2687 in node
2688 \qquad \qquad \textbf{1}
```
The length  $\lceil \cdot \rceil$  tmpa\_dim will be the maximal width of the box composed by the environment {varwidth}.

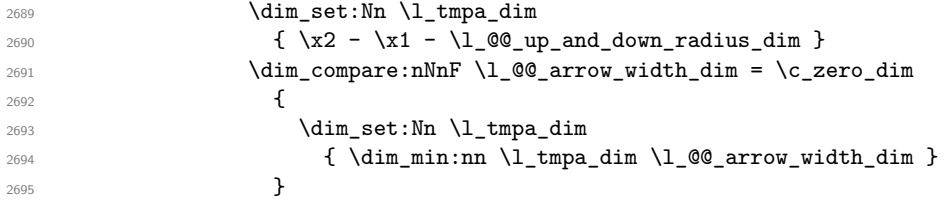

Now, the length  $\lceil \log n \rceil$  is computed. We can compose the label in the box  $\gtrsim \lceil \log n \rceil$  we can compose the label in the box  $\gtrsim \lceil \log n \rceil$ have to do a global affectation to be able to exit the node.

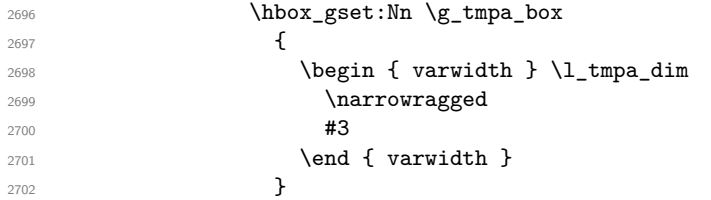

The length  $\gtrsim$  tmpa\_dim will be the width of the arrow (+ the radius of the corner).

```
2703 \dim\text{compare:}\nnnTF \l_@@_arrow_width_dim > \c_zero_dim
2704 { \dim_gset_eq:NN \g_tmpa_dim \l_@@_arrow_width_dim }
2705 { \dim_gset:Nn \g_tmpa_dim { \box_wd:N \g_tmpa_box } }
2706 \dim_{gadd:Nn \gtrsim \dim_{dim} \lhd_{up_and\_down\_radius\_dim}2707 } ;
2708 \draw
2709 let \pi let \pi = (#1 ), \pi = (#2 )
2710 in (\x2-\g_tmpa_dim, \y1)
2711 -- node { \box_use:N \g_tmpa_box }
2712 (\x2-\l_@@_up_and_down_radius_dim,\y1)
2713 [ rounded~corners = \l_@@_up_and_down_radius_dim ]
2714 - \left(\frac{\pmb{\cdot}}{p^2}\right);
2715 }
2716 }
2717 \langle/LaTeX\rangle<br>2718 /*plain-Te
   2718 h∗plain-TeXi
2719 \tl_const:Nn \c_@@_tikz_code_up_tl
2720 {
2721 \dim_case:nnF \l_@@_arrow_width_dim
2722 {
2723 \c_max_dim
2724 {
_{2725} \label{eq:2725} \label{eq:2725} \label{eq:2725} \label{eq:2725} \label{eq:2725}2726 let \pi let \pi let \pi let \pi let (#1 ) , \pi p2 = (#2 )
2727 in (\p1) -- node { #3 } (\x2,\y1) -- (\p2) ;
2728 }
2729 \c_zero_dim
2730 \{2731 \path node
2732 {
2733 \hbox{\hbox{hbox_Sset:} Nn \gtrsim \texttt{mpa-box} {\#3 }}2734 \dim_gset:Nn \g_tmpa_dim
2735 \{ \boxtimes_wd: N \g_tmpa_box + \l_t@Q_up_and_down_radius_dim \}2736 } ;
2737 \draw
2738 let \p1 = ( #1 ), \p2 = ( #2 )
2739 in (\x2-\g_tmpa_dim, \y1)
2740 -- node { \box_use:N \g_tmpa_box }
2741 (\x2-\l_@@_up_and_down_radius_dim,\y1)
```

```
2742 [ rounded~corners = \l_@@_up_and_down_radius_dim ]
2743 - \left(\{p2\}\right);
2744 }
2745 }
2746 {
2747 \ddot{\text{draw}}2748 let \pi = ( #1 ), p2 = ( #2 )2749 in (\x2 - \lceil \frac{00 \cdot \text{width\_dim}}{\text{width\_dim}} - \lceil \frac{00 \cdot \text{width\_dom\_radius\_dim}}{\lceil \frac{100 \cdot \text{width\_dim}}{\text{width\_dim}} \rceil}2750 -- node { #3 } (\x2-\l_@@_up_and_down_radius_dim,\y1)
2751 [ rounded~corners = \l_@@_up_and_down_radius_dim ]
2752 - \left(\{p2\}\right);
2753 }
2754 }
2755 h/plain-TeXi
```
The code for an arrow of type down is similar to the previous code (for an arrow of type up).

```
2756 (*LaTeX)<br>2757 \tl cons
   2757 \tl_const:Nn \c_@@_tikz_code_down_tl
2758 {
2759 \dim_{compare: nNnTF \lq@arrow_{arrow\_width\_dim} = \c\_max\_dim2760 {
_{2761} \draw [ rounded~corners = \l_@@_up_and_down_radius_dim ]
2762 let \pi = ( #1 ), \pi = ( #2 )2763 in (\p1) -- (\x1,\y2) -- node
2764 \left\{ \begin{array}{c} \end{array} \right.2765 \dim_set:Nn \l1_tmpa_dim { \x1 - \x2 }2766 \begin { varwidth } \l_tmpa_dim
2767 \narrowragged
2768 #3
2769 \end { varwidth }
2770 }
2771 (\p2) ;
2772 }
2773 {
2774 \path
2775 let \pi let \pi let \pi 1 e ( #1 ) , \pi p2 e ( #2 )
2776 in node
2777 \qquad \qquad \textbf{1}2778 \hbox_gset:Nn \g_tmpa_box
2779 \qquad \qquad \text{\large{\textbf{2}}\text{-}\dim_set:Nn \l_tmpa_dim
```
The 2 mm are for the tip of the arrow. We don't want the label of the arrow too close to the tip of arrow (we assume that to the tip of the arrow has its standard position, that is at the end of the arrow.).

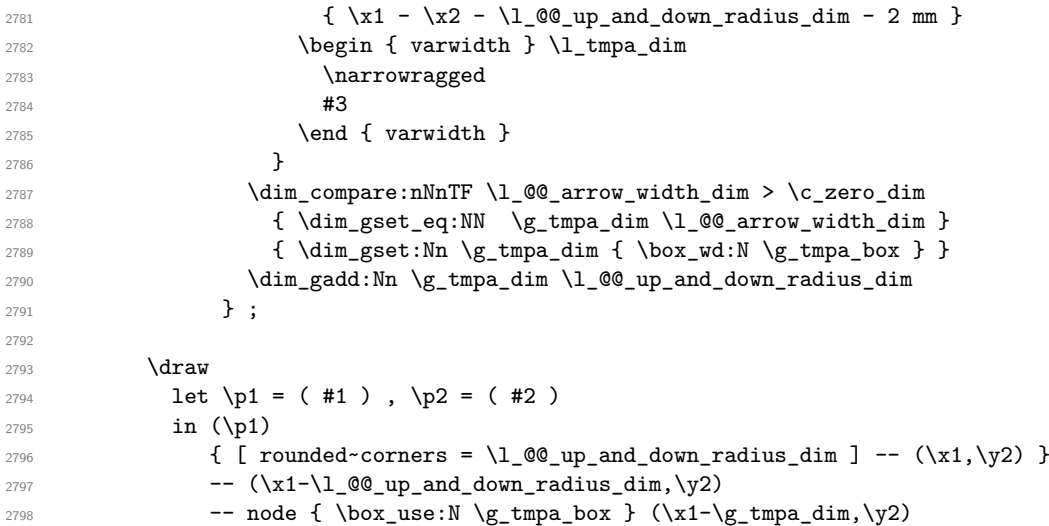

```
2799 -- ++ (-2mm, 0);
2800 }
2801 }
2802 h/LaTeXi
2803 %
2804 \langle *plain-TeX \rangle2805 \tl_const:Nn \c_@@_tikz_code_down_tl
2806 {
2807 \dim_case:nnF \l_@@_arrow_width_dim
2808 {
2809 \c_max_dim
2810 {
2811 \text{draw} [ rounded~corners = \lceil \cdot \rceil \text{00-up_and-down_radius\_dim} ]
2812 let \pi let \pi let \pi let (#1 ), \pi p2 = (#2 )
2813 in (\pi) -- (\x1, \y2) -- node { #3 } (\p2) ;
2814 }
2815 \c_zero_dim
2816 \left\{ \begin{array}{ccc} 2 & 2 & 3 \end{array} \right\}2817 \path node
2818 \qquad \qquad \textbf{1}2819 \hbox{\hbox{\sc b}}2820 \dim_gset:Nn \g_tmpa_dim
\{ \boxtimes_w d: N \g_tmpa_box + \l_@@_up_and_down_radius_dim }
2822 } ;
2823 \draw
2824 let \pi let \pi let \pi 1 = ( #1 ), \pi p2 = ( #2 )
2825 in (\p1)
2826 \{ [ rounded~corners = \l_@@_up_and_down_radius_dim ] -- (\x1,\y2) }
2827 -- (\x1-\100\upmu\text{-}and\downarrow\text{down\_radius\_dim},\y2)2828 -- node { \box_use:N \g_tmpa_box } (\x1-\g_tmpa_dim,\y2)
2829 -- ++ (-2mm, 0);
2830 }
2831 }
2832 {
2833 \draw
2834 let \pi let \pi = (#1 ), \pi = (#2 )
2835 in (\p1)
2836 \{ [ rounded~corners = \l_@@_up_and_down_radius_dim ] -- (\x1,\y2) }
2837 -- (\x1-\100\np_and_down_radians_dim, \y2)2838 -- node { #3 }
2839 (\xi_1 - \lceil \ell_0 \alpha_r \cdot \delta \cdot \text{dim} - \lceil \ell_0 \alpha_r \cdot \text{dim} - \lceil \ell_0 \alpha_r \cdot \text{dim} - \lceil \ell_0 \alpha_r \cdot \text{dim} - \lceil \ell_1 \alpha_r \cdot \text{dim} - \lceil \ell_1 \alpha_r \cdot \text{dim} - \lceil \ell_2 \alpha_r \cdot \text{dim} - \lceil \ell_1 \alpha_r \cdot \text{dim} - \lceil \ell_2 \alpha_r \cdot \text{dim} - \lceil \ell_1 \alpha_r \cdot \text{dim} - \lceil \ell_2 \alpha_r \cdot \text{dim} - \lceil \ell_1 \2840 -- ++ (-2mm, 0);
2841 }
2842 }
2843 h/plain-TeXi
```
We recall that the options of the individual arrows are scanned twice. First, when are scanned when the command \Arrow occurs (we try to know whether the arrow is "individual", etc.). That's the first pass.

```
2844 \keys_define:nn { WithArrows / Arrow / FirstPass }
2845 {
2846 up .code:n = \@@_set_independent_bis: ,
2847 down .code:n = \@@_set_independent_bis: ,
2848 up .default:n = NoValue ,
2849 down .default:n = NoValue
2850 }
```
The options are scanned a second time when the arrow is actually drawn. That's the second pass.

```
2851 \keys_define:nn { WithArrows / Arrow / SecondPass }
2852 {
2853 up .code:n =
2854 \str_if_empty:NT \l_@@_previous_key_str
```

```
2855 {
2856 \str_set:Nn \l_@@_previous_key_str { up }
2857 \cs_if_exist:cTF { tikz@library@calc@loaded }
2858 {
2859 \keys_set:nV { WithArrows / up-and-down } \l_keys_value_tl
2860 \int_set:Nn \l_@@_pos_arrow_int 1
```
We have to set  $\lceil \log_2$  wrap\_lines\_bool to false because, otherwise, if the option wrap\_lines is used at a higher level (global or environment), we will have a special affectation to tikz-code that will overwrite our affectation.

```
2861 \bool_set_false:N \l_@@_wrap_lines_bool
```
The main action occurs now. We change the value of the tikz-code.

```
2862 \tl_set_eq:NN \l_@@_tikz_code_tl \c_@@_tikz_code_up_tl
2863 }
2864 { \qquad \qquad \{ \qquad \qquad \} \}2865 },
2866 down .code:n =
2867 \str_if_empty:NT \l_@@_previous_key_str
2868
2869 \str_set:Nn \l_@@_previous_key_str { down }
\verb|2870| \verb|CSS_if_exist:cTF { tikz@library@calc@loaded }|2871 \left\{ \begin{array}{c} 2871 \end{array} \right.2872 \keys_set:nV { WithArrows / up-and-down } \l_keys_value_tl
2873 \int_0^2 \int_0^2 \int_0^2 \int_0^2 \int_0^2 \int_0^2 \int_0^2 \int_0^2 \int_0^2 \int_0^2 \int_0^2 \int_0^2 \int_0^2 \int_0^2 \int_0^2 \int_0^2 \int_0^2 \int_0^2 \int_0^2 \int_0^2 \int_0^2 \int_0^2 \int_0^2 \int_0^22874 \bool_set_false:N \l_@@_wrap_lines_bool
2875 \tl_set_eq:NN \l_@@_tikz_code_tl \c_@@_tikz_code_down_tl
2876 }
2877 \{ \@genbegin{array}{cc} {\text{2877}} \end{array} \{ \@genbegin{array}{cc} {\text{2877}} \end{array} \}2878 }
2879 }
2880 \seq_put_right:Nn \l_@@_options_Arrow_seq { down }
2881 \seq_put_right:Nn \l_@@_options_Arrow_seq { up }
2882 \@@_msg_new:nn { calc~not~loaded }
2883 {
2884 calc~not~loaded.\\
2885 You~can't~use~the~option~'\l_keys_key_str'~because~you~don't~have~loaded~the~
2886 Tikz~library~'calc'.You~should~add~'\token_to_str:N\usetikzlibrary{calc}'~
2887 \sim in~the~preamble~of~your~document.
2888 \c_@@_option_ignored_str
2889 }
2890 \langle *plain-TeX \rangle2891 \text{ \textdegree} \qquad \textdegree \qquad 122892 \ExplSyntaxOff
2893 h/plain-TeXi
```
# **13 History**

#### **Changes between 2.7 and 2.8**

New key right-overlap

#### **Changes between 2.6b and 2.7**

Correction of a bug: when the key wrap-lines was in force, the content of the annotations was not "flush left" by default as it should be (but justified).

#### **Changes between 2.6 and 2.6a (and 2.6b)**

Replacement of \hbox\_unpack\_clear:N by \hbox\_unpack\_drop:N since \hbox\_unpack\_clear:N is now deprecated in L3.

Version 2.6d: correction of a bug (cf. question 628461 on TeX StackExchange).

# **Changes between 2.5 and 2.5.1**

Correction of the erroneous programmation of the nodes aliases.

## **Changes between 2.4 and 2.5**

Arrows of type o which are *over* other arrows. witharrows now requires and loads varwidth

### **Changes between 2.3 and 2.4**

Correction of a bug with {DispWithArrows} : cf. question 535989 on TeX StackExchange.

#### **Changes between 2.2 and 2.3**

Two options for the arrows of type up and down: width and radius.

#### **Changes between 2.1 and 2.2**

Addition of **\normalbaselines** at the beginning of **\@@\_post\_halign:**. The warning for an environment ending by  $\setminus \setminus$  has been transformed in error.

### **Changes between 2.0 and 2.1**

Option max-length-of-arrow. Validation with regular expression for the first argument of \MultiArrow.

### **Changes between 1.18 and 2.0**

A version of witharrows is available for plain-TeX.

#### **Changes between 1.17 and 1.18**

New option <...> for {DispWithArrows}. Option subequations. Warning when {WithArrows} or {DispWithArrows} ends by \\. No space before an environment {DispWithArrows} if we are at the beginning of a {minipage}.

#### **Changes between 1.16 and 1.17**

Option format.

#### **Changes between 1.15 and 1.16**

Option no-arrows

The behaviour of {DispWithArrows} after an \item of a LaTeX list has been changed : no vertical is added. The previous behaviour can be restored with the option standard-behaviour-with-items. A given name can no longer be used for two distinct environments. However, it's possible to deactivate this control with the option allow-duplicate-names.

#### **Changes between 1.14 and 1.15**

Option new-group to start a new group of arrows (only available when the environment is composed with the option groups).

Tikz externalization is now deactivated in the environments of the extension witharrows.<sup>42</sup>

<span id="page-99-0"></span><sup>42</sup>Before this version, there was an error when using witharrows with Tikz externalization. In any case, it's not possible to externalize the Tikz elements constructed by witharrows because they use the options overlay and reme[mbe](#page-99-0)r picture.

## **Changes between 1.13 and 1.14**

New options up and down for the arrows.

Replacement of some options  $0 \{ \}$  in commands and environments defined with xparse by !  $0 \{ \}$ (a recent version of xparse introduced the specifier ! and modified the default behaviour of the last optional arguments: //www.texdev.net/2018/04/21/xparse-optional-arguments-at-the-end).

Modification of the code of \WithArrowsNewStyle following a correction of a bug in l3keys in the version of l3kernel of 2019/01/28.

New error message Inexistent~v-node to avoid a pgf error.

The error Option incompatible with 'group(s)' was suppressed in the version 1.12 but this was a mistake since this error is used with the option xoffset at the local level. The error is put back.

### **Changes between 1.12 and 1.13**

Options start-adjust, end-adjust and adjust.

This version is not stricty compatible with previous ones. To restore the behaviour of the previous versions, one has to use the option adjust with the value 0 pt:

\WithArrowsOptions{adjust = 0pt}

### **Changes between 1.11 and 1.12**

New command \tagnextline.

New option tagged-lines.

An option of position  $(11, 1r, r1, rr \text{ or } i)$  is now allowed at the local level even if the option group or the option groups is used at the global or environment level.

Compatibility of {DispWithArrows} with \qedhere of amsthm.

Compatibility with the packages refcheck, showlabels and listlbls.

The option \AllowLineWithoutAmpersand is deprecated because lines without ampersands are now always allowed.

#### **Changes between 1.10 and 1.11**

New commands \WithArrowsNewStyle and \WithArrowsRightX.

#### **Changes between 1.9 and 1.10**

If the option wrap-lines is used, the option "text width" of Tikz is still active: if the value given to "text width" is lower than the width computed by wrap-lines, this value is used to wrap the lines.

The option wrap-lines is now fully compatible with the class option leqno.

Correction of a bug: \nointerlineskip and \makebox[.6\linewidth]{} should be inserted in {DispWithArrows} only in vertical mode.

#### **Changes between 1.8 and 1.9**

New option wrap-lines for the environments {DispWithArrows} and {DispWithArrows\*}.

#### **Changes between 1.7 and 1.8**

The numbers and tags of the environment {DispWithArrows} are now compatible with all the major LaTeX packages concerning references (autonum, cleveref, fancyref, hyperref, prettyref, refstyle, typedref and varioref) and with the options showonlyrefs and showmanualtags of mathtools.

#### **Changes between 1.6 and 1.7**

New environments {DispWithArrows} and {DispWithArrows\*}.

# **Changes between versions 1.5 and 1.6**

The code has been improved to be faster and the Tikz library calc is no longer required. A new option name is available for the environments {WithArrows}.

# **Changes between versions 1.4 and 1.5**

The Tikz code used to draw the arrows can be changed with the option tikz-code. Two new options code-before and code-after have been added at the environment level. A special version of \Arrow is available in code-after in order to draw arrows in nested environments. A command \MultiArrow is available in code-after to draw arrows of other shapes.

# **Changes between versions 1.3 and 1.4**

The package footnote is no longer loaded by default. Instead, two options footnote and footnotehyper have been added. In particular, witharrows becomes compatible with beamer.

### **Changes between versions 1.2 and 1.3**

New options ygap and ystart for fine tuning.

#### **Changes between versions 1.1 and 1.2**

The package witharrows can now be loaded without having loaded previously tikz and the libraries arrow.meta and bending (this extension and these libraries are loaded silently by witharrows). New option groups (with a *s*)

### **Changes between versions 1.0 and 1.1**

Option for the command \\ and option interline Compatibility with \usetikzlibrary{babel} Possibility of nested environments {WithArrows}

# **Contents**

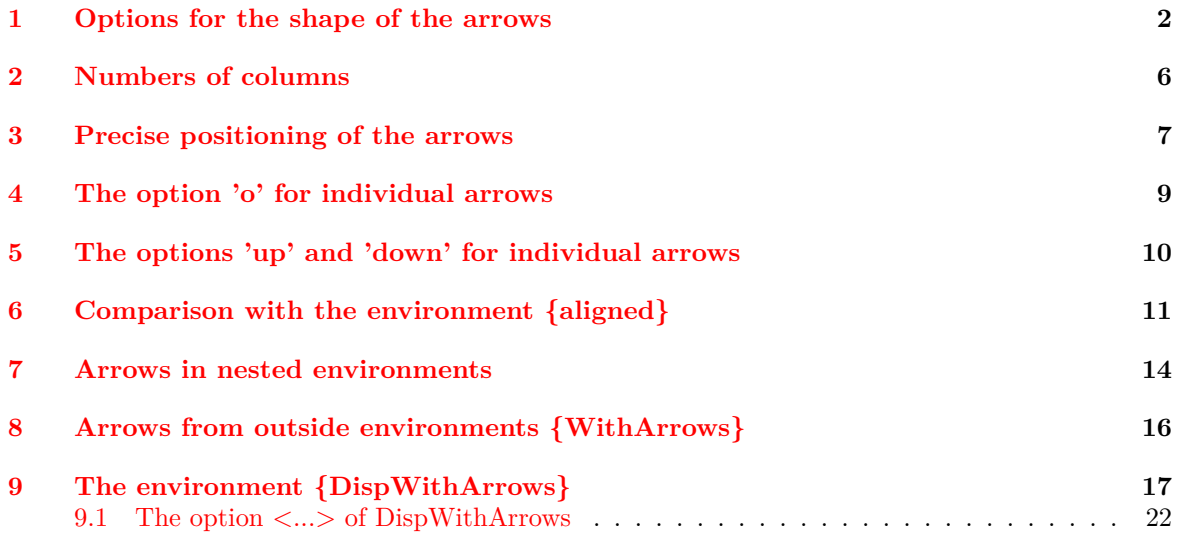

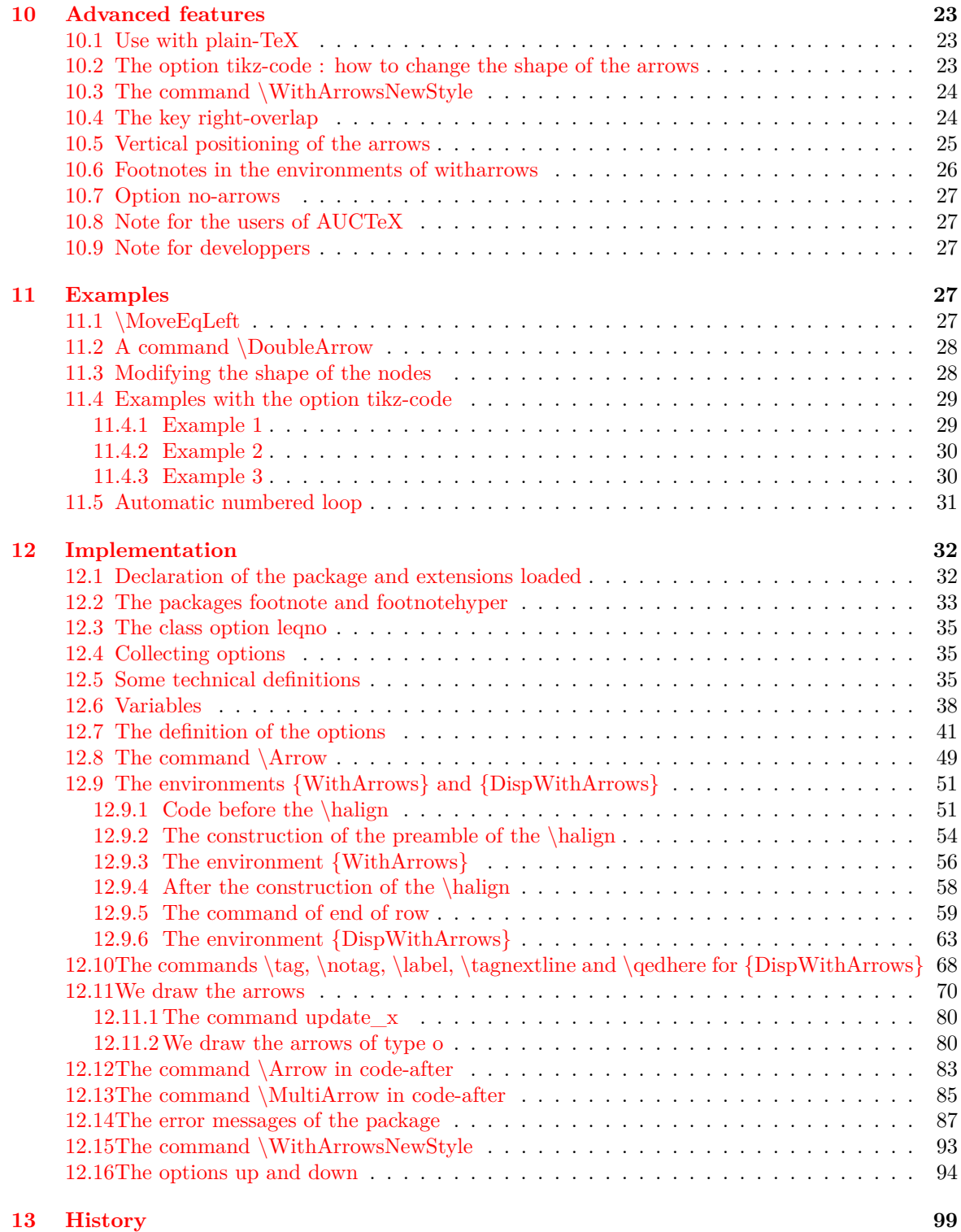